## **Replaying and Isolating Failing Multi-Object Interactions**

**Martin Burger • Andreas Zeller Saarland University**

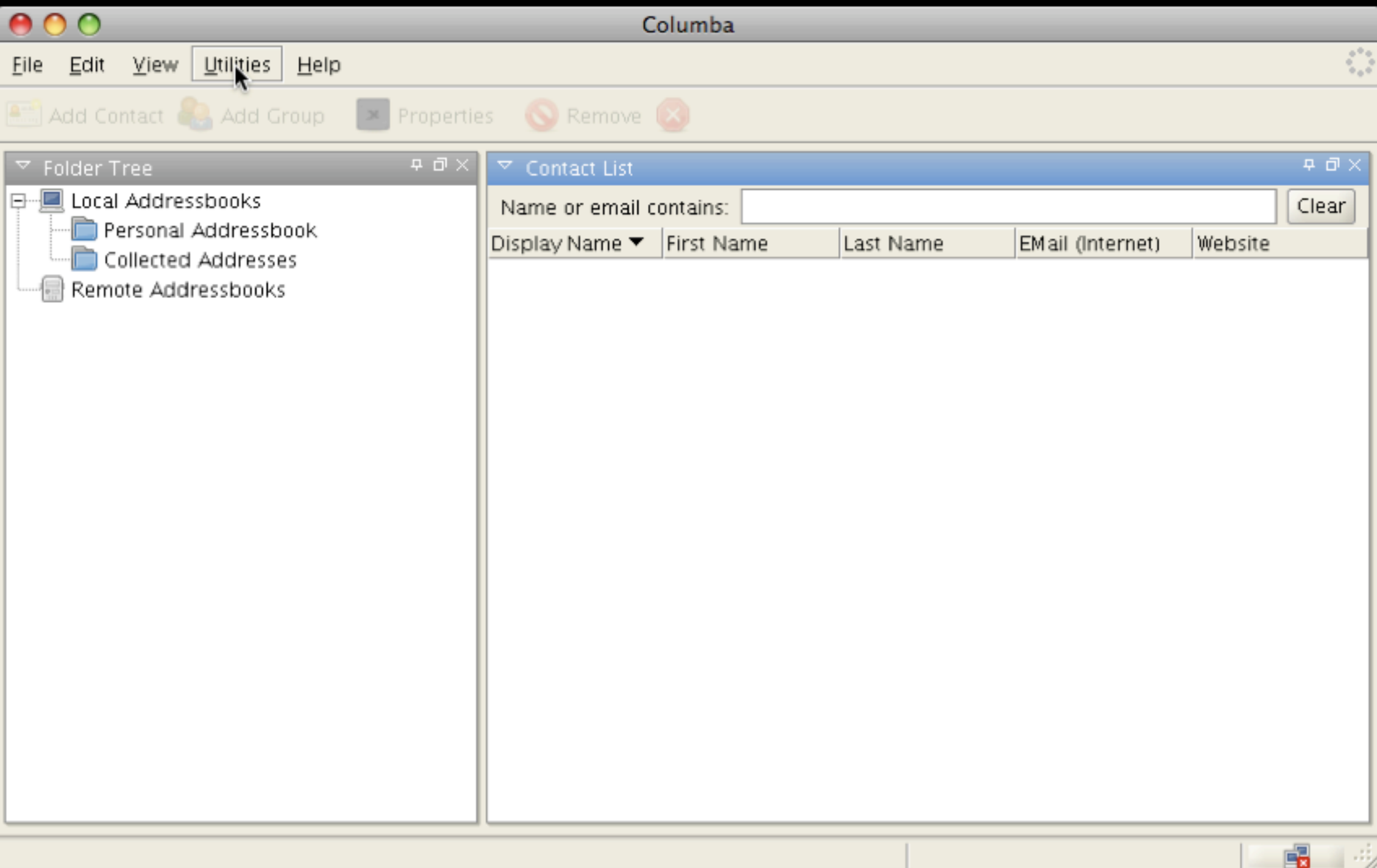

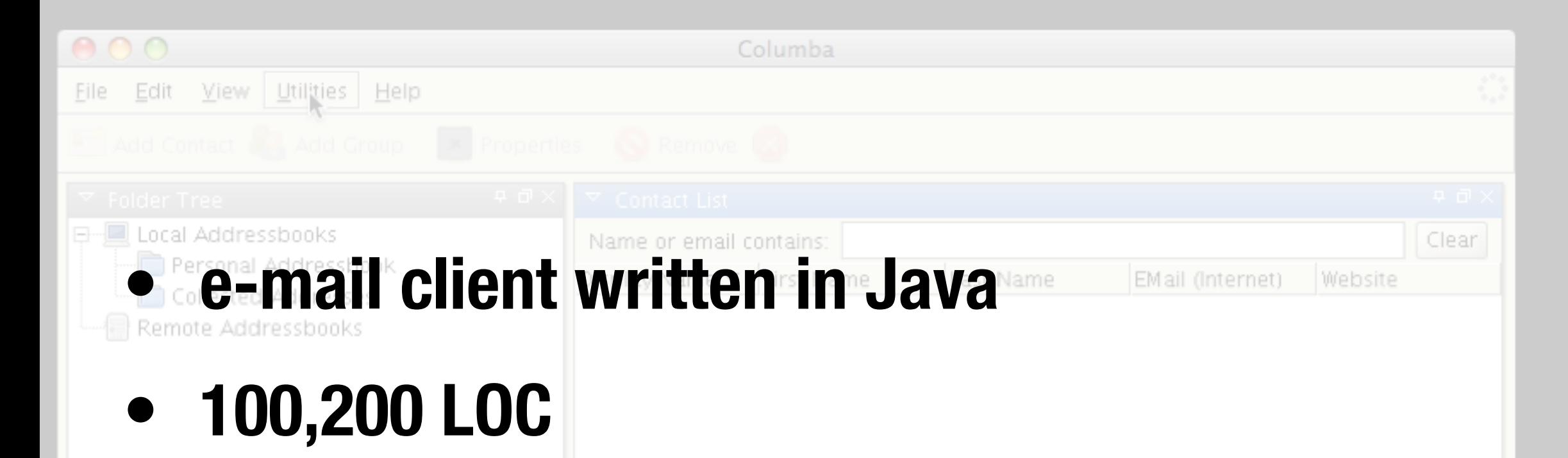

- **• ~ 1,600 Java classes**
- **• 17 developers**
- **• Actively developed from February 2001 to August 2007**

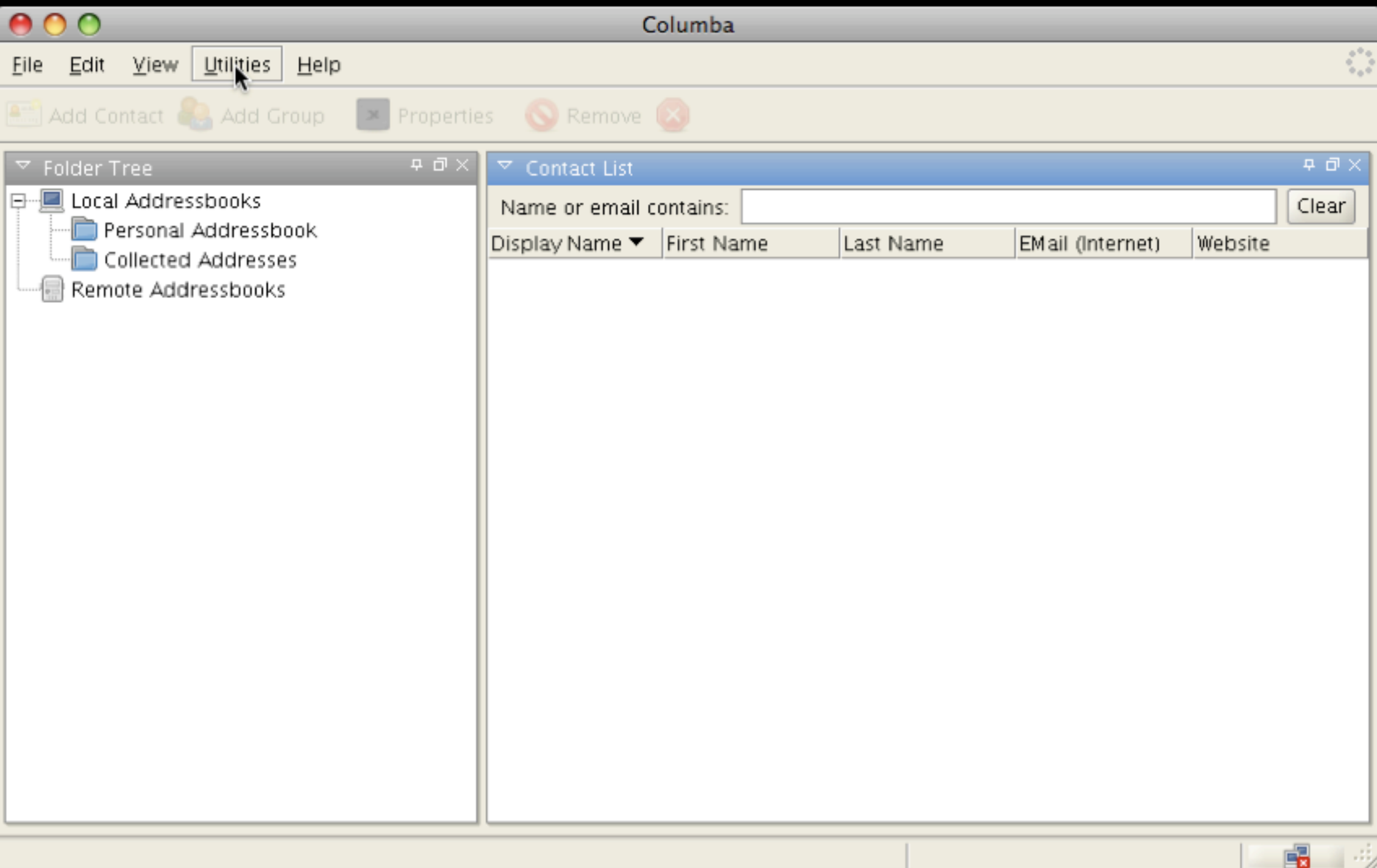

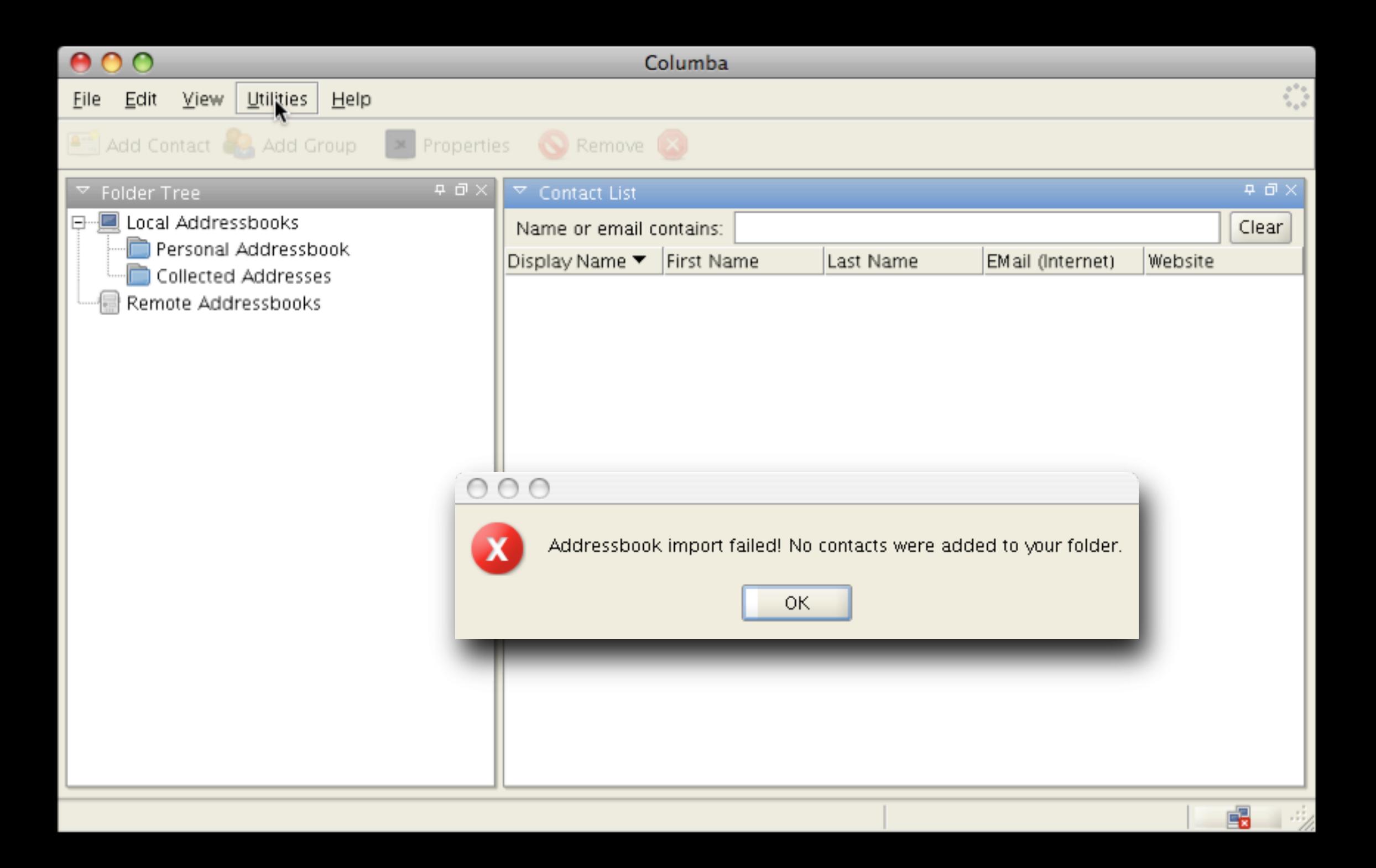

# **Debugging 101**

### 1.reproduce the original failure

- **- manually by using GUI**
- **- test driver that reproduce faulty behavior**

# **Debugging 101**

### 1.reproduce the original failure

- **- manually by using GUI**
- **- test driver that reproduce faulty behavior**

### 2. fix the actual defect

- **- focus on relevant behavior**
- **- simplify faulty behavior**

### **Faulty Component Behavior**

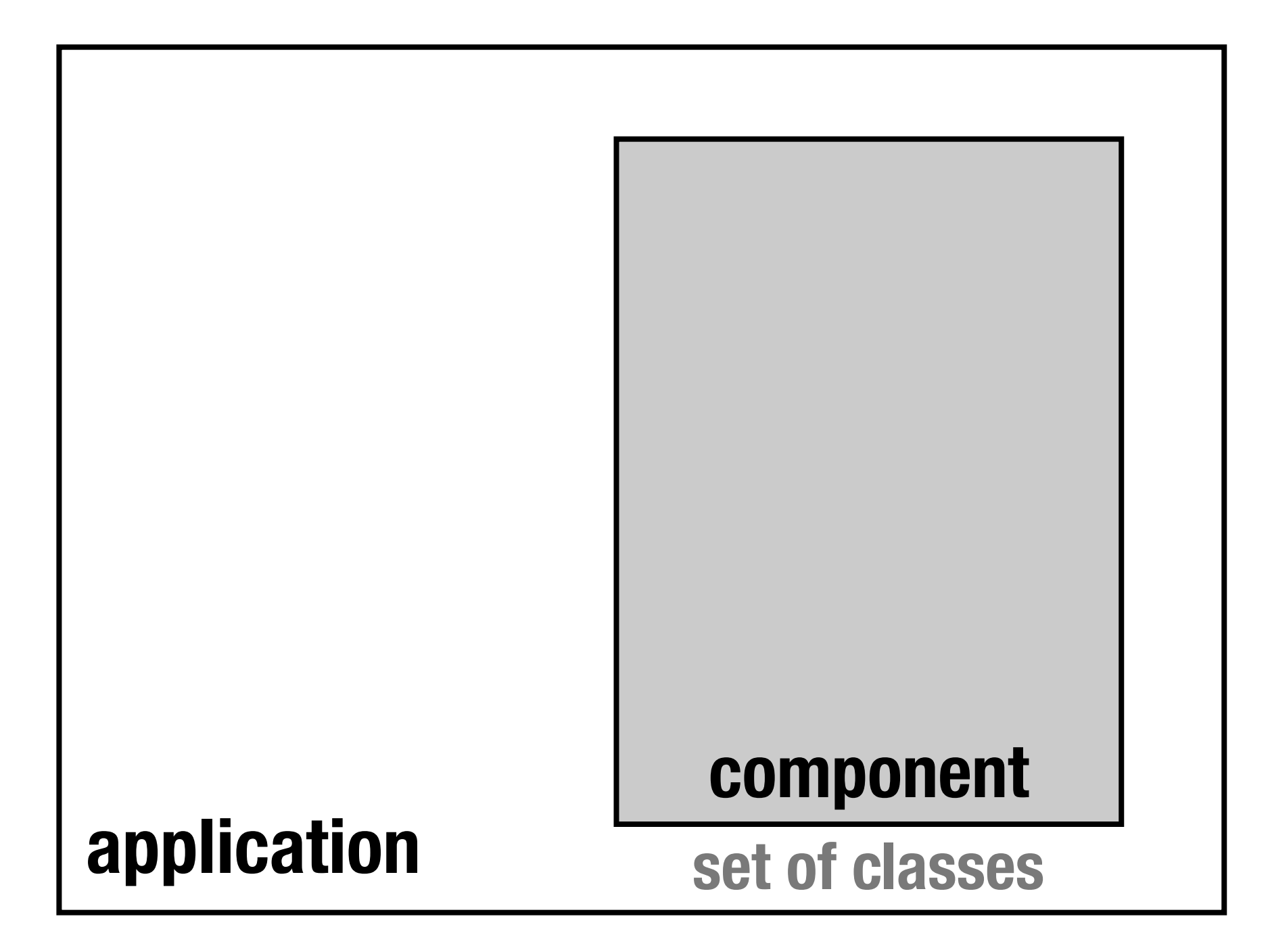

# **Faulty Component Behavior**

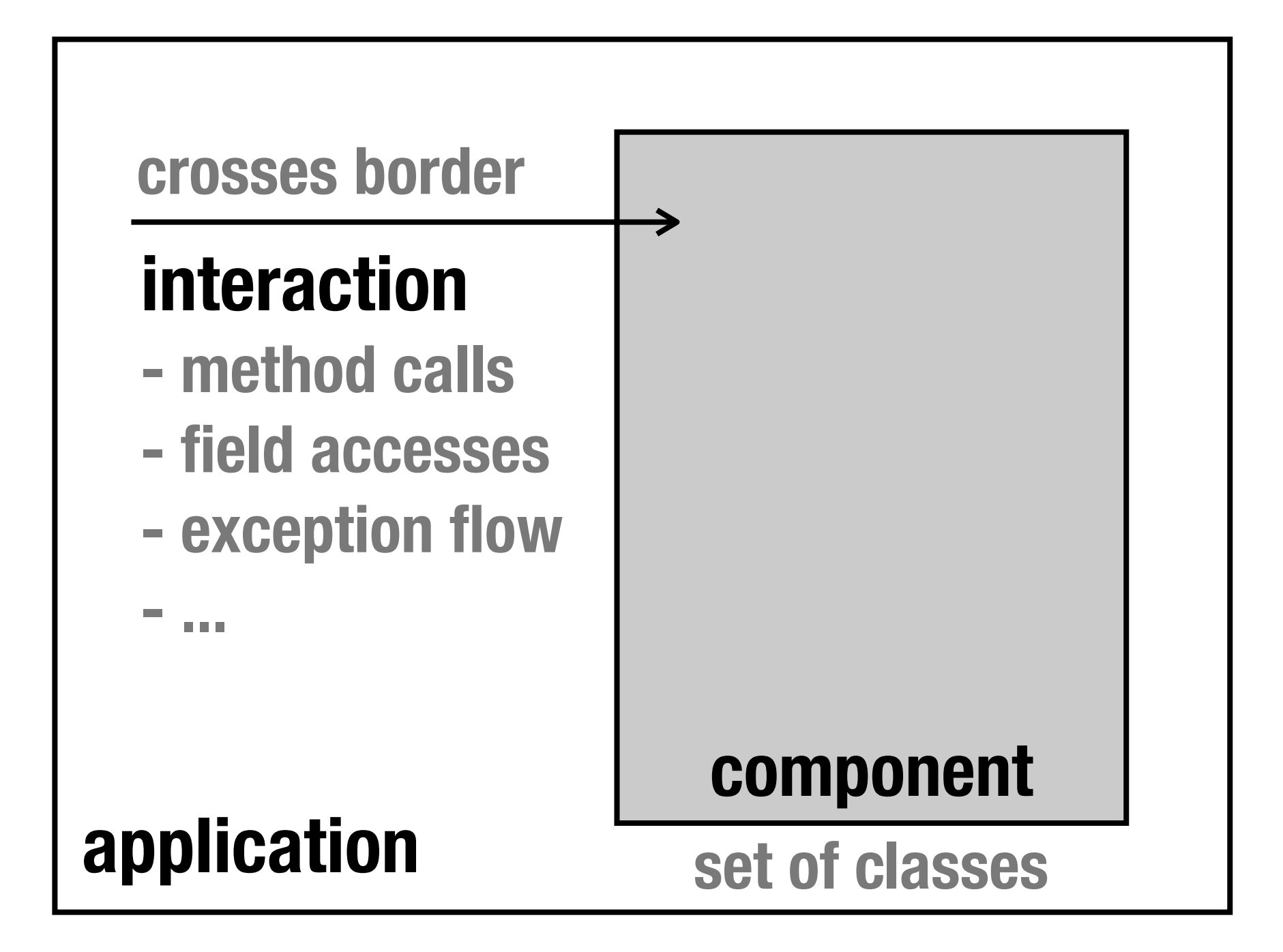

# **Faulty Component Behavior**

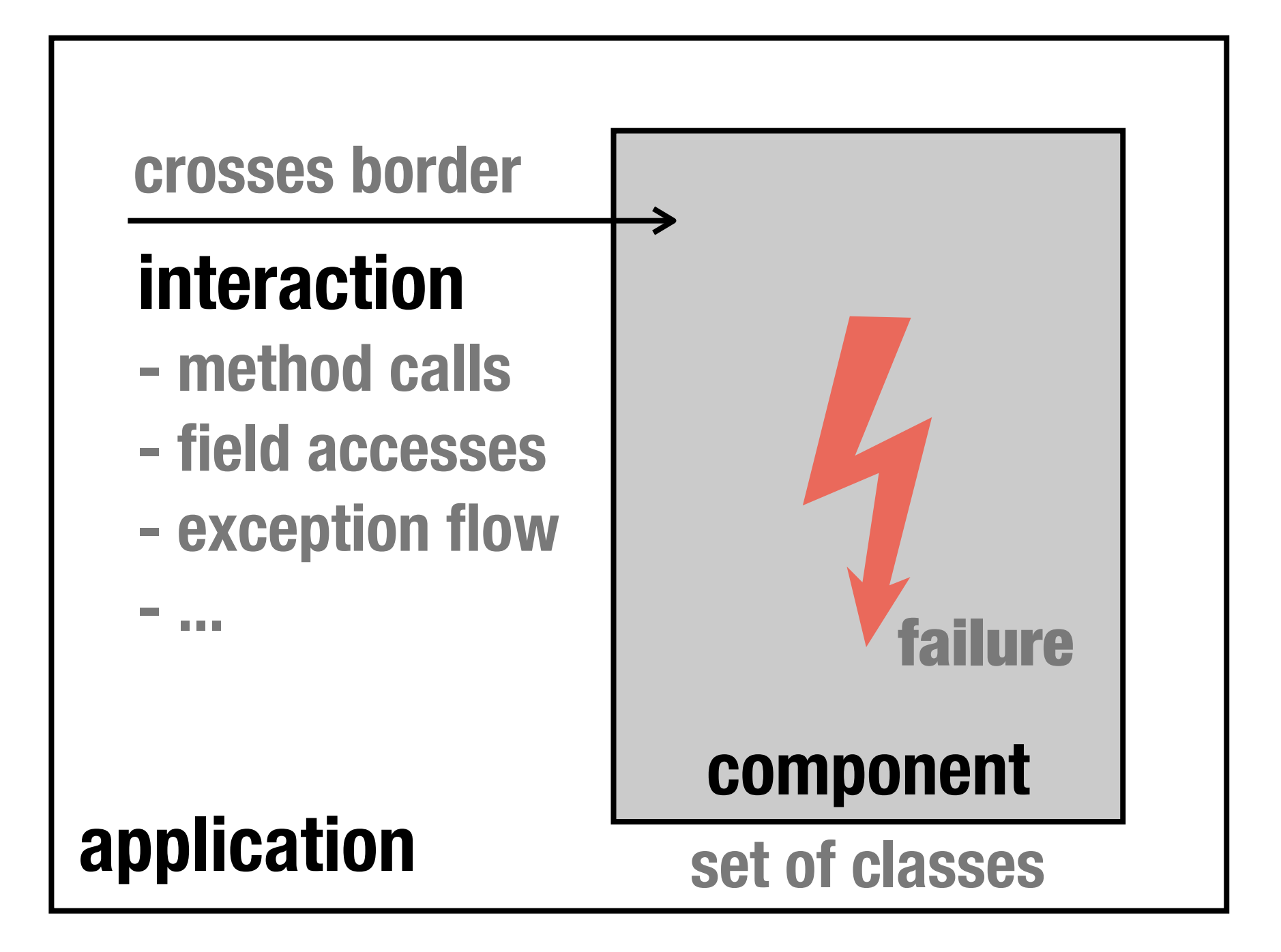

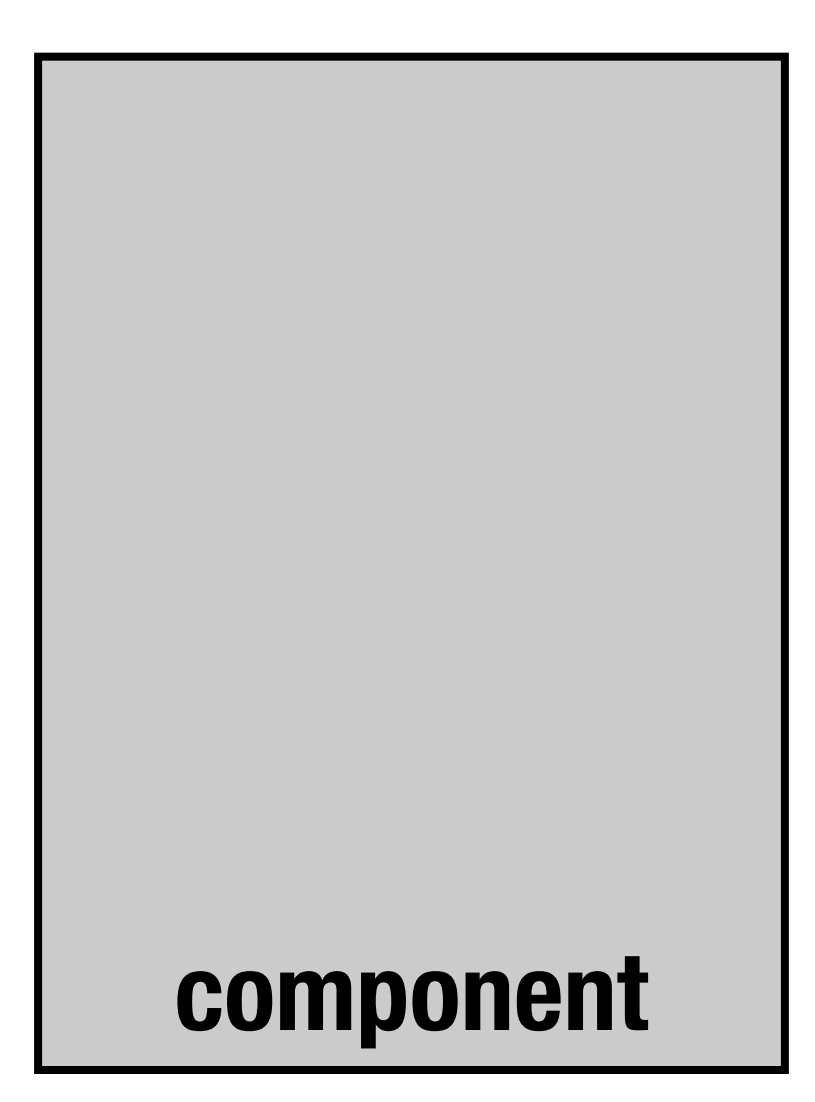

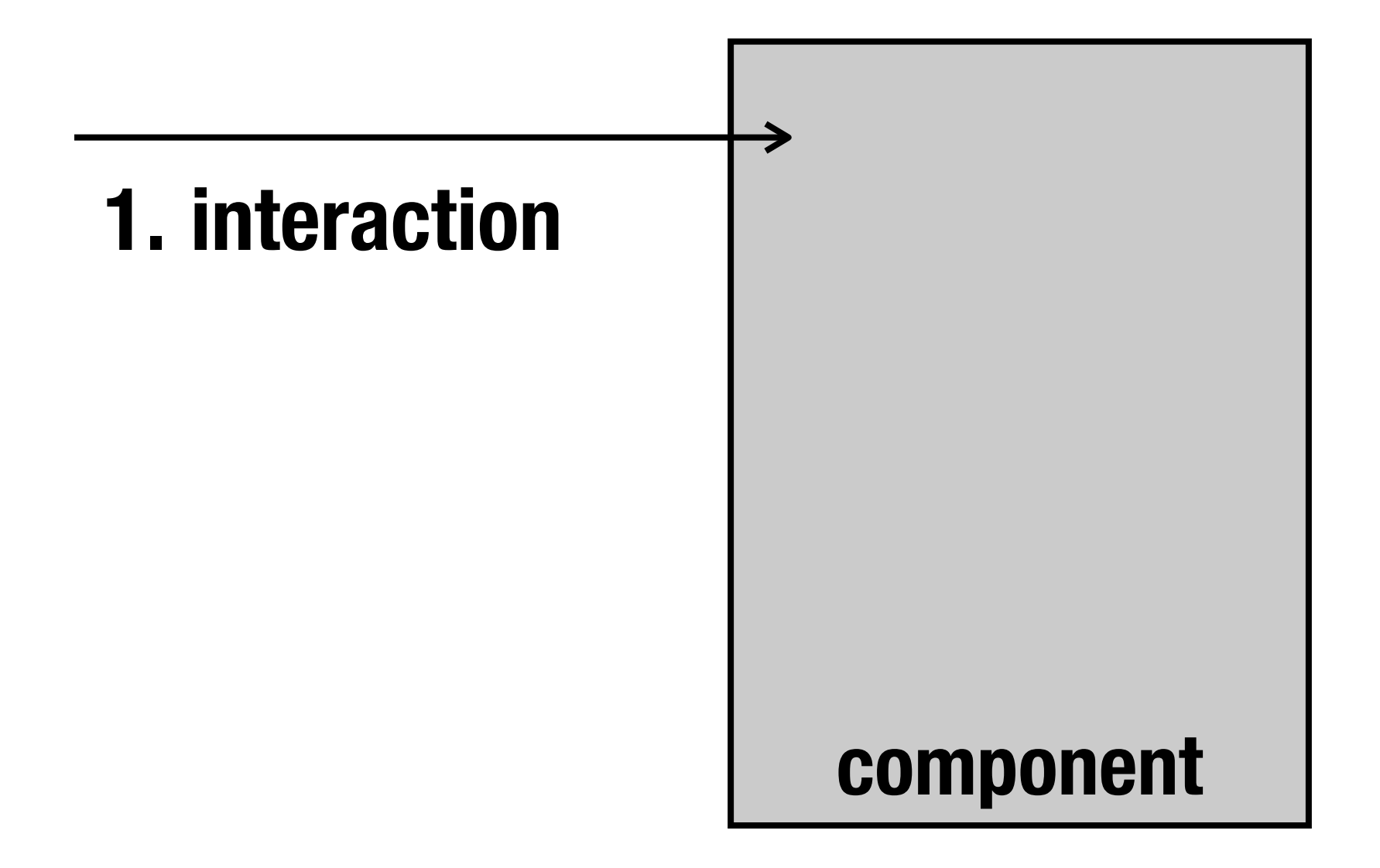

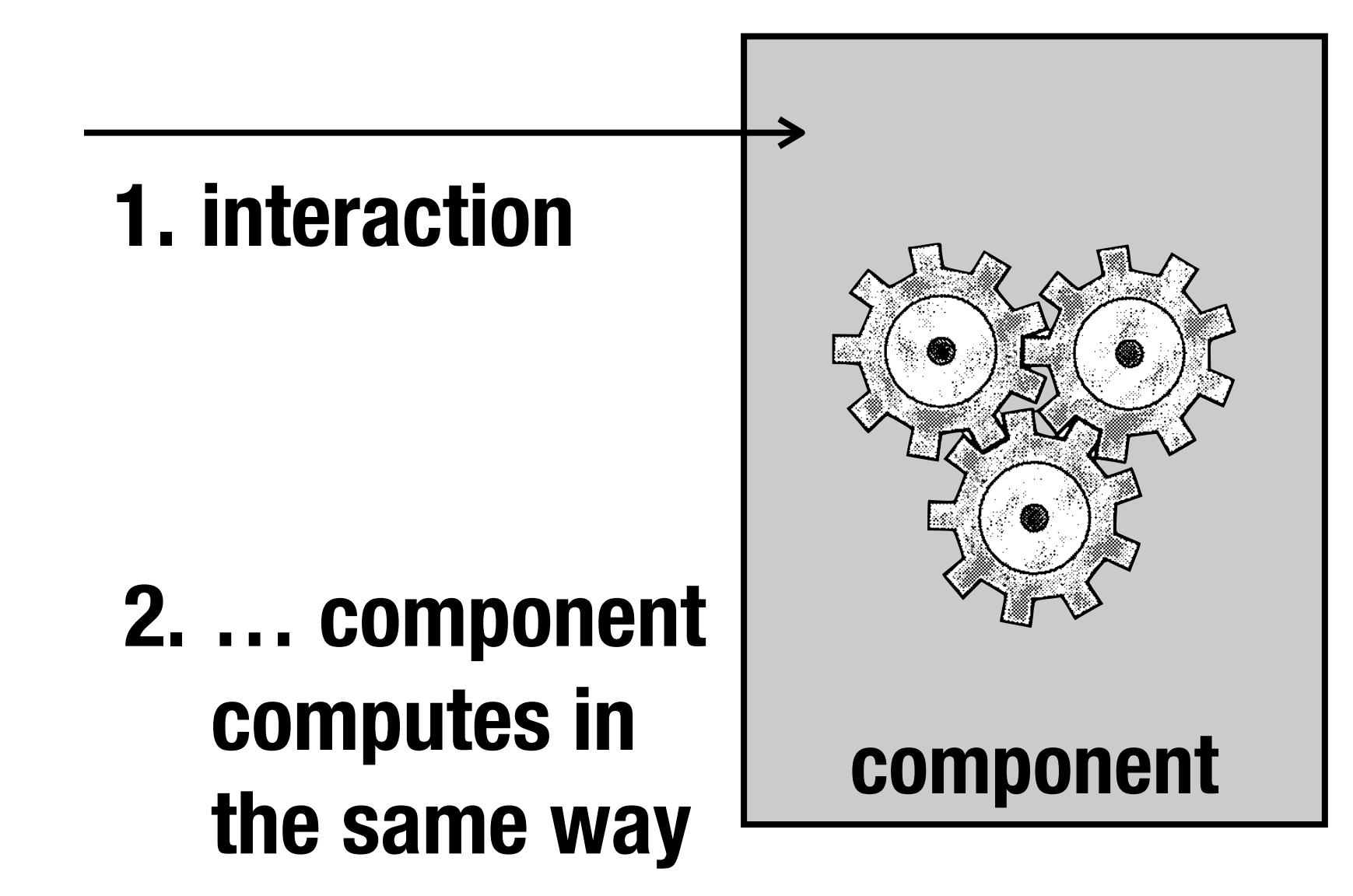

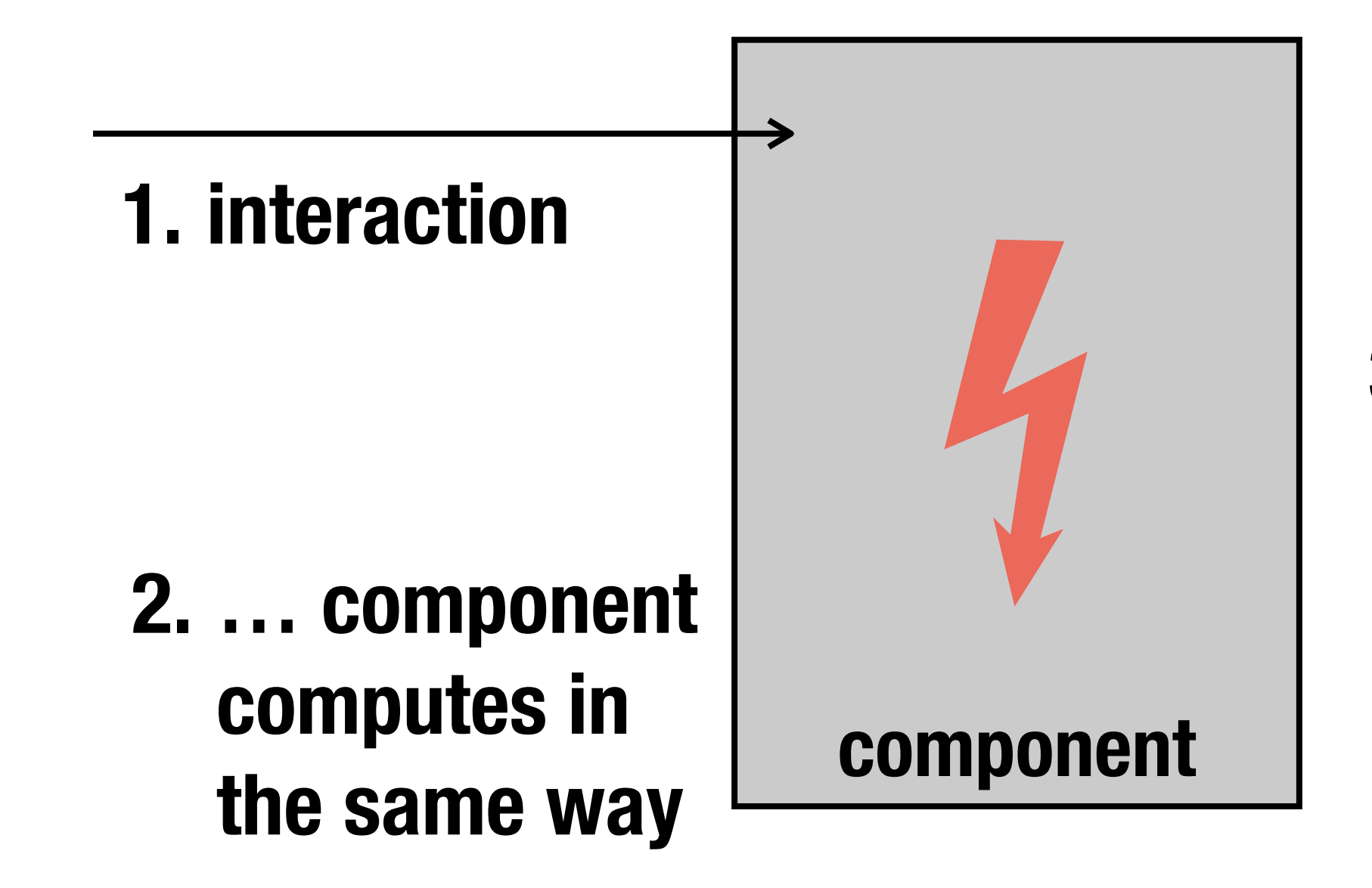

**3. … failure reproduced**

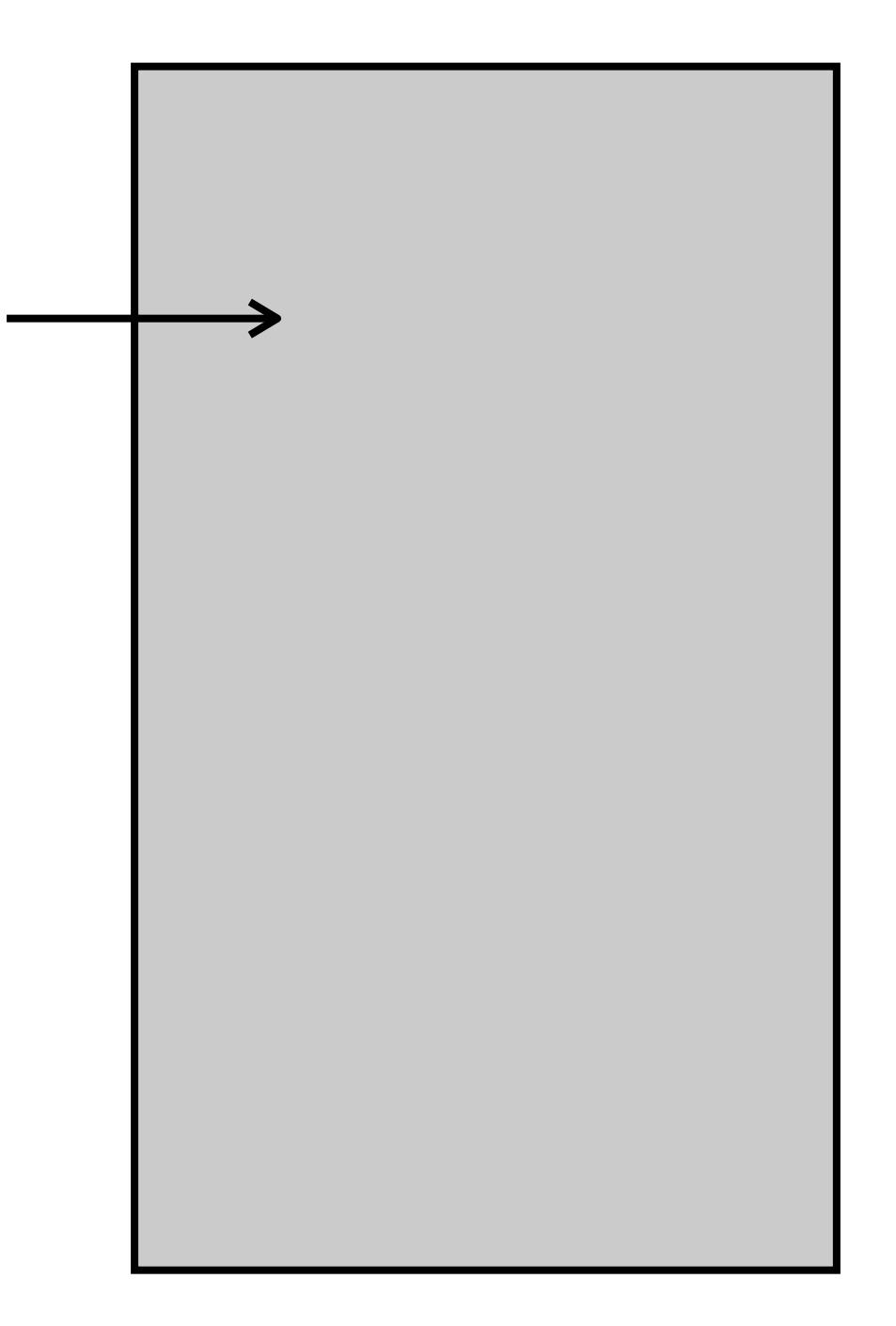

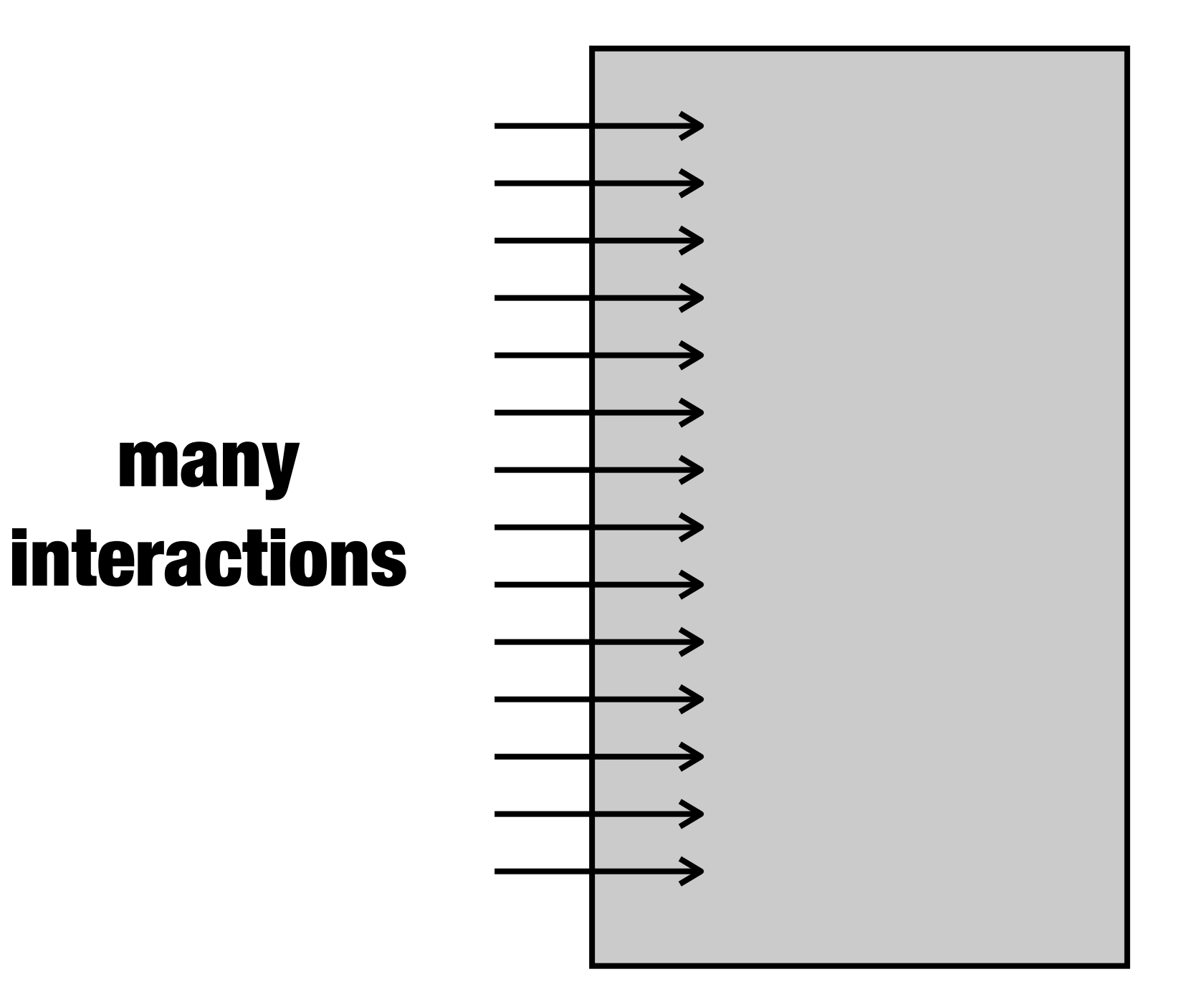

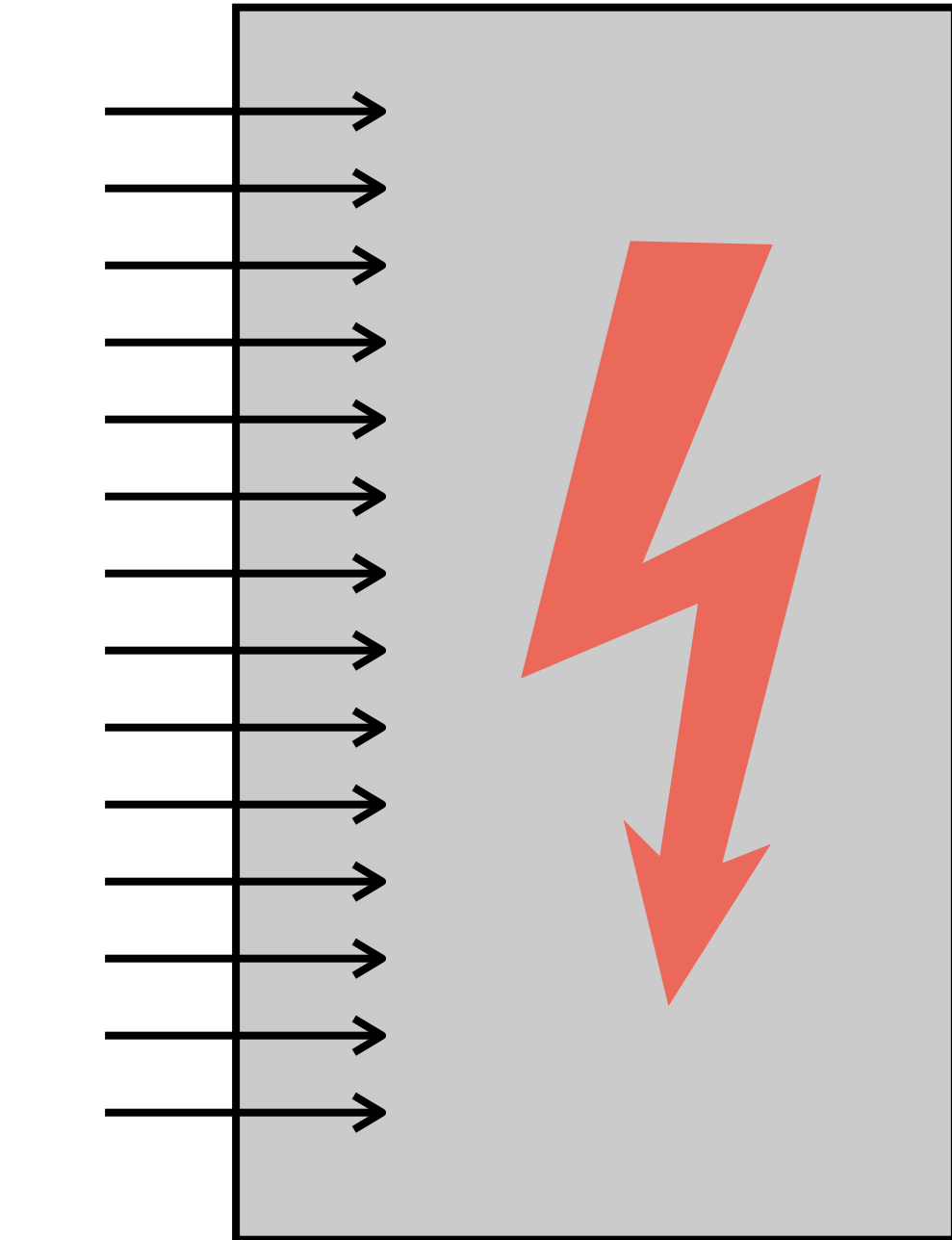

#### many interactions

#### **replaying causes**  original **failure**

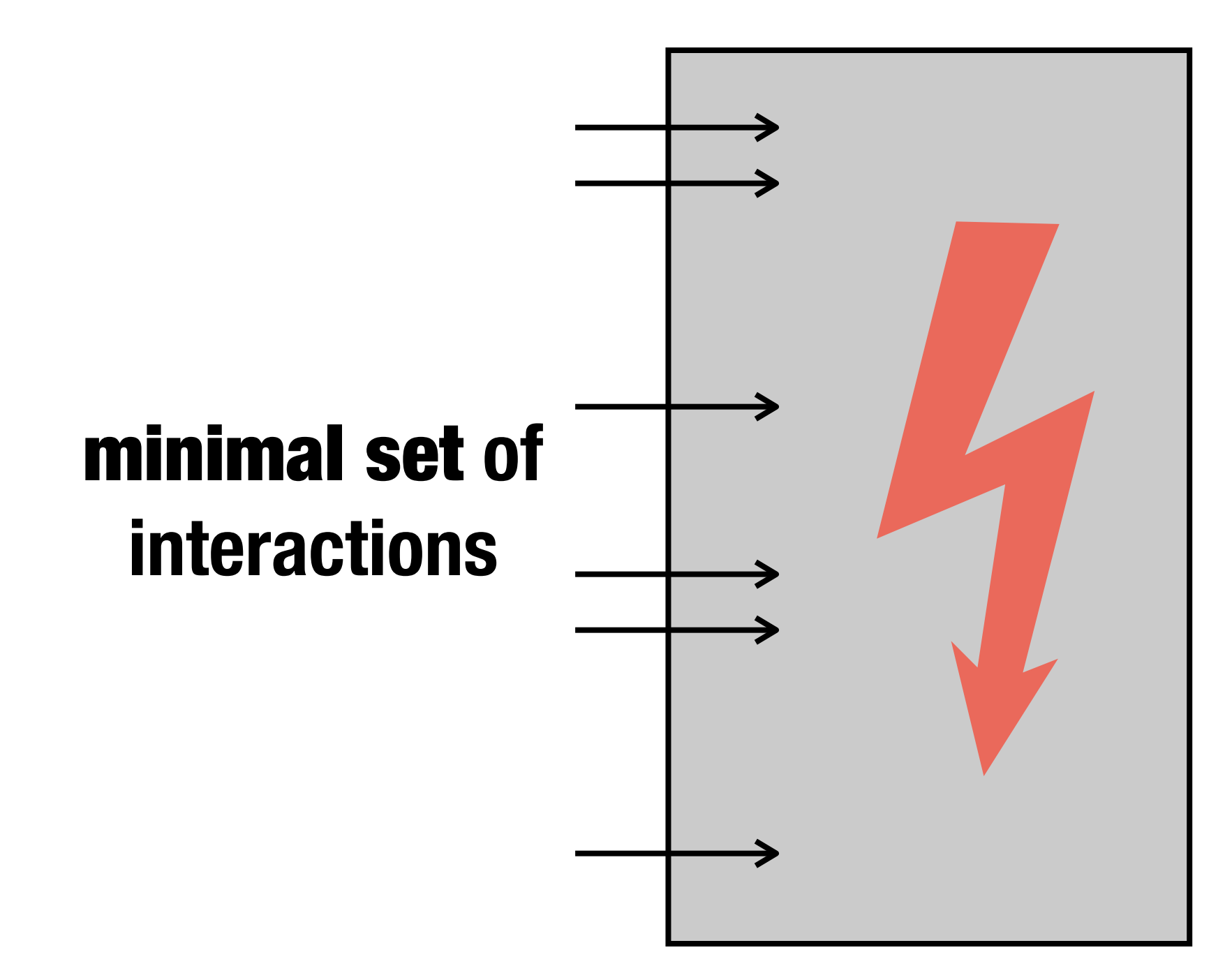

**replaying causes**  original **failure**

# minimal set **of interactions** delta debugging **binary search**

**replaying causes**  original **failure**

### **Implementation: JINSI**

**• debugging tool to reproduce and simplify failing components in Java programs**

#### **•** reproduce **capture and replay of interactions at component level**

### **•** simplify **delta debugging minimizes interactions**

 **Isolating Relevant Component Interactions with JINSI. Orso + Joshi + Burger + Zeller** WODA 2006

### **Original Import Run**

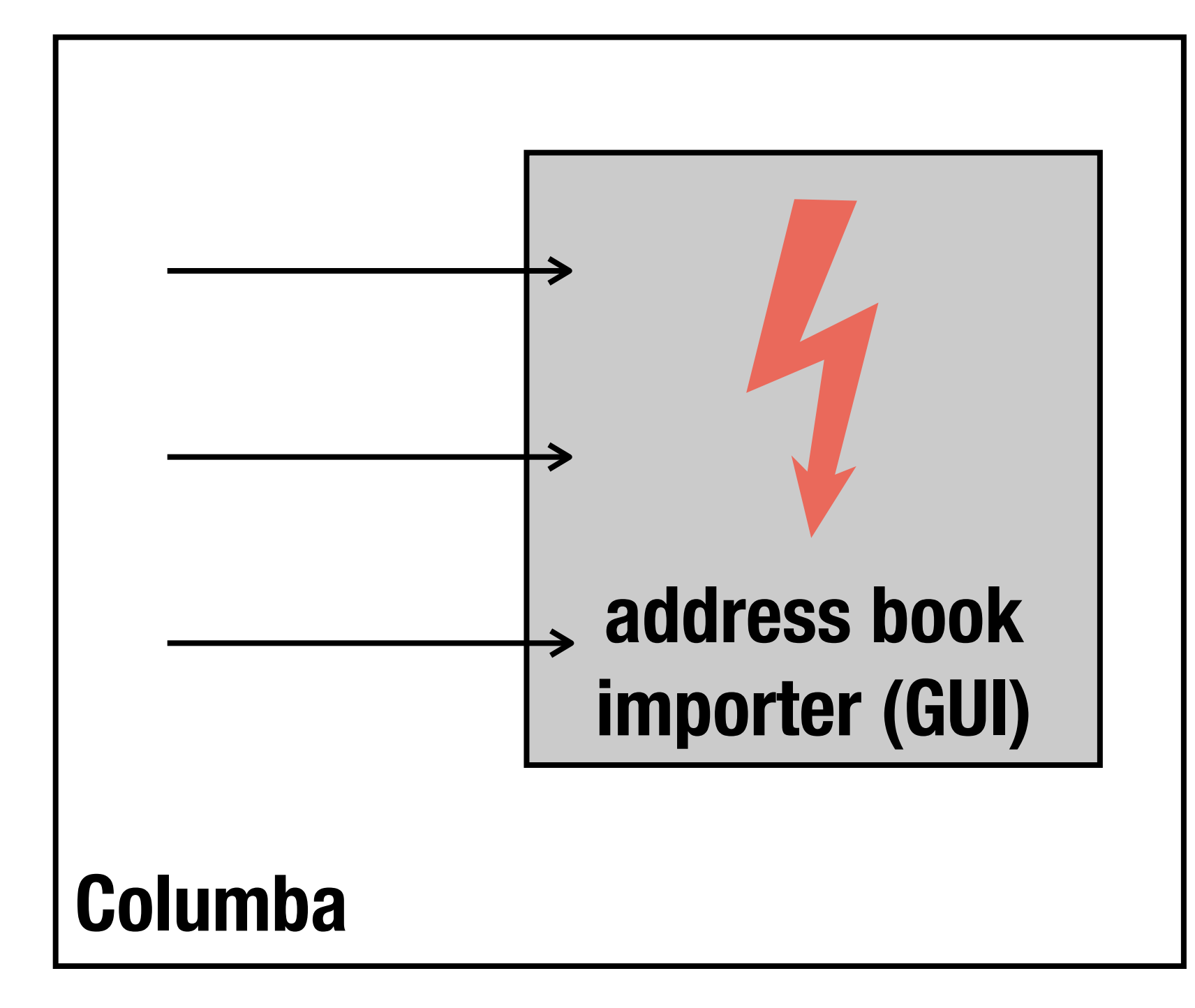

### **Capture**

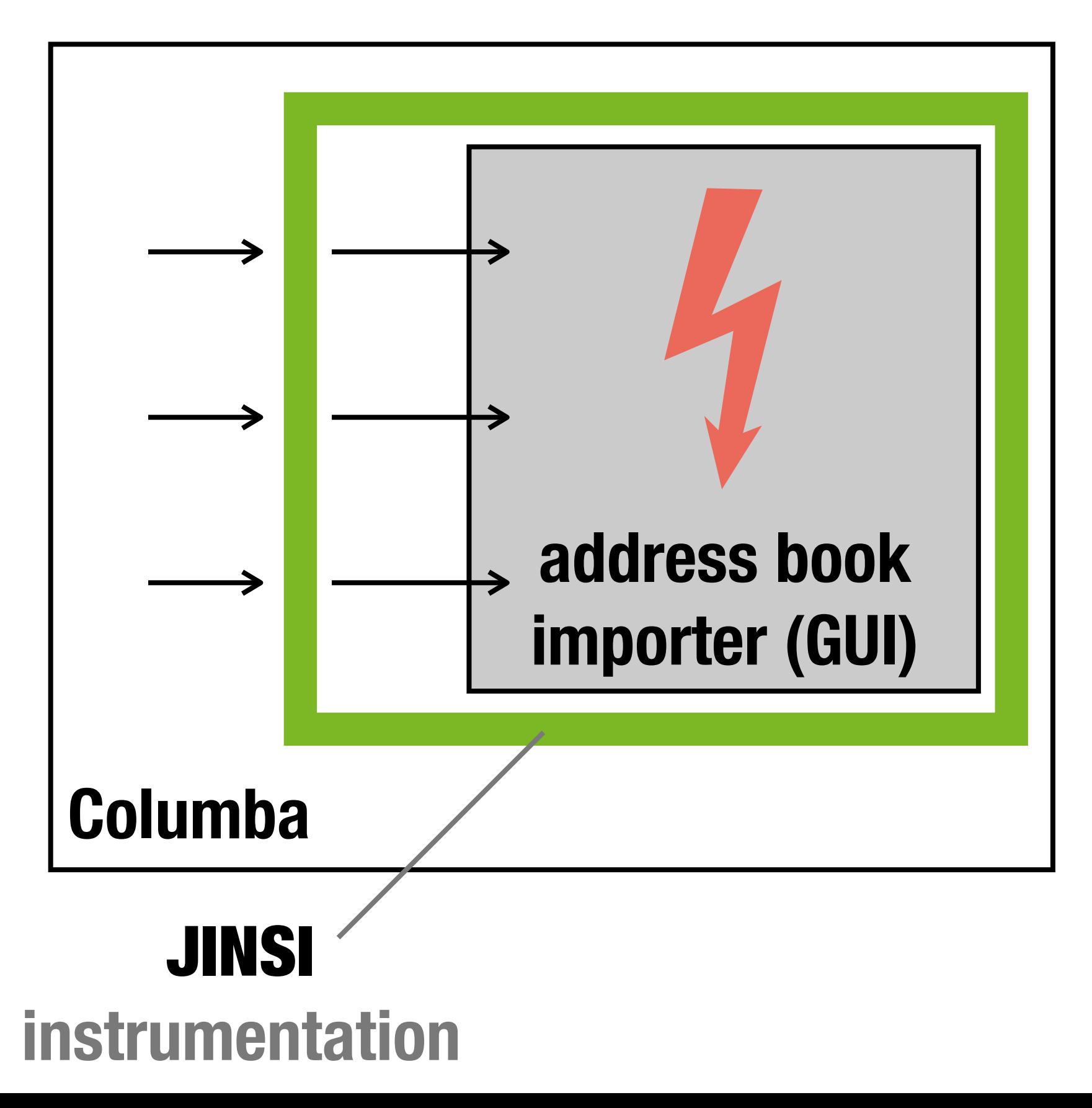

### **Capture**

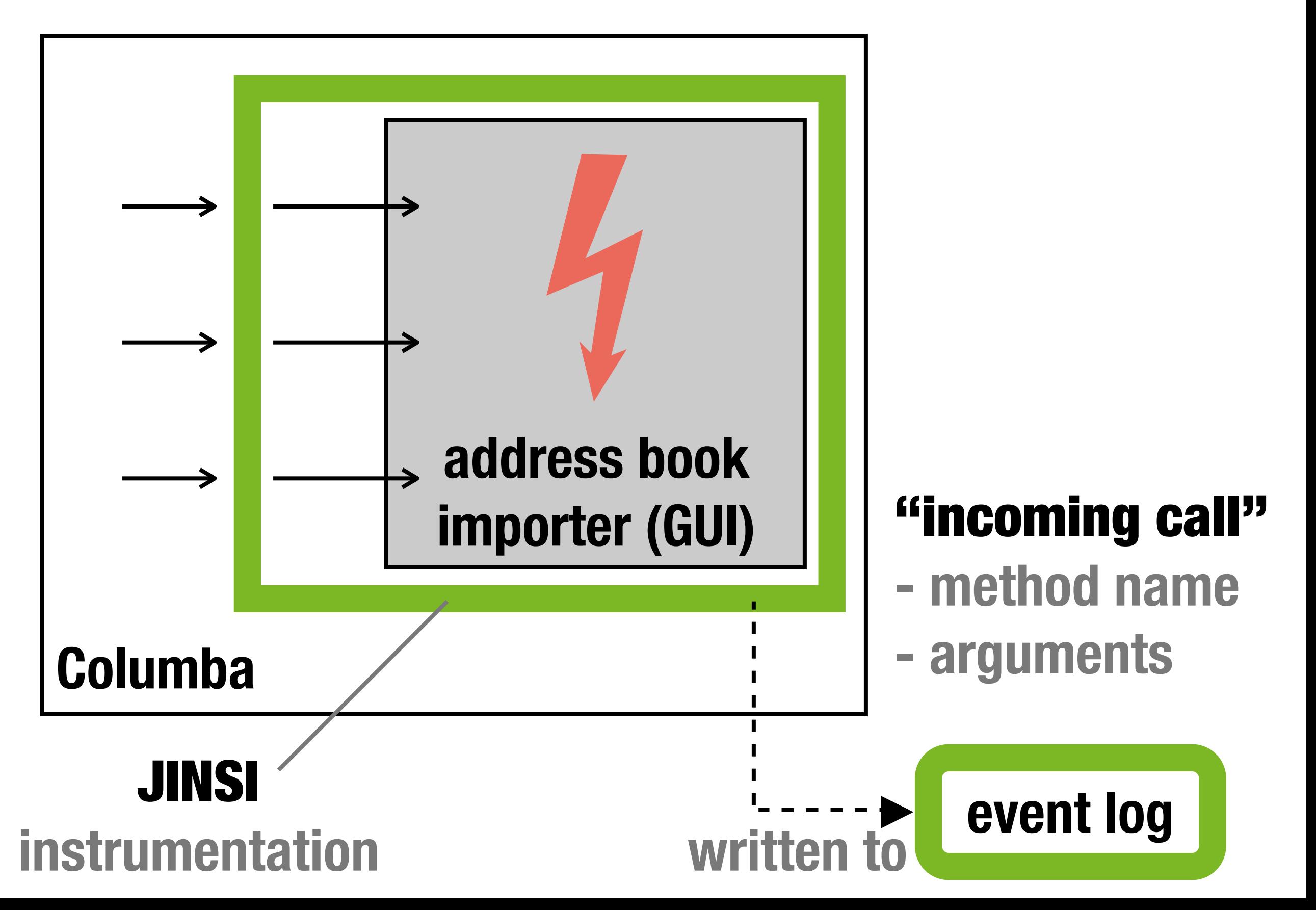

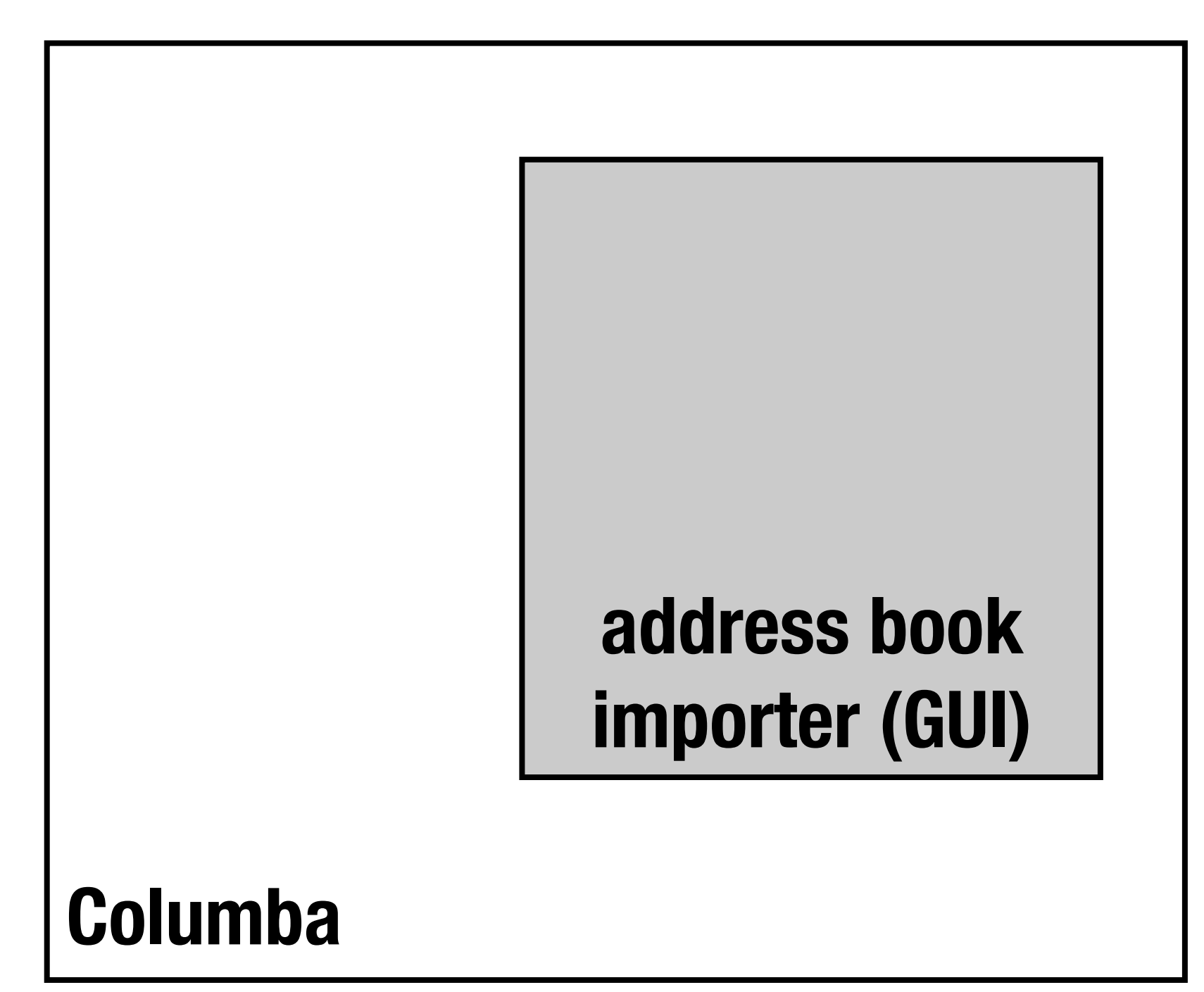

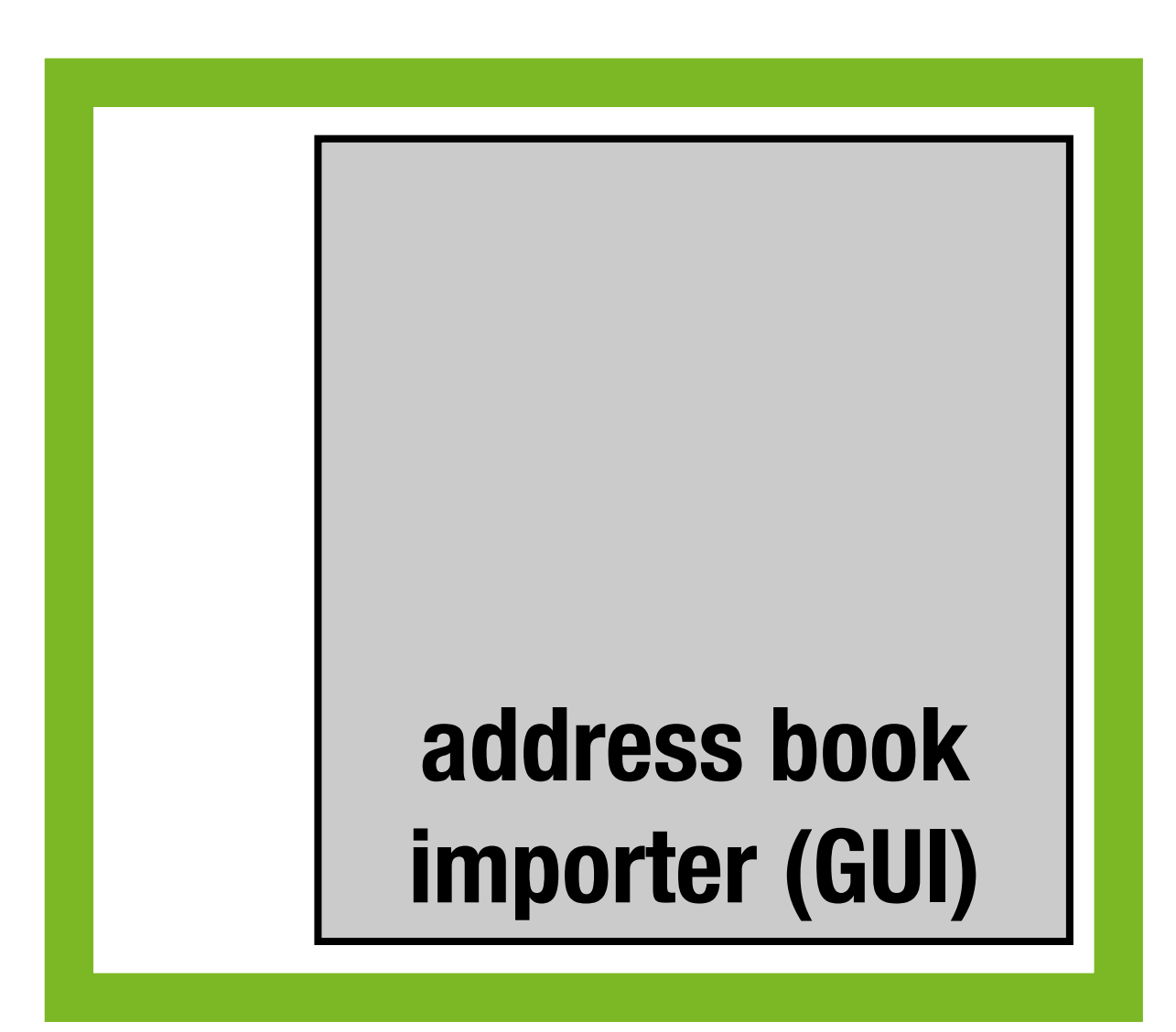

#### **JINSI replaces Columba**

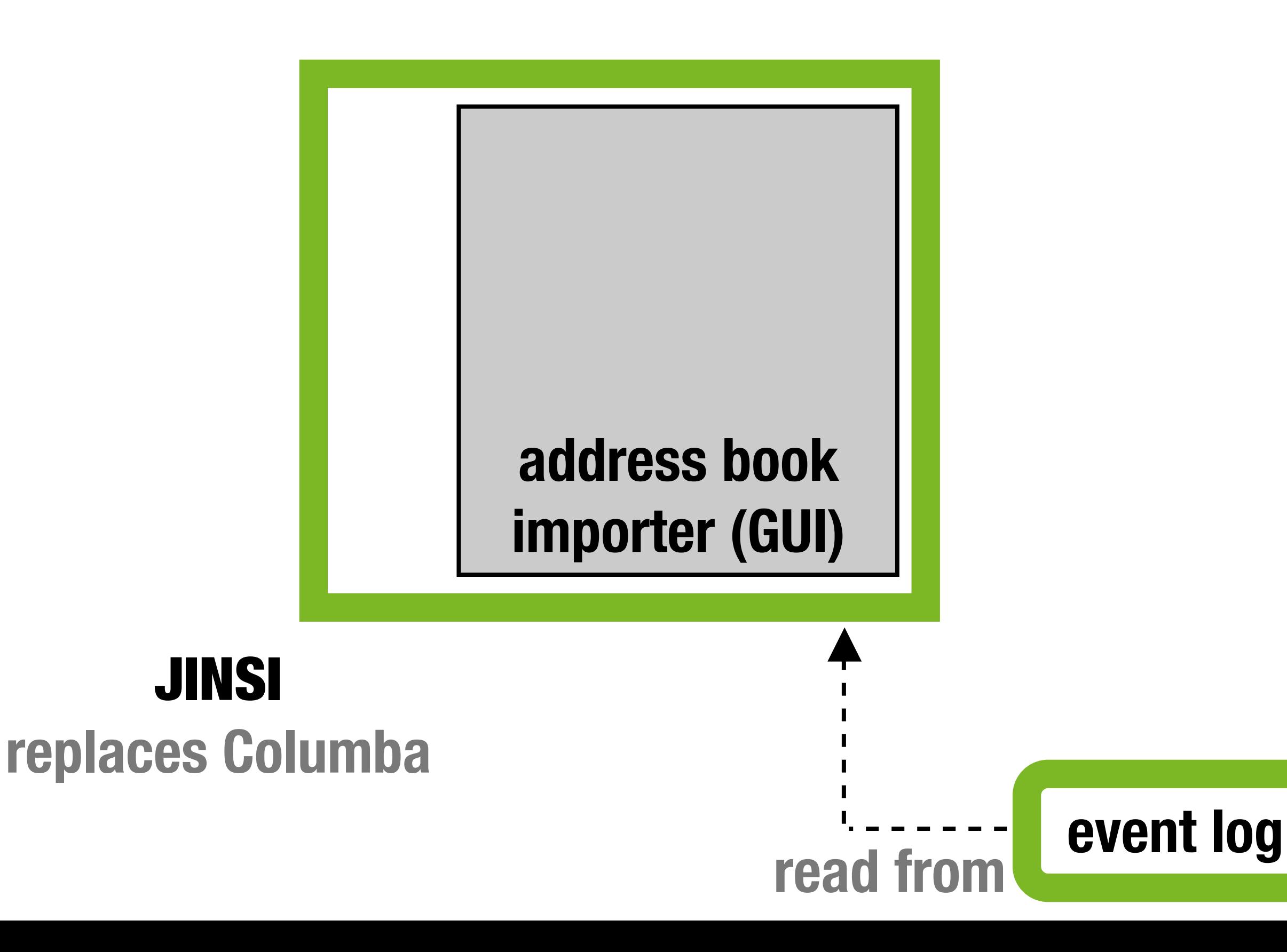

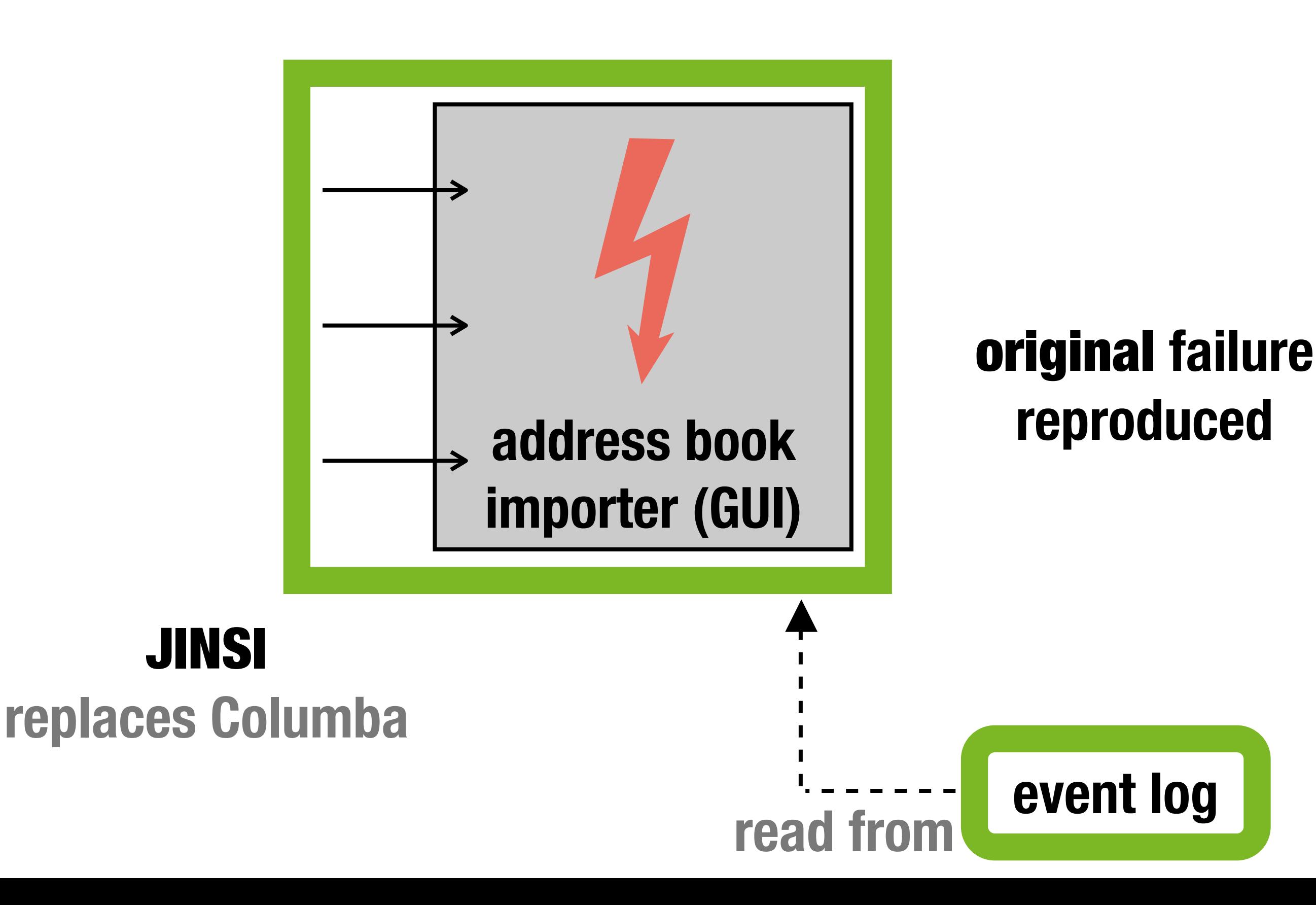

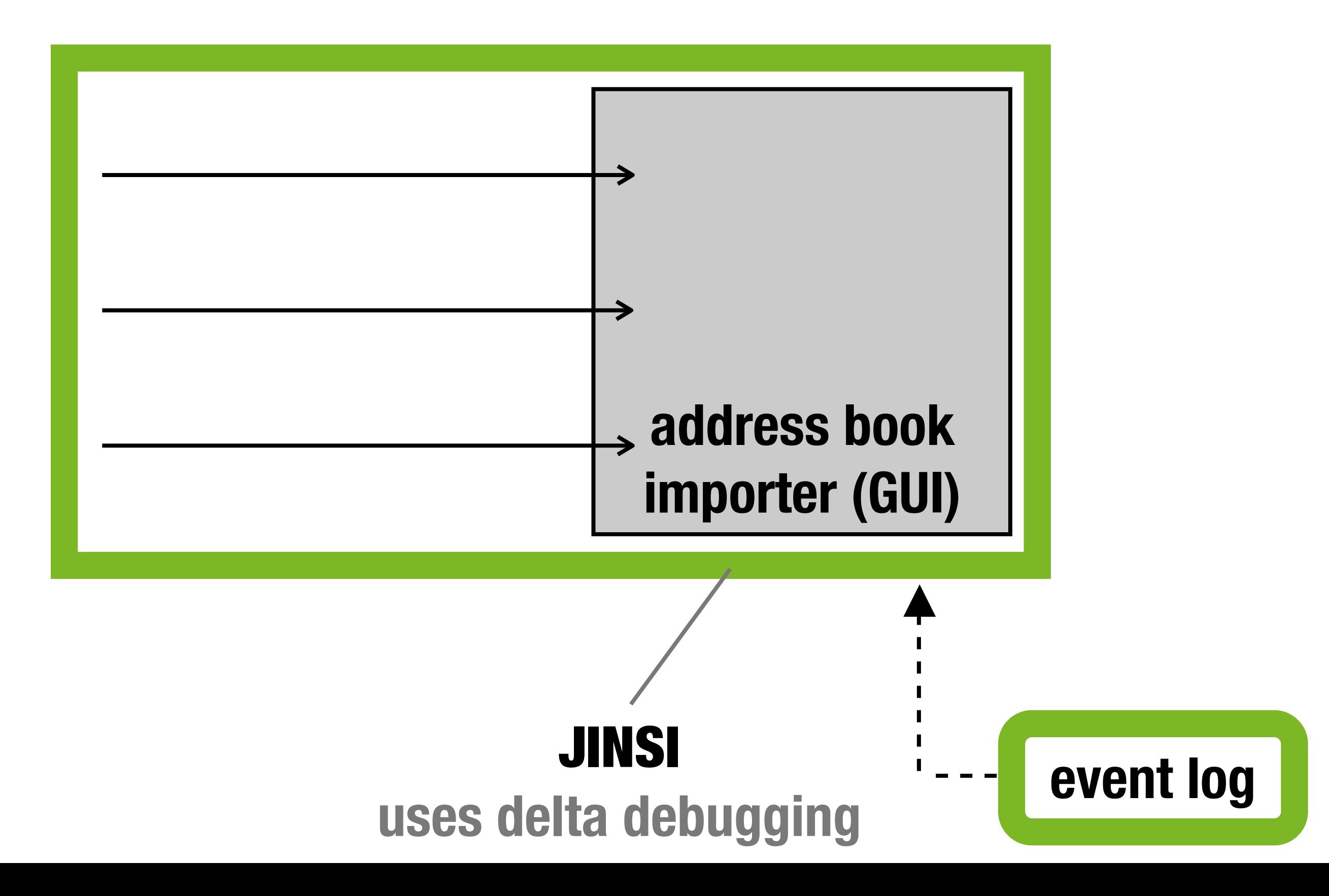

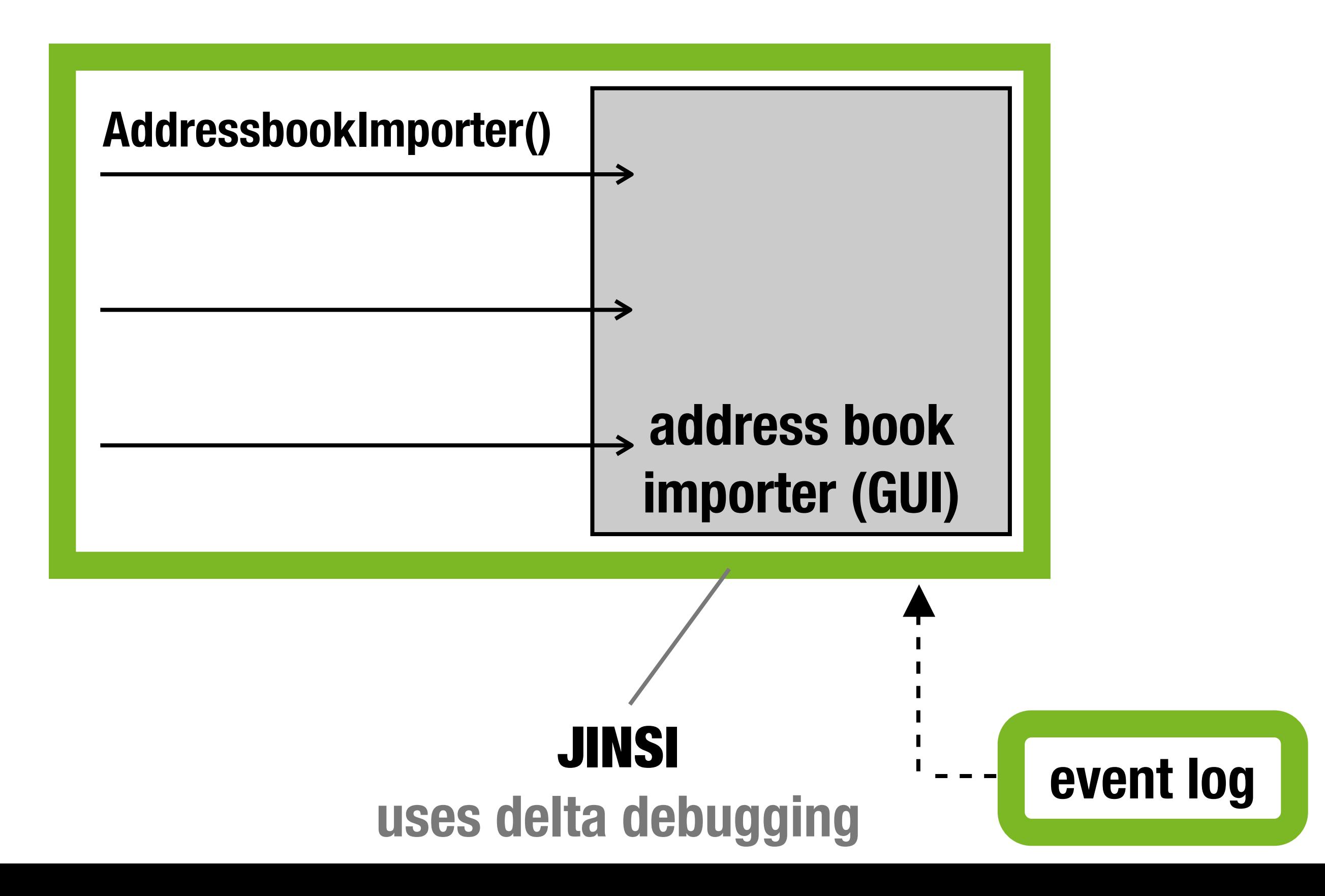

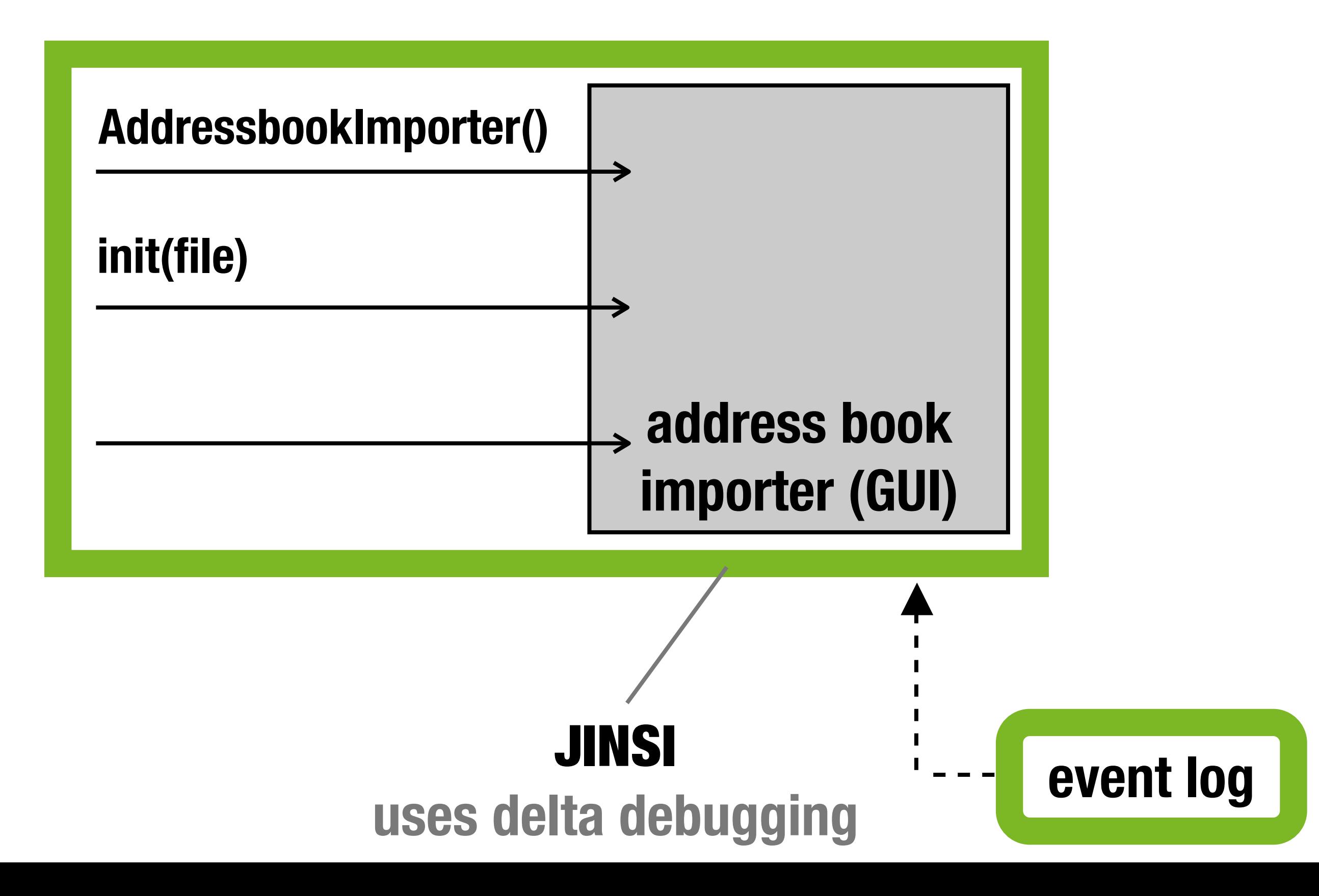

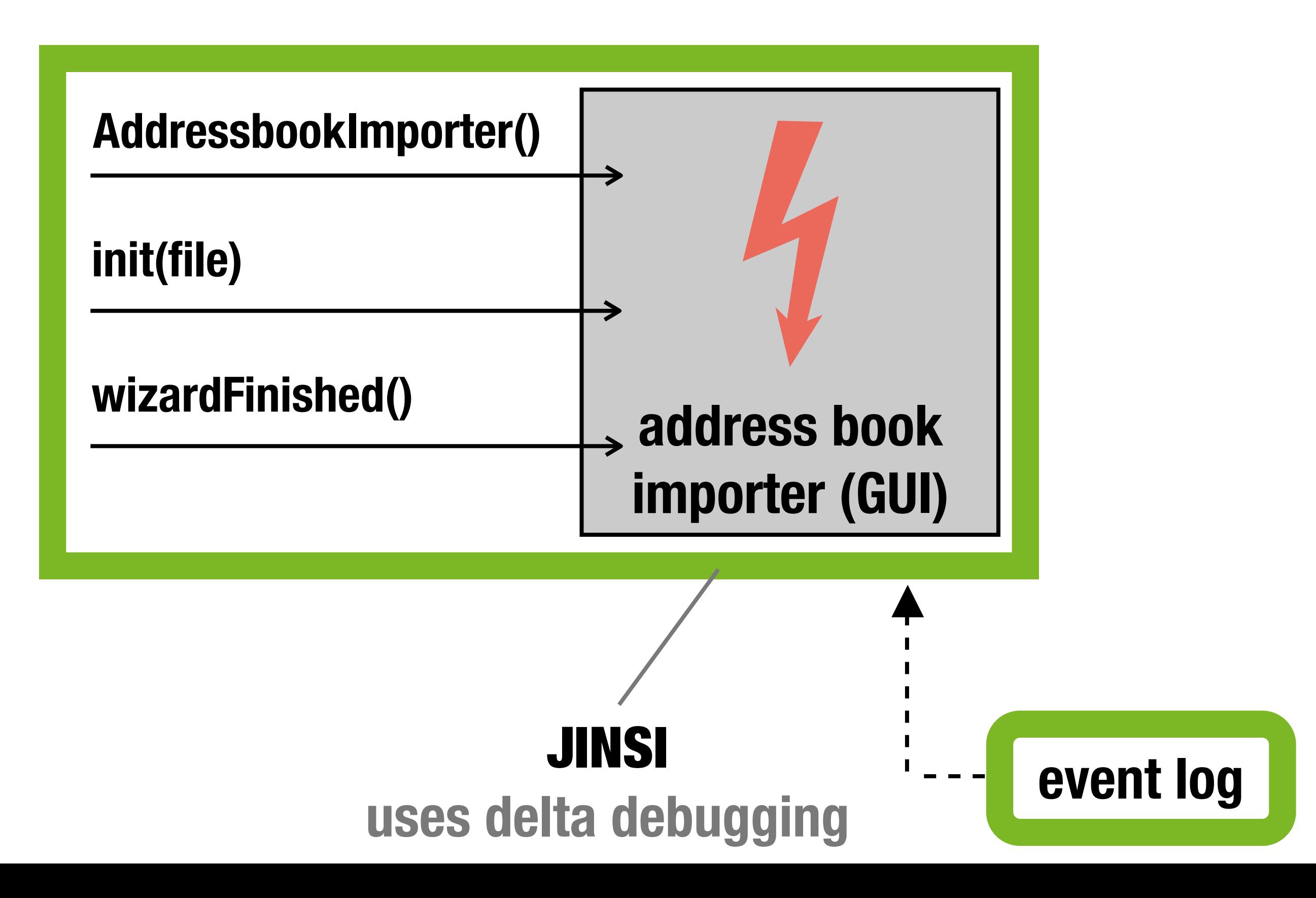

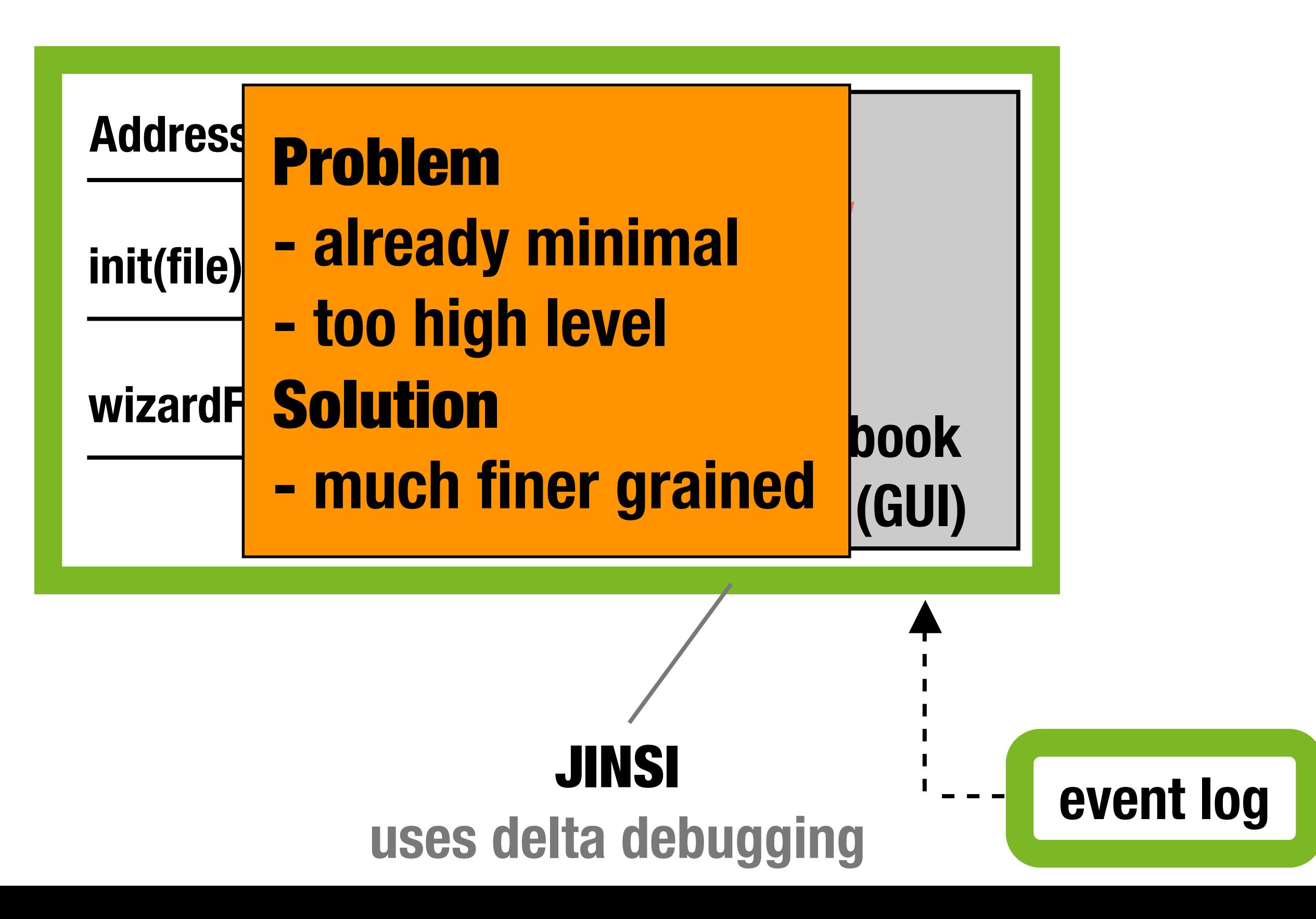

### **Inside the Component**

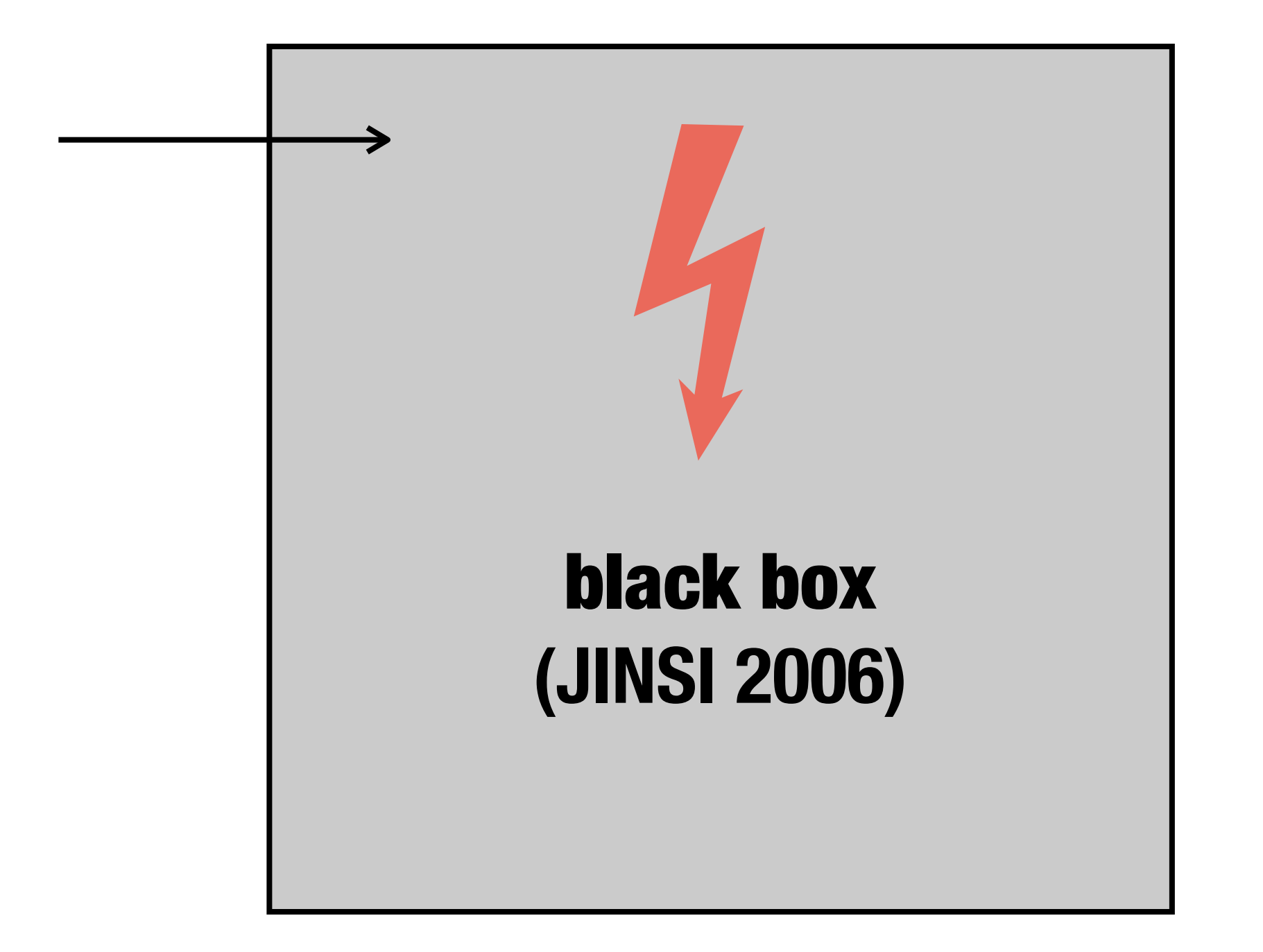

coarse grained **view**

### **Object Interactions**

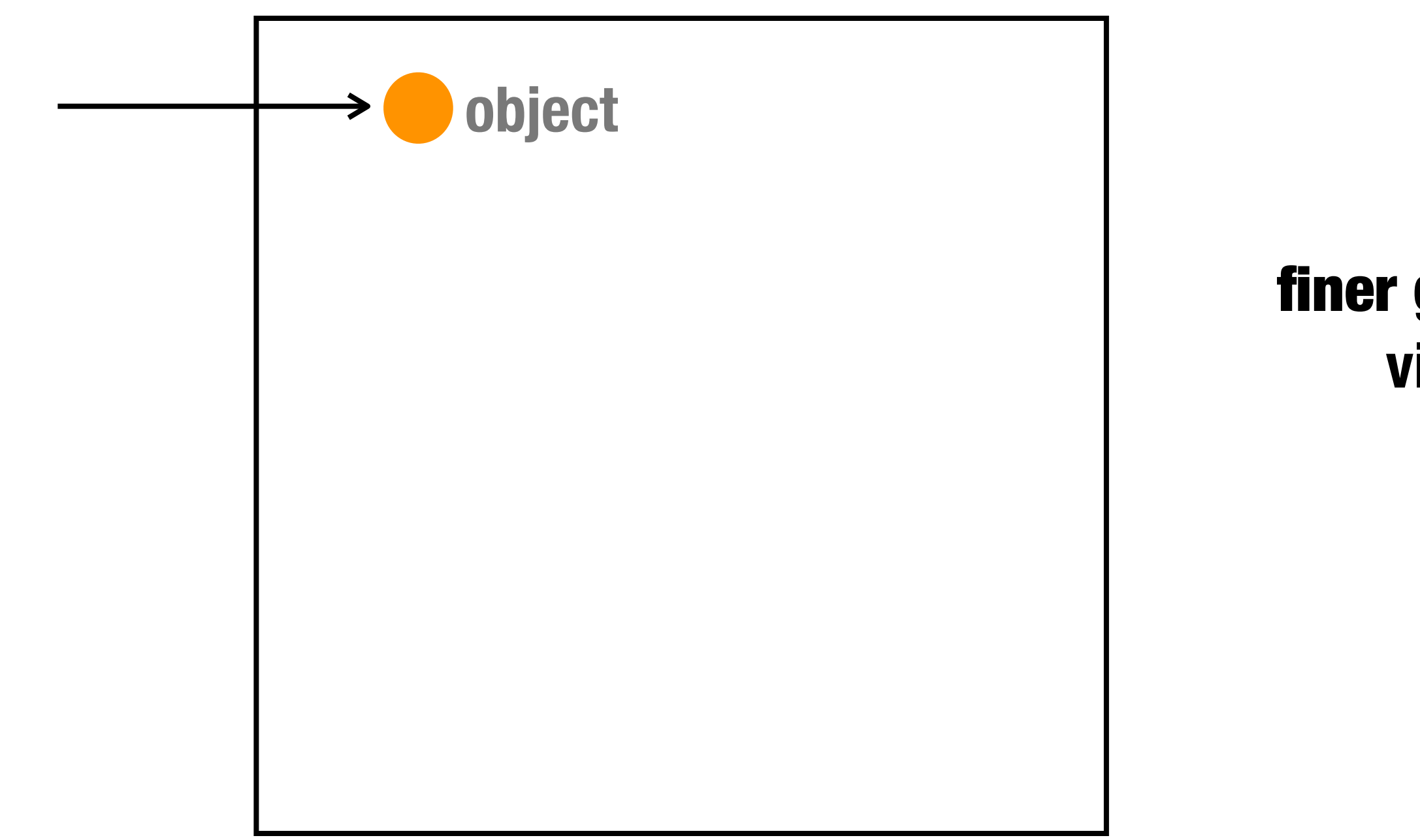

finer grained **view**

### **Object Interactions**

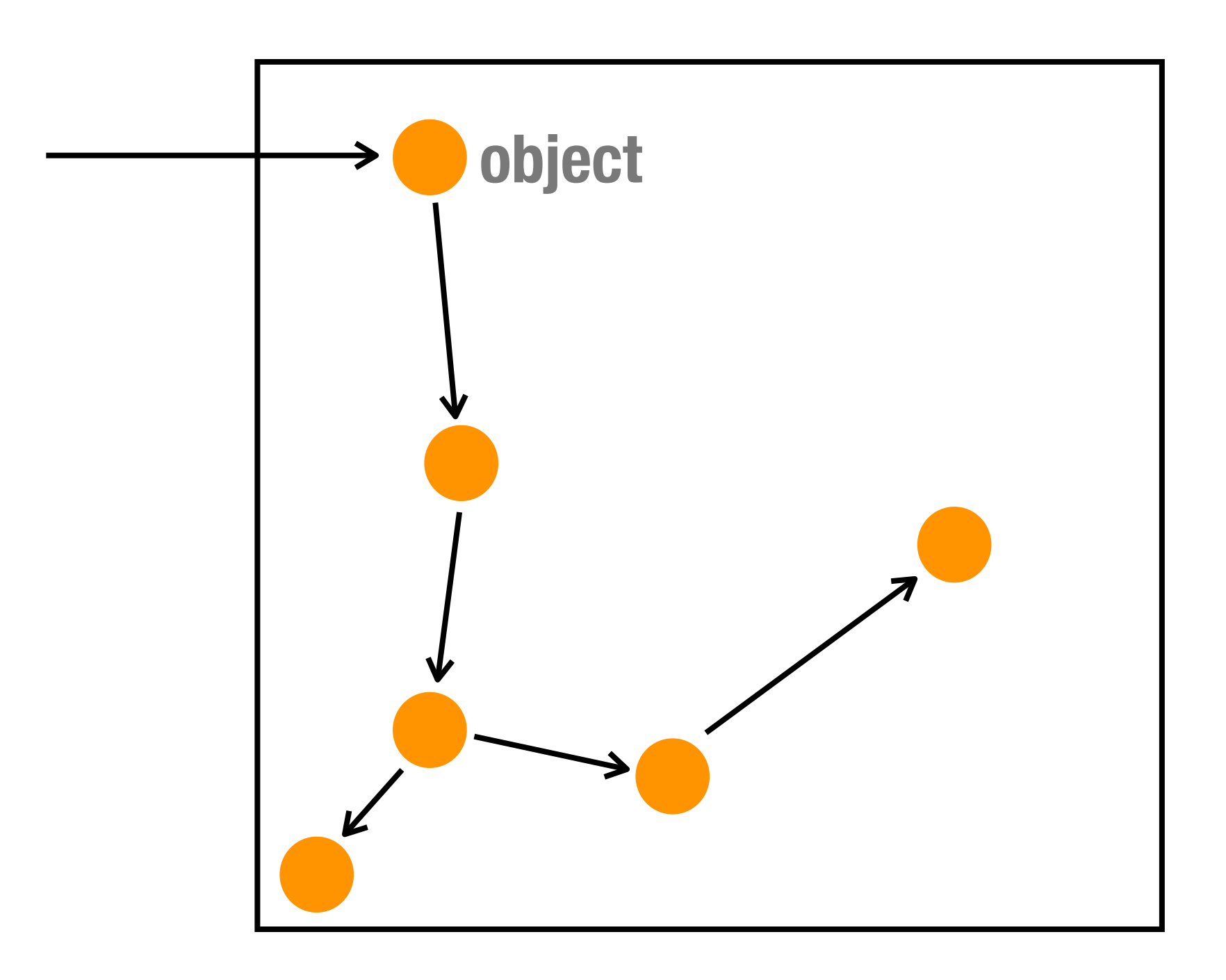

finer grained **view**

### **Object Interactions**

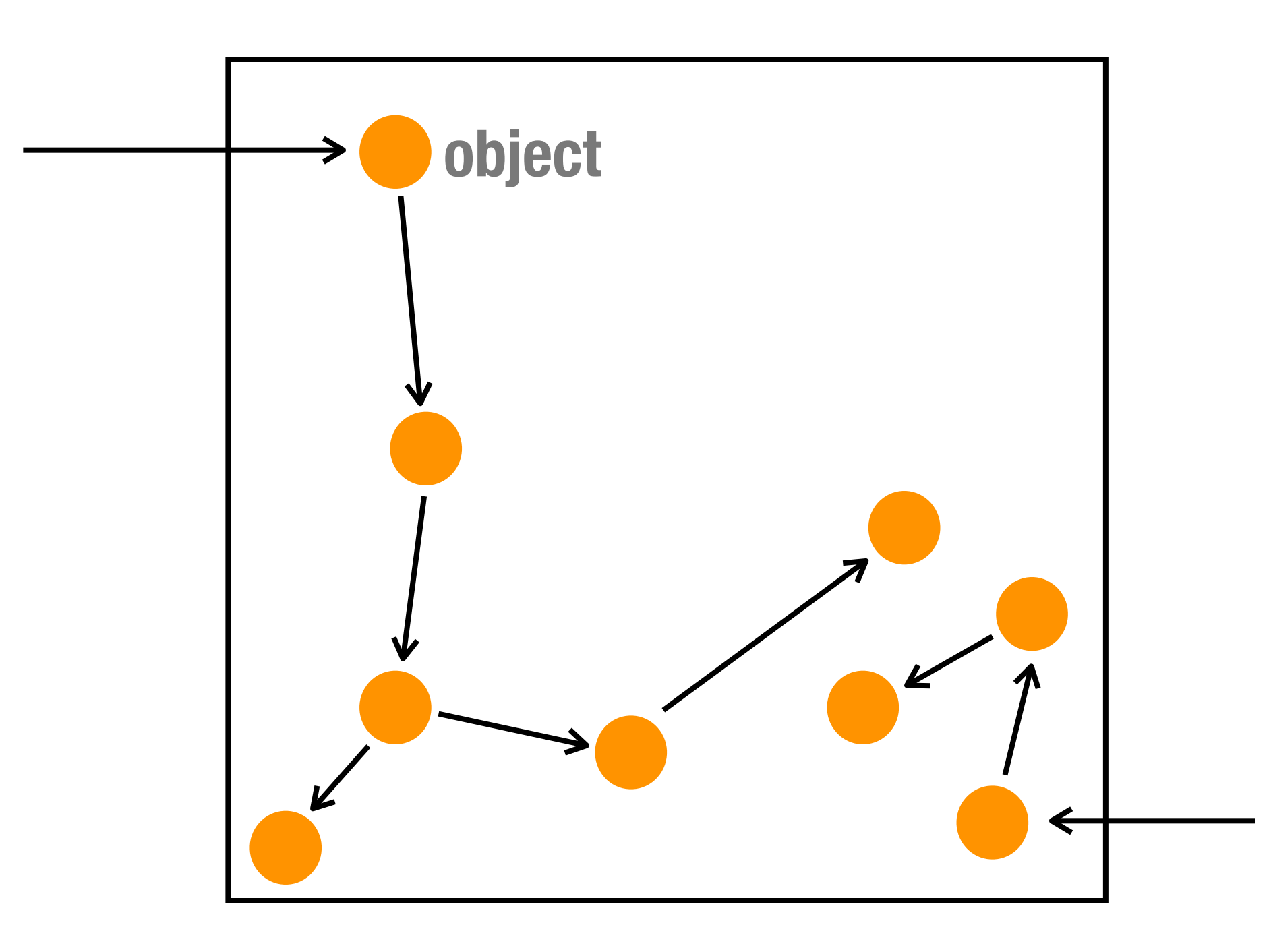

finer grained **view**
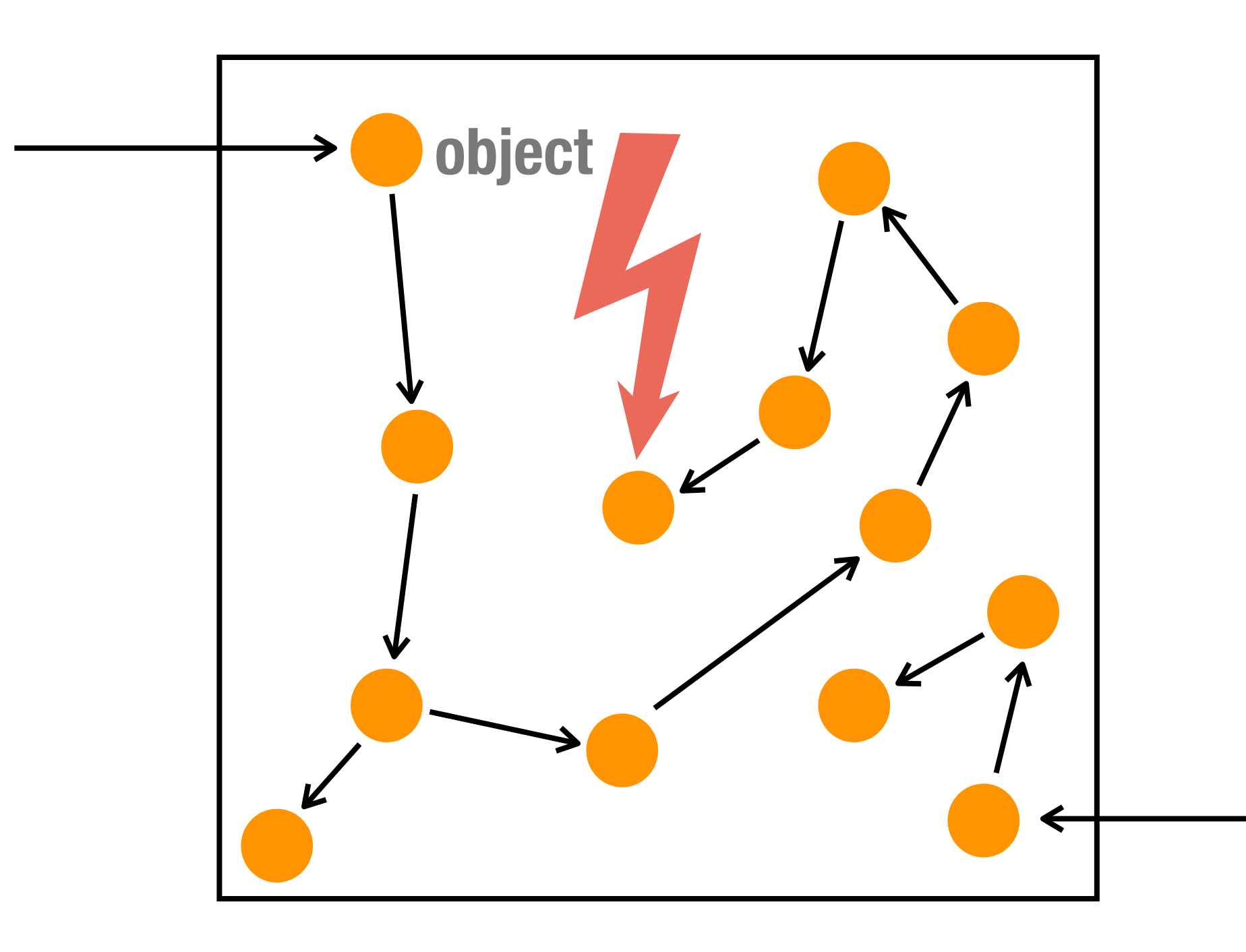

finer grained **view**

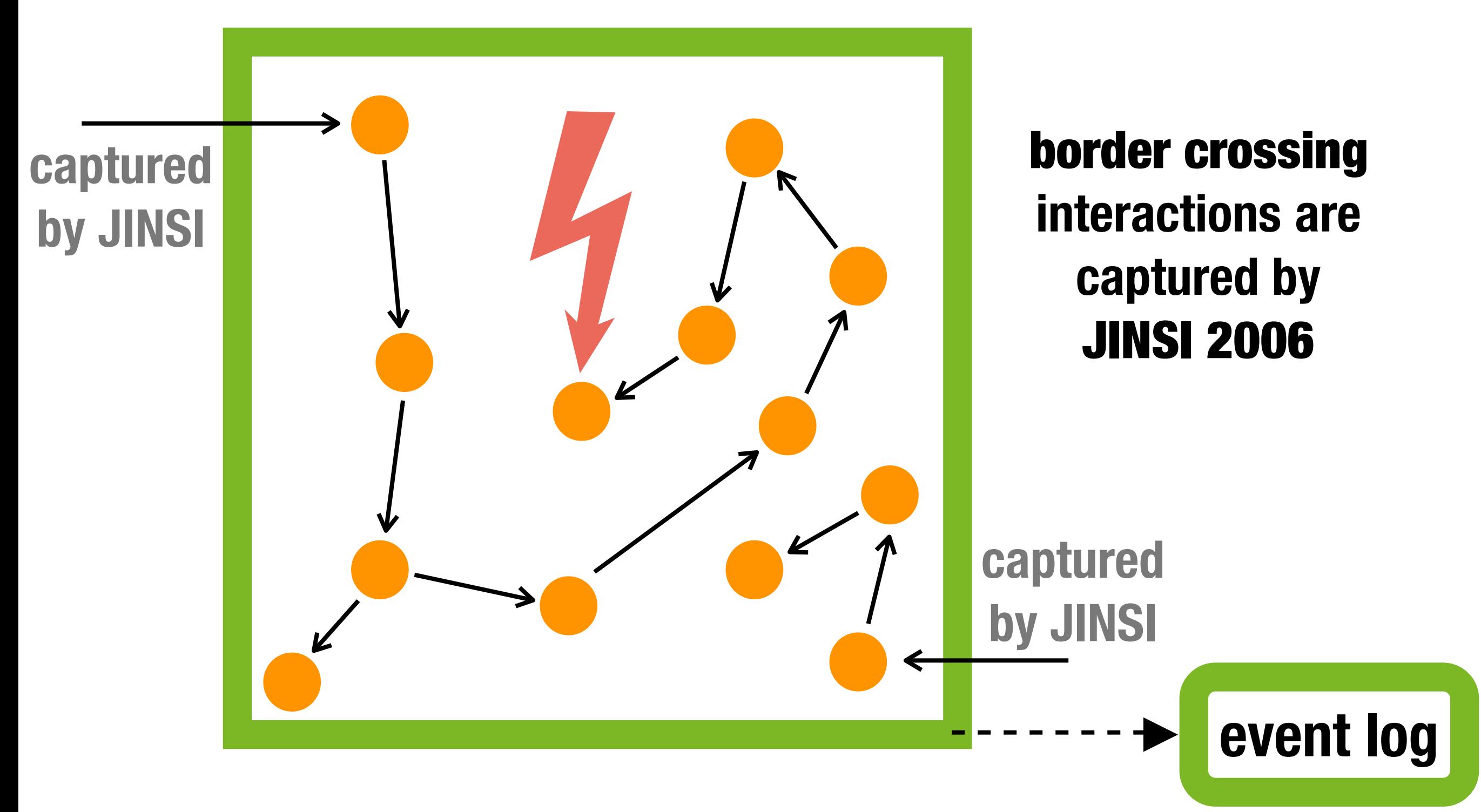

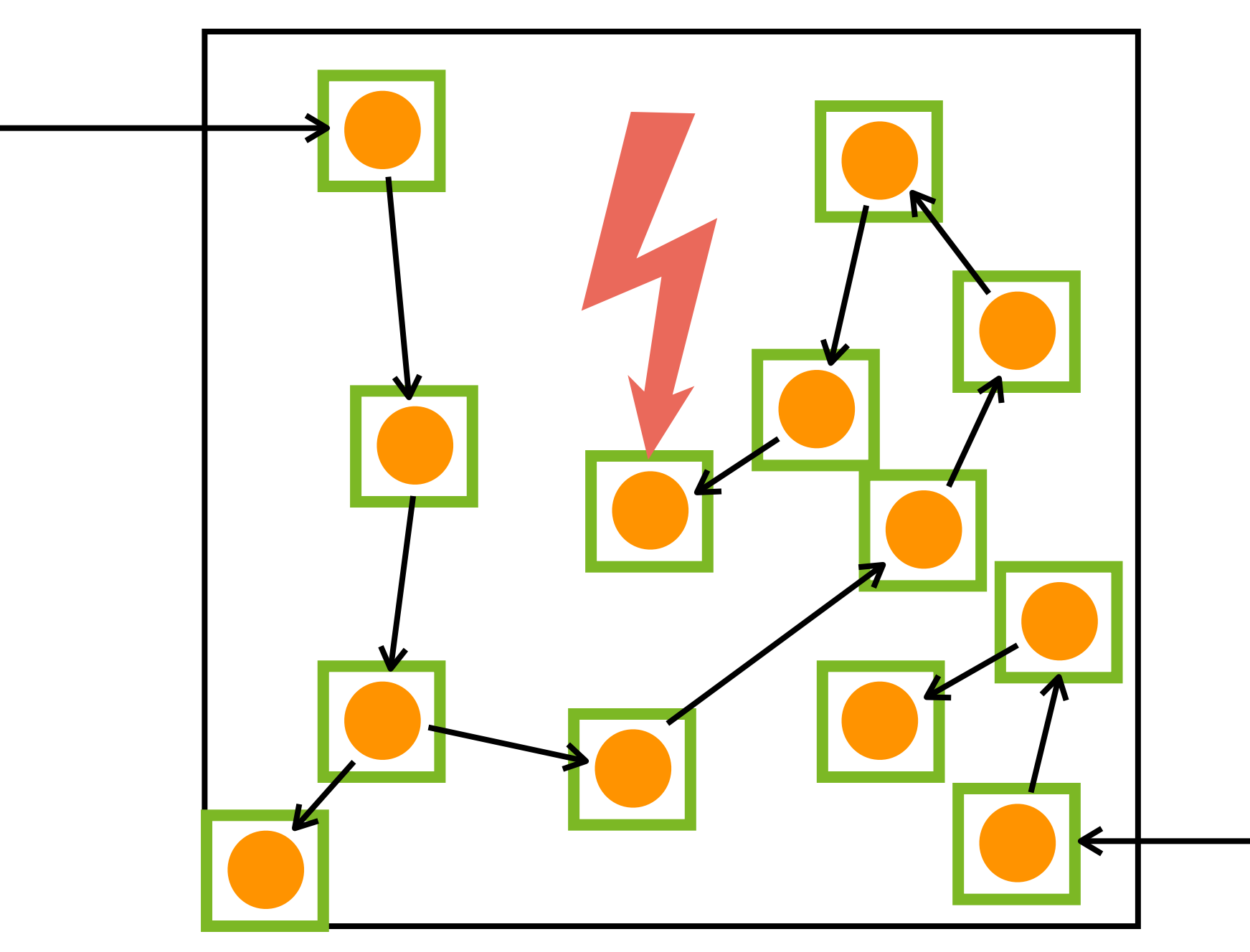

all object **interactions are captured by** JINSI 2008

## **Object Trace**

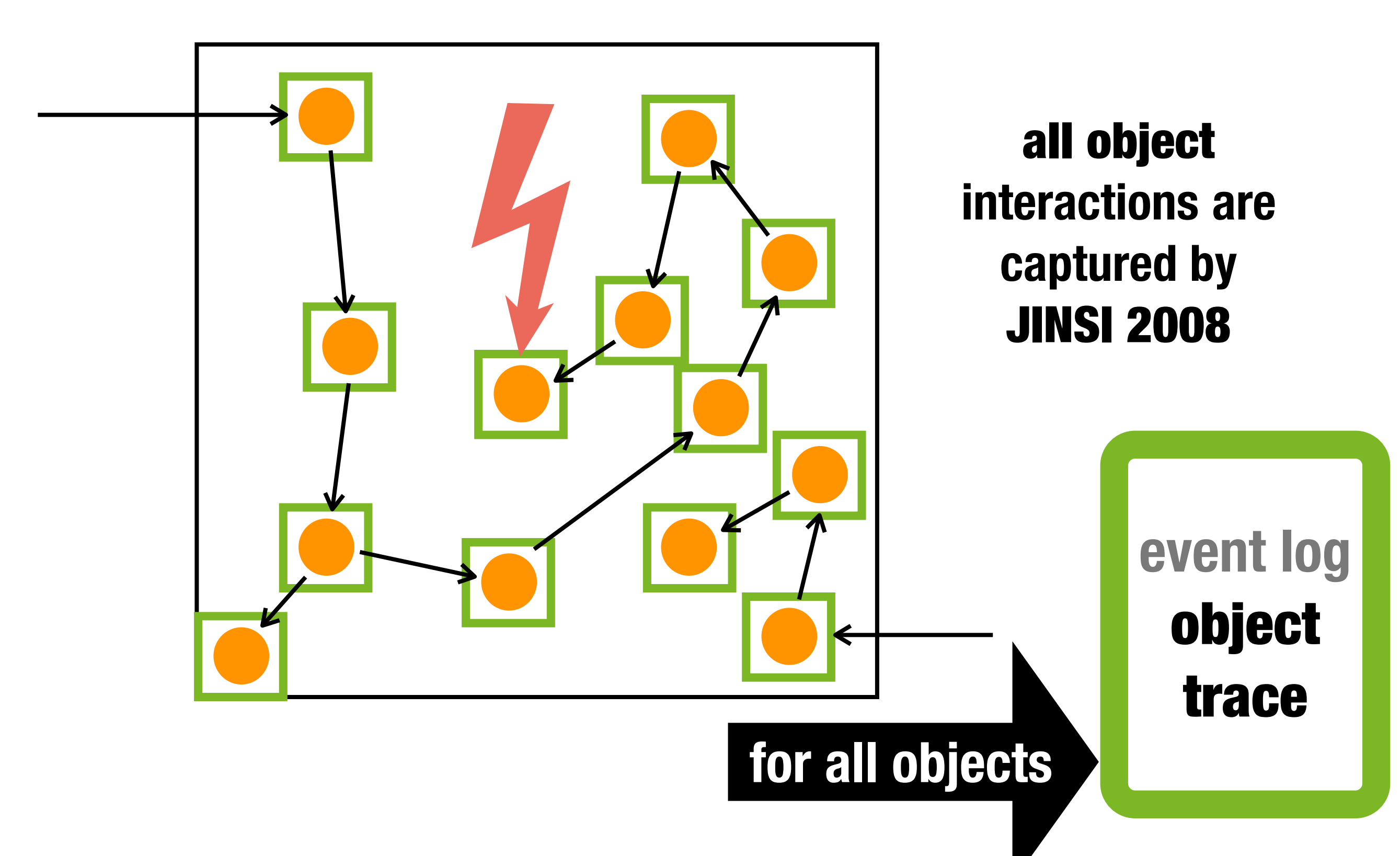

#### **Importing the Addresses Object Trace**

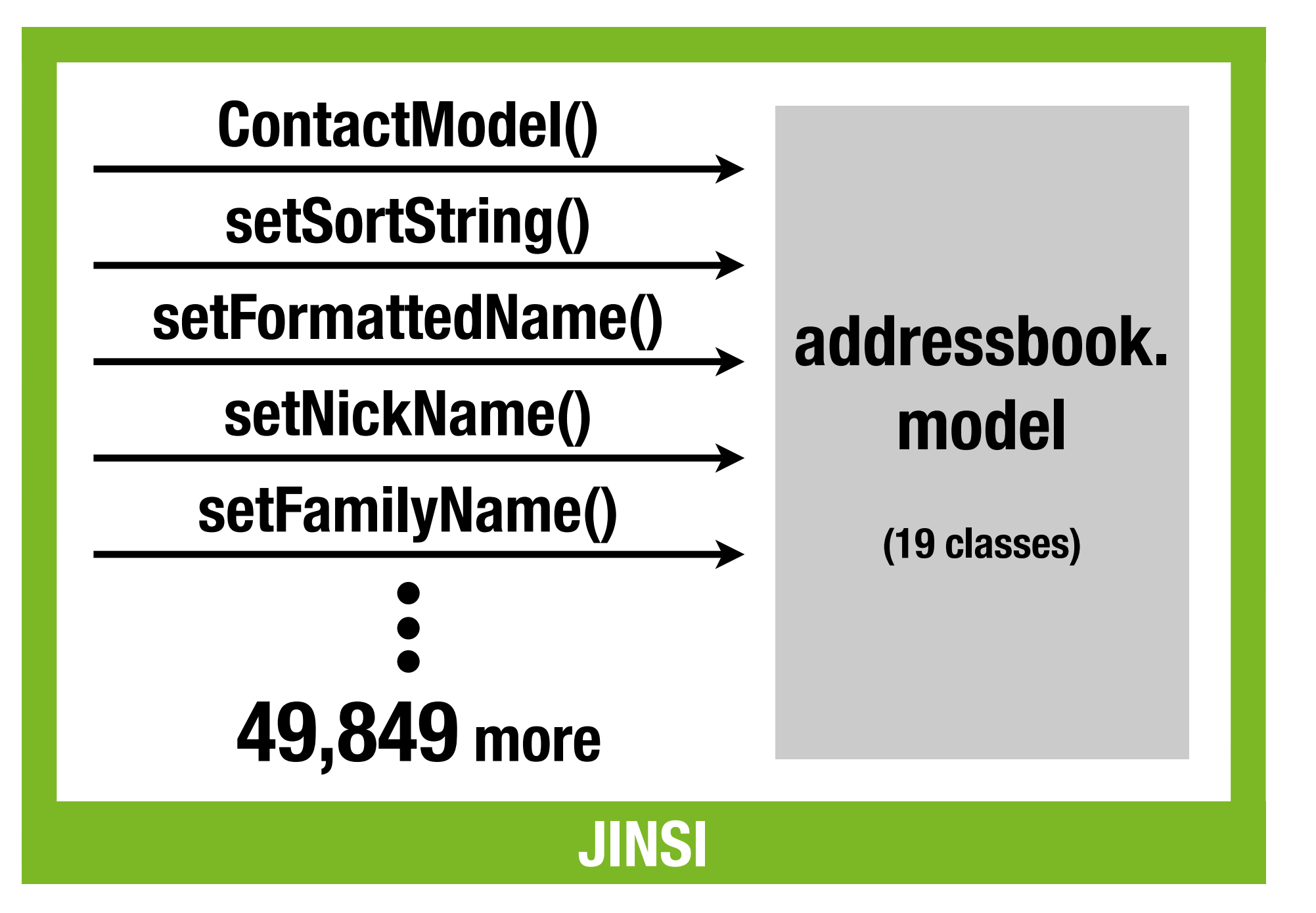

#### **Importing the Addresses Object Trace**

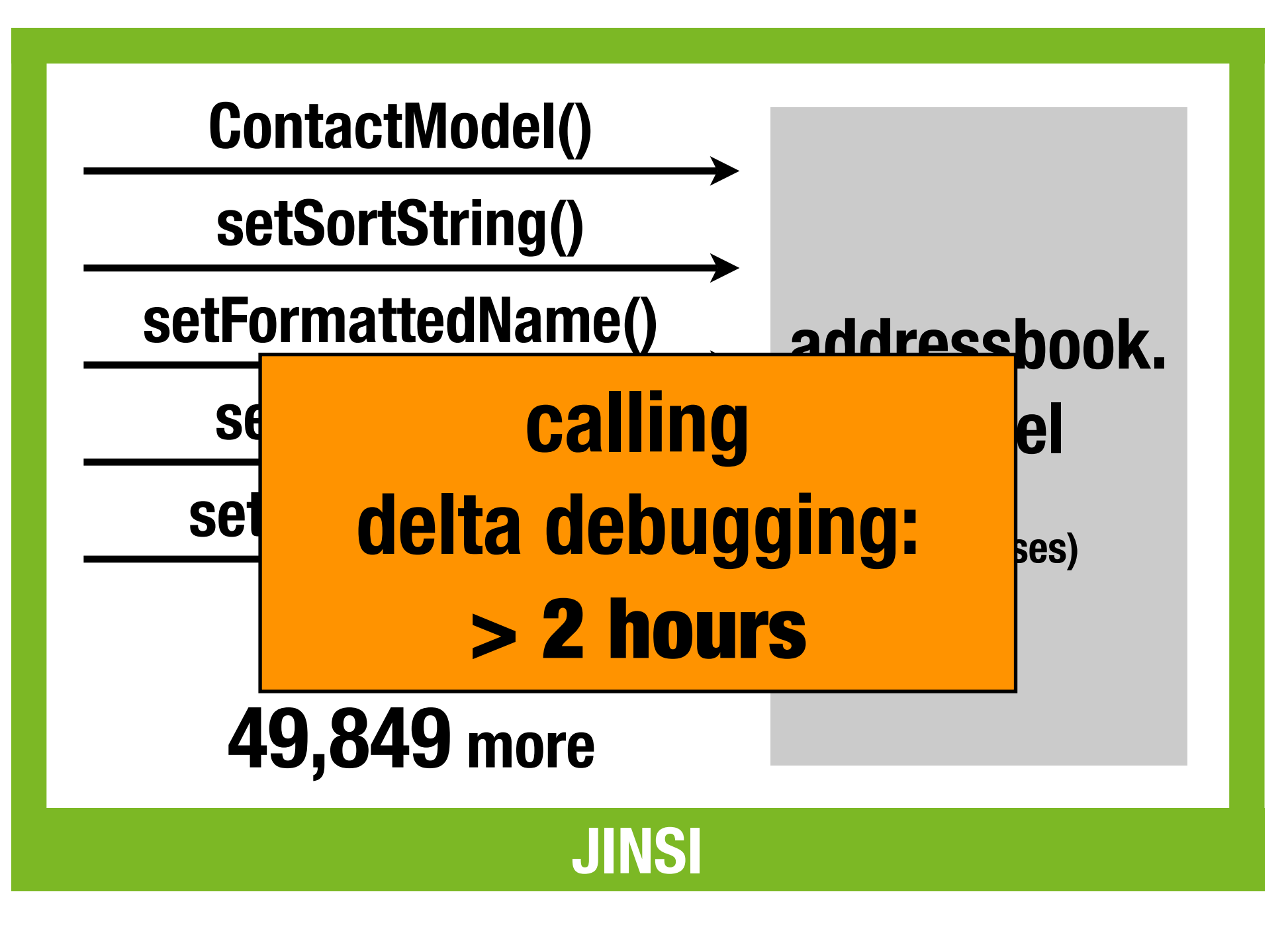

- **• dynamic backward slice: subset that may have influenced a specific object**
- **• focuses on objects, not on statements**
- **• objects are a natural abstraction**

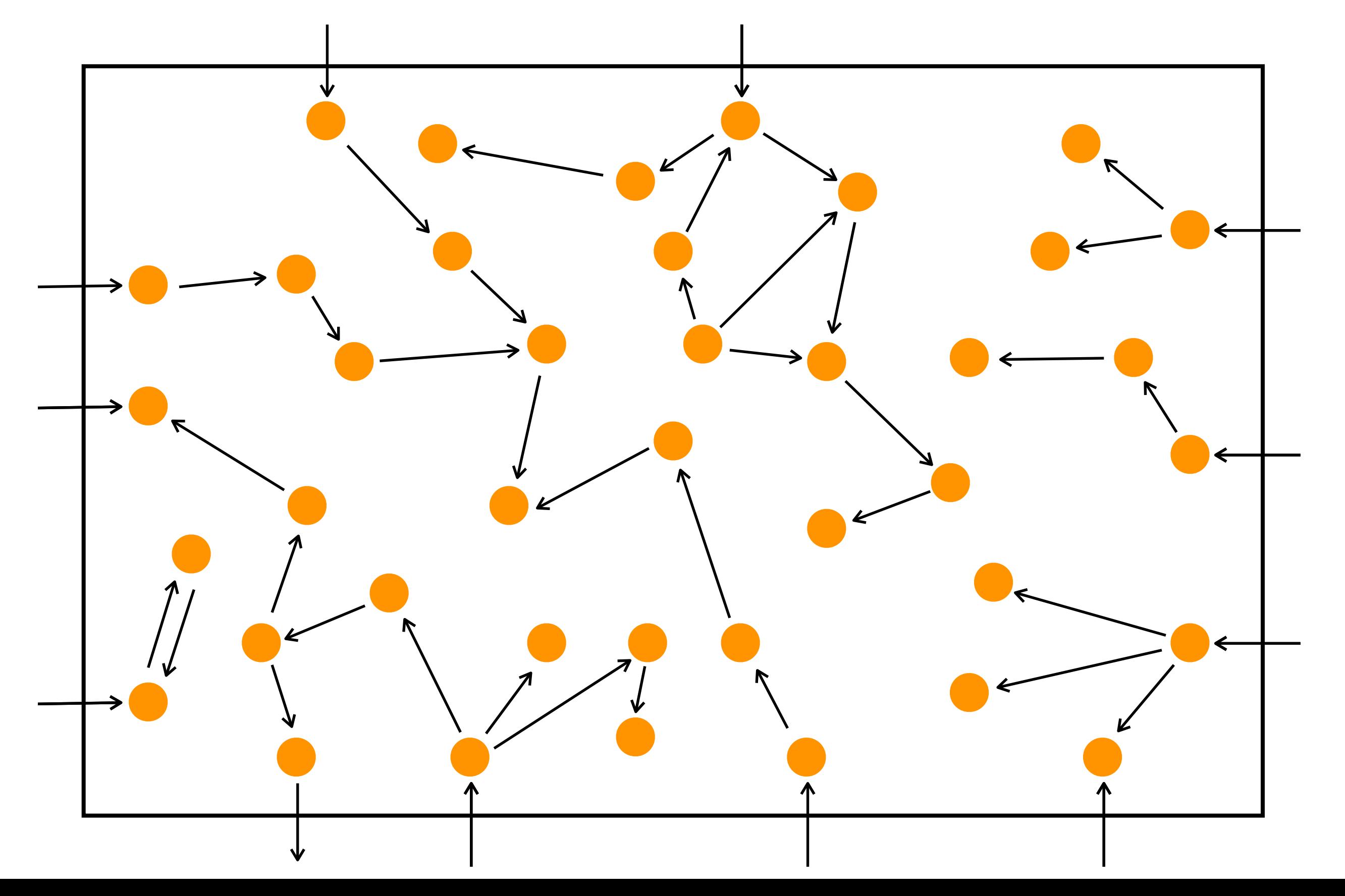

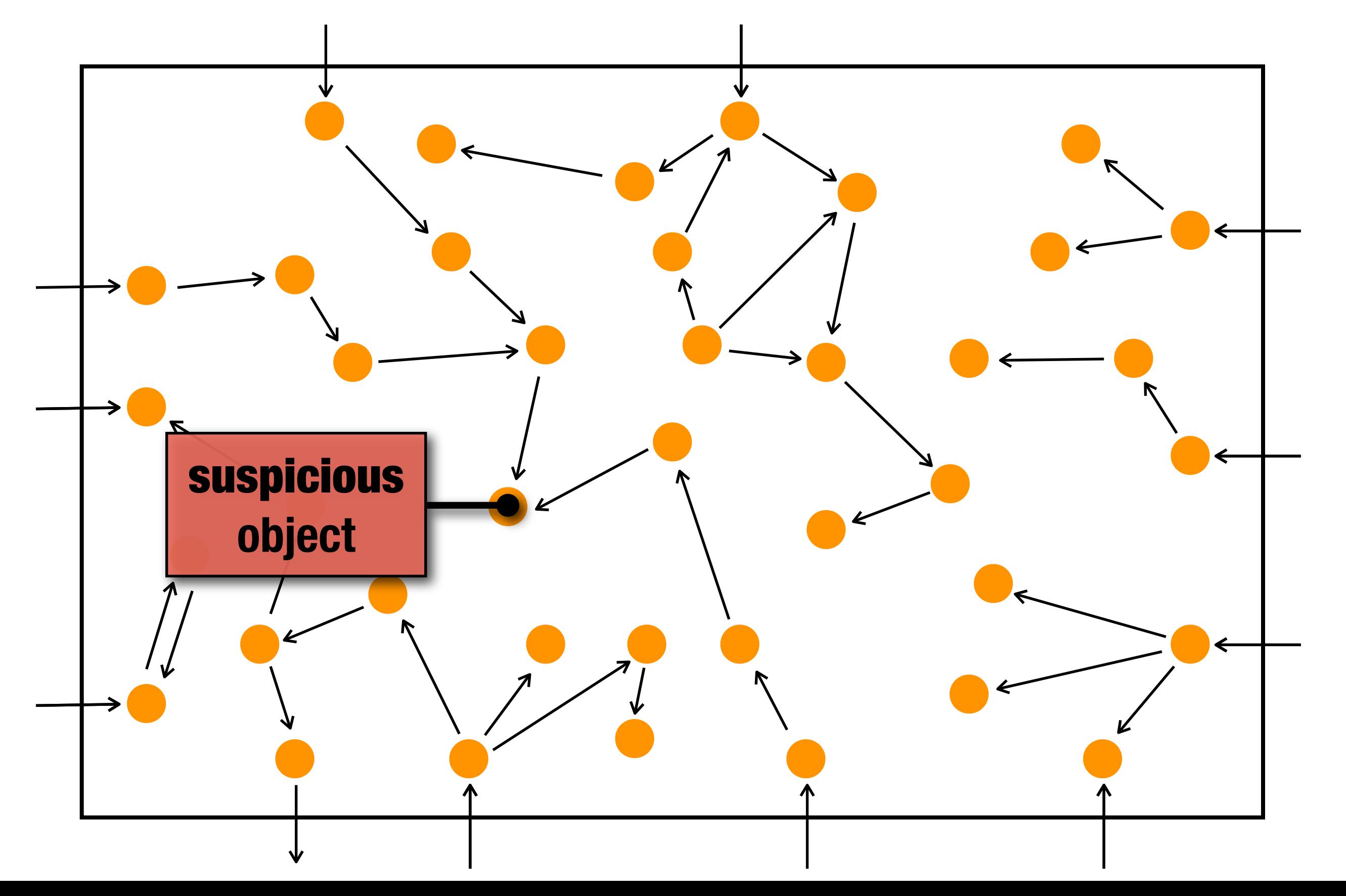

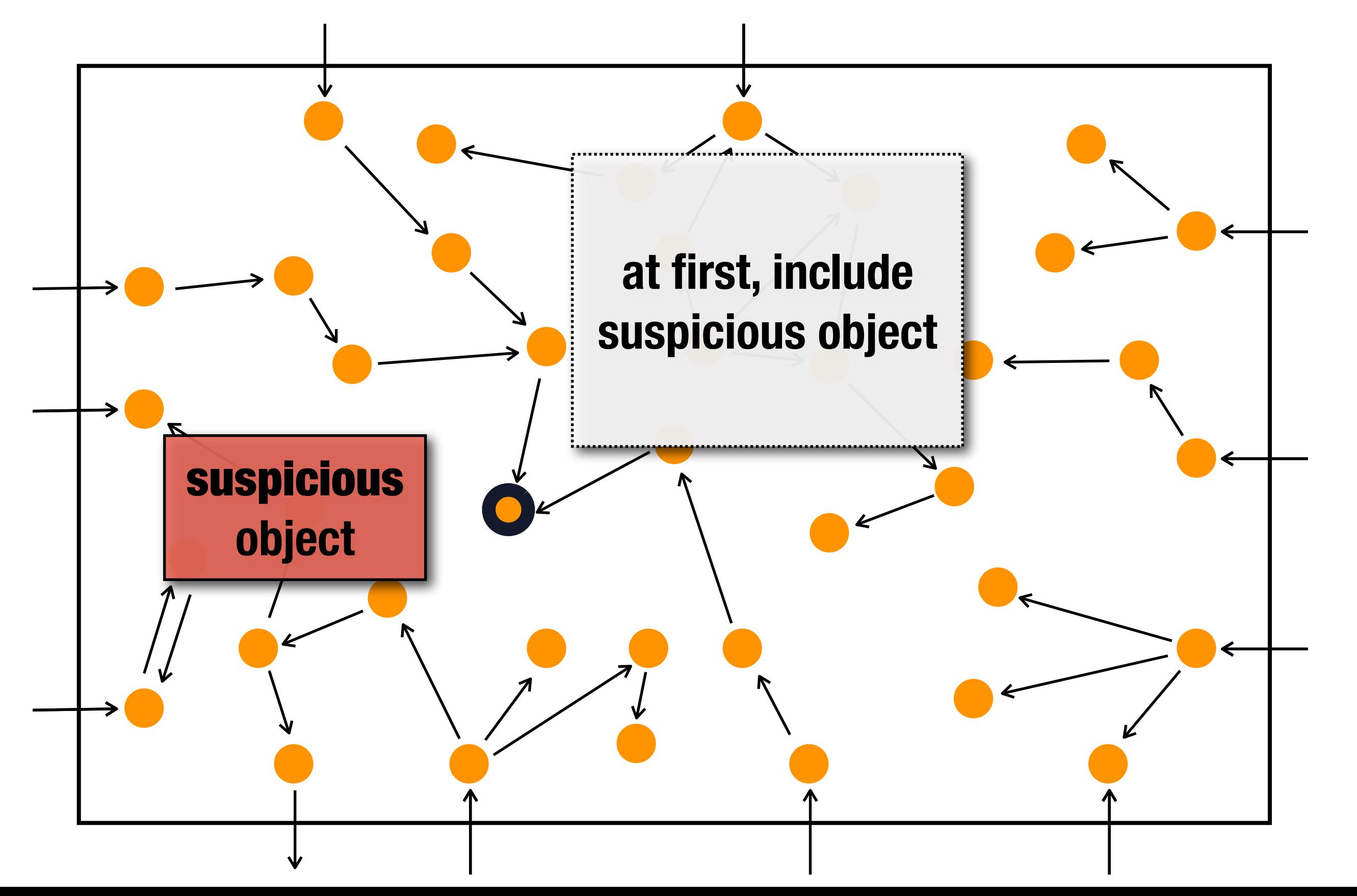

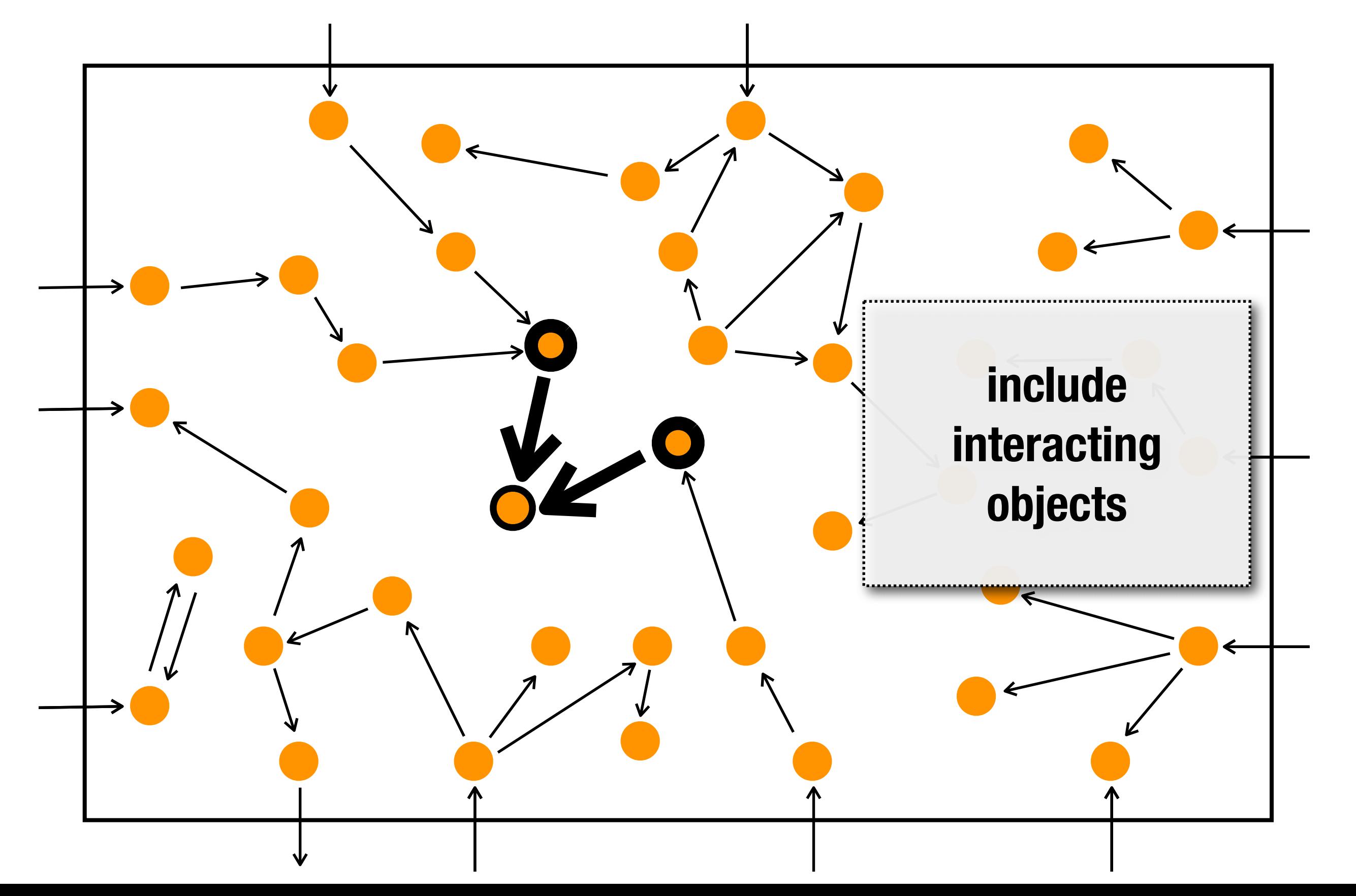

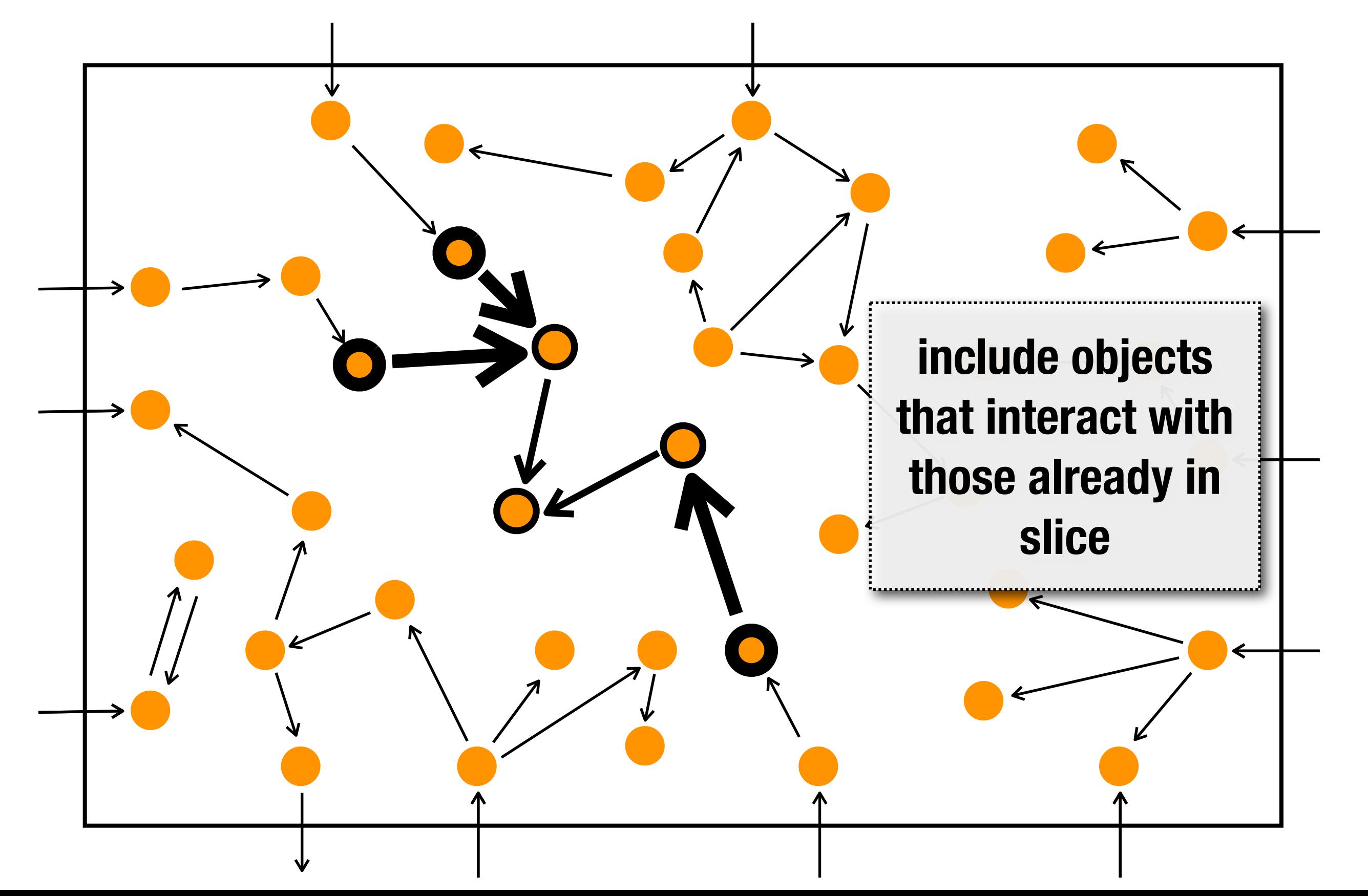

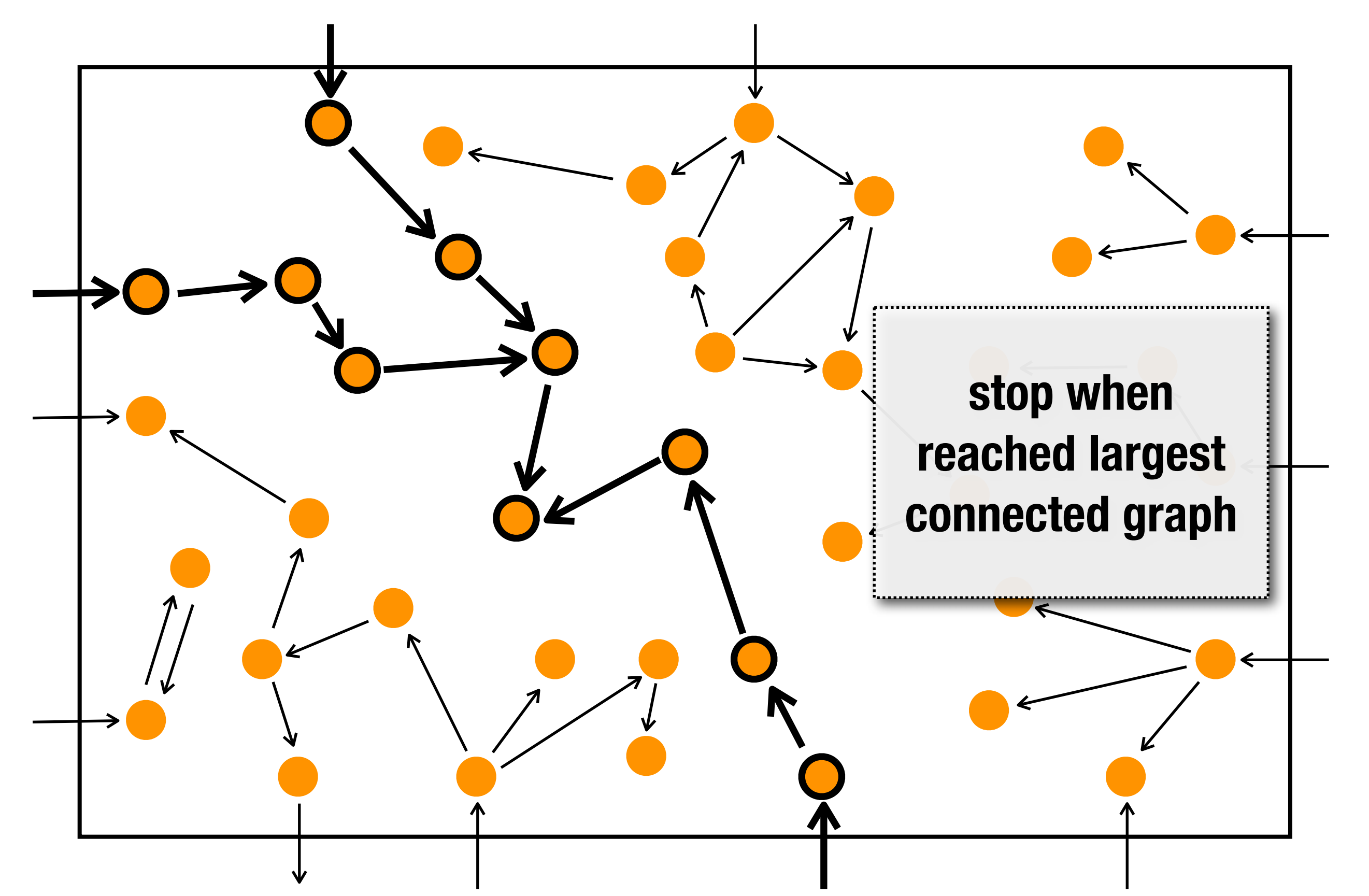

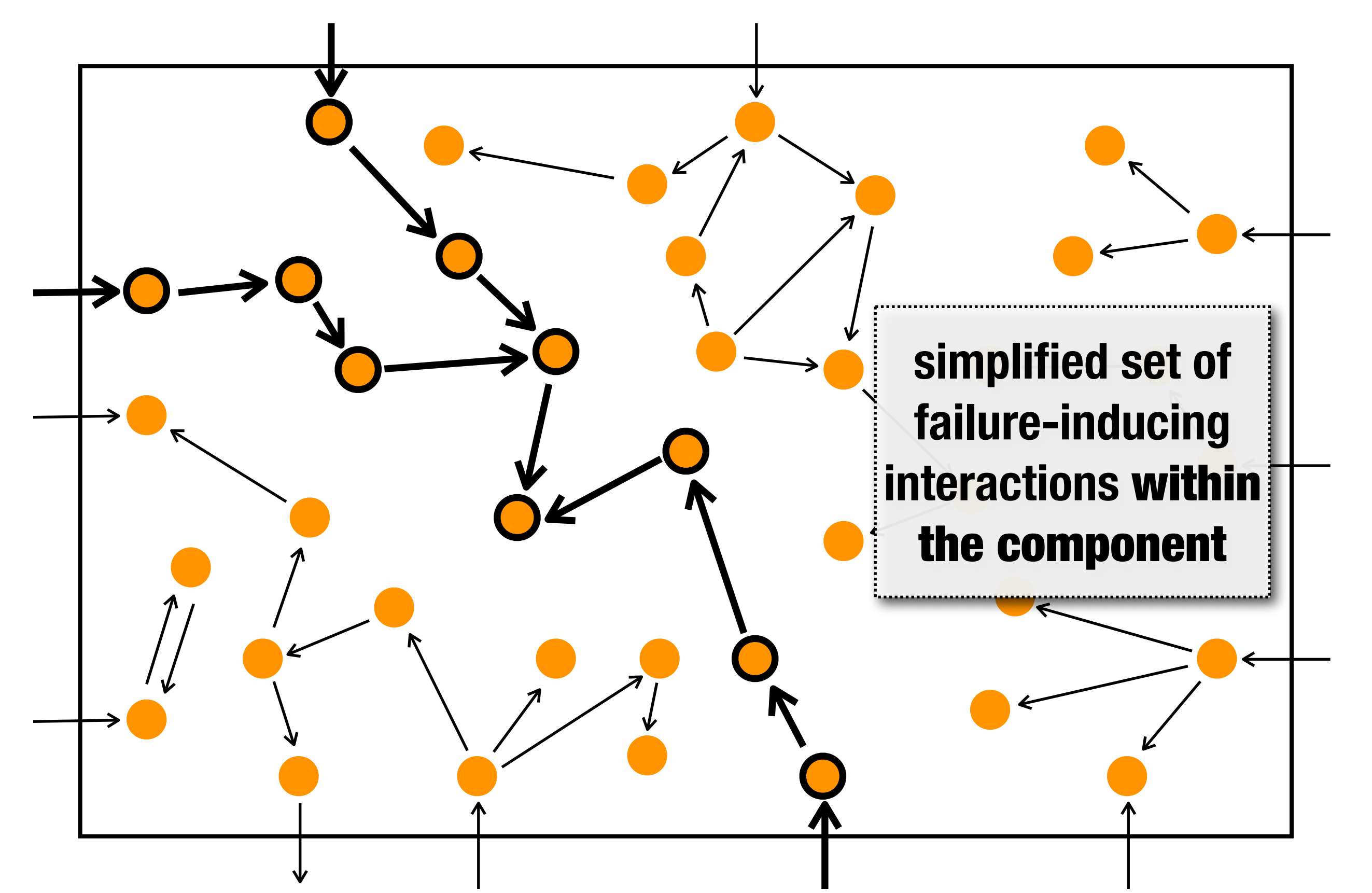

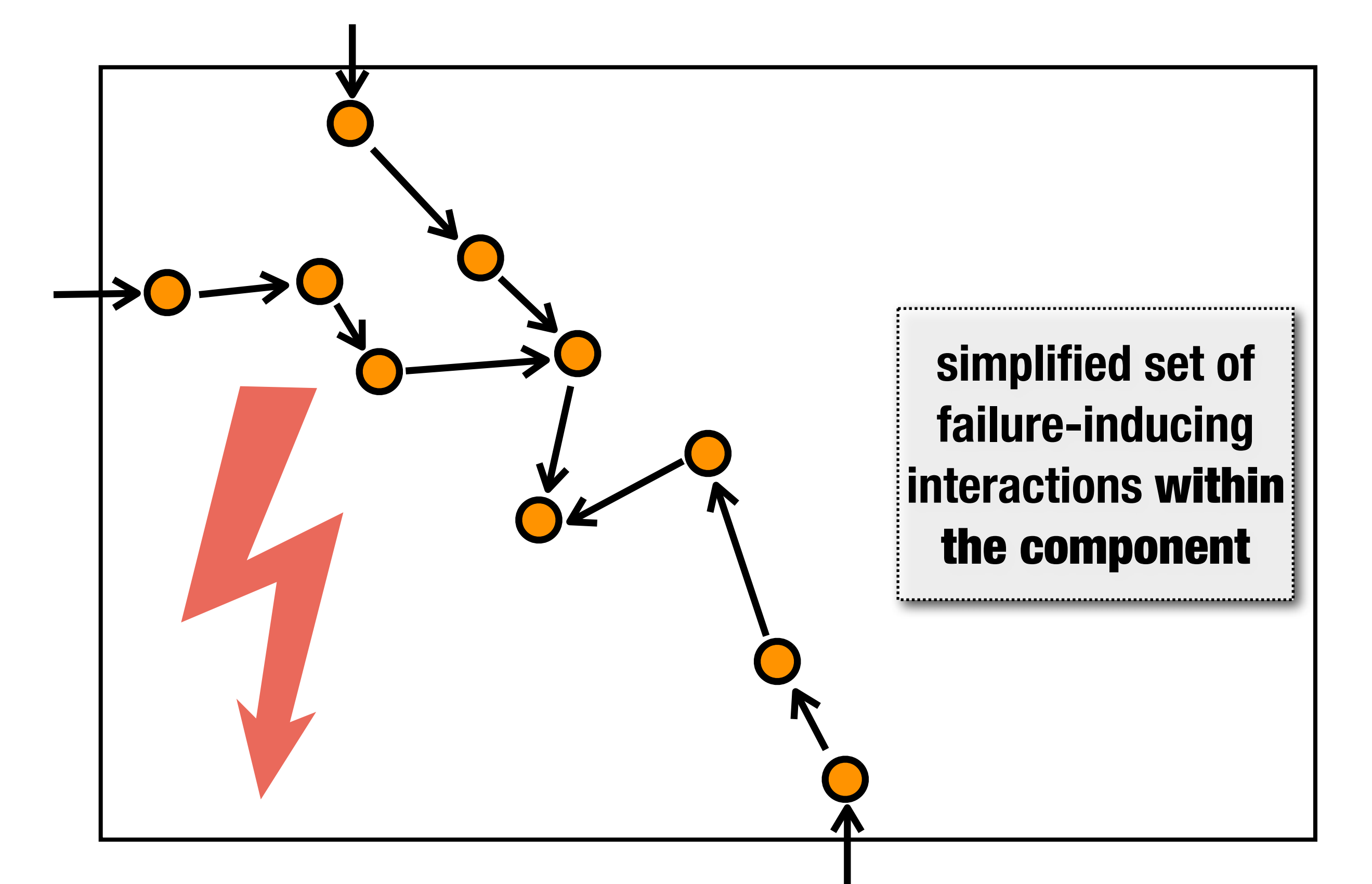

#### **Importing Addresses Object Slice**

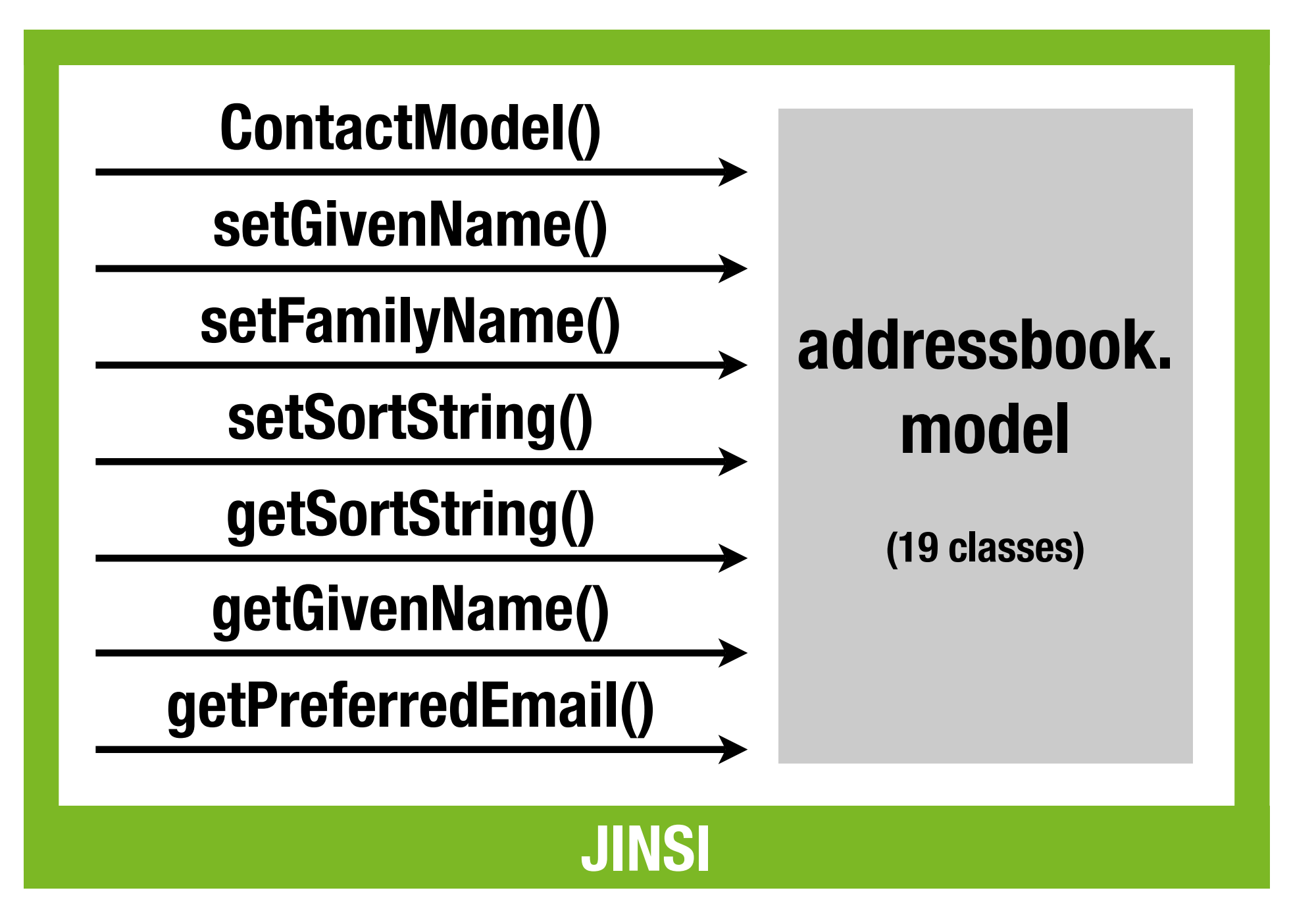

## **Delta Debugging**

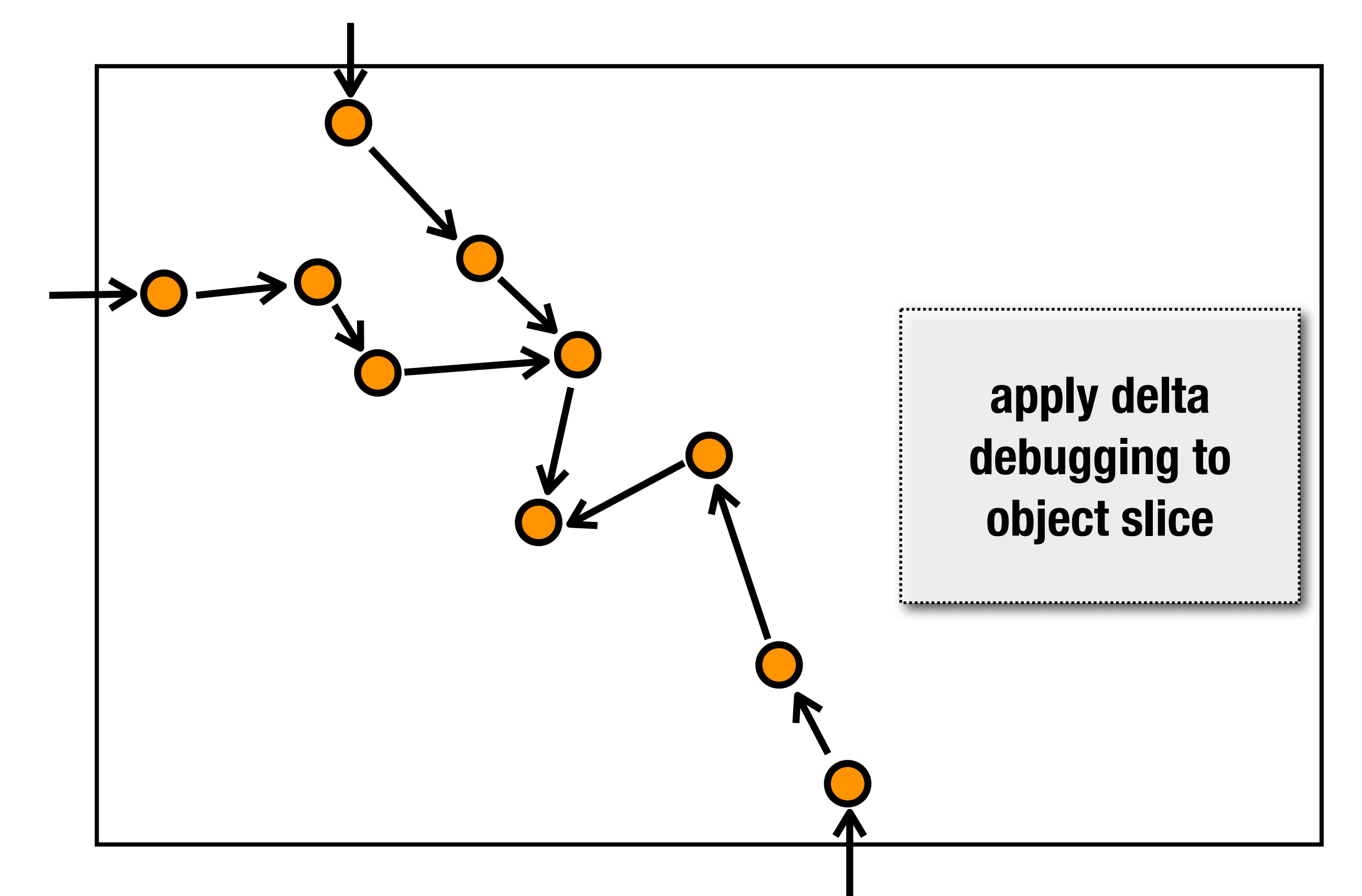

# **Delta Debugging**

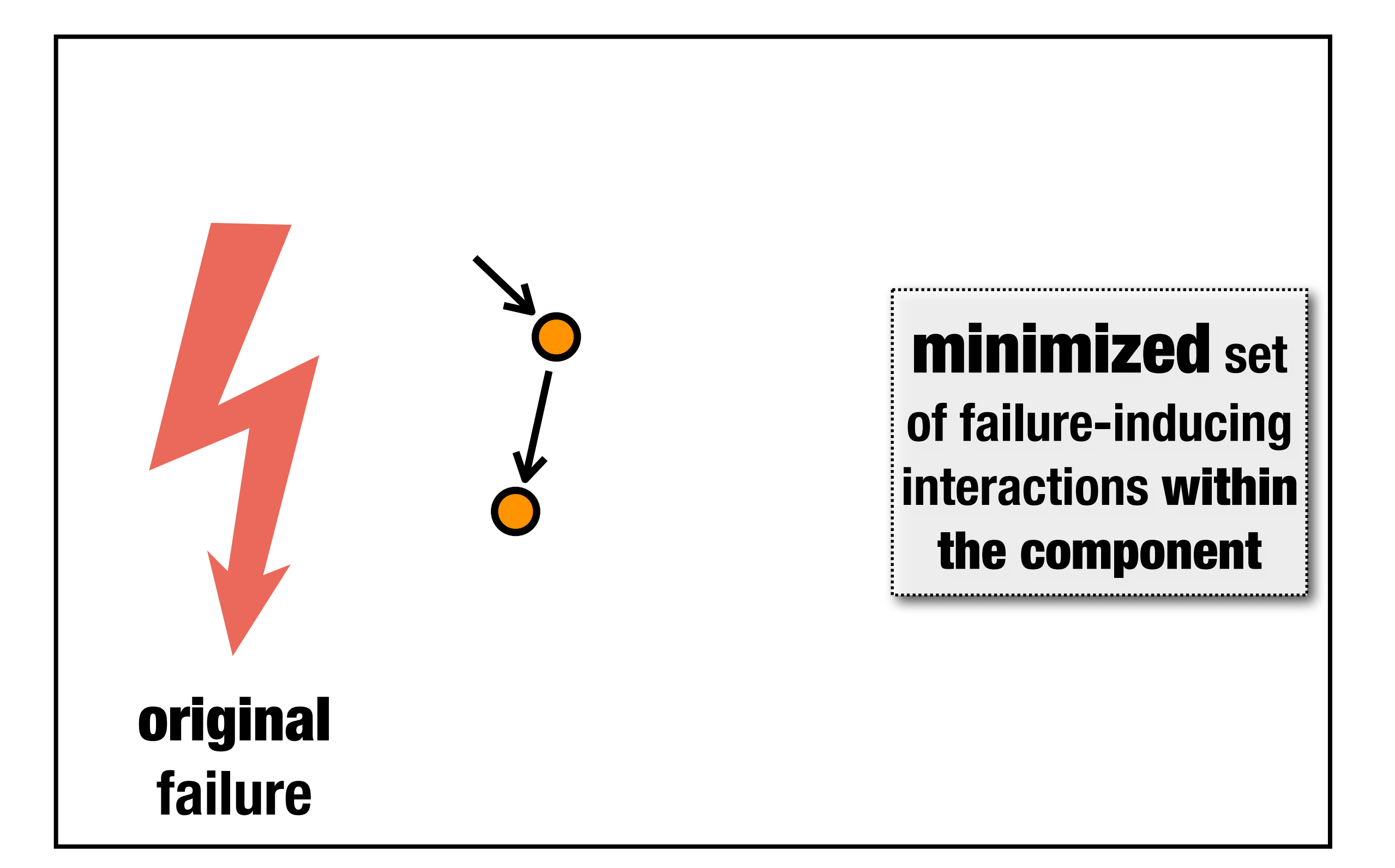

#### **Importing Addresses Delta Debugging**

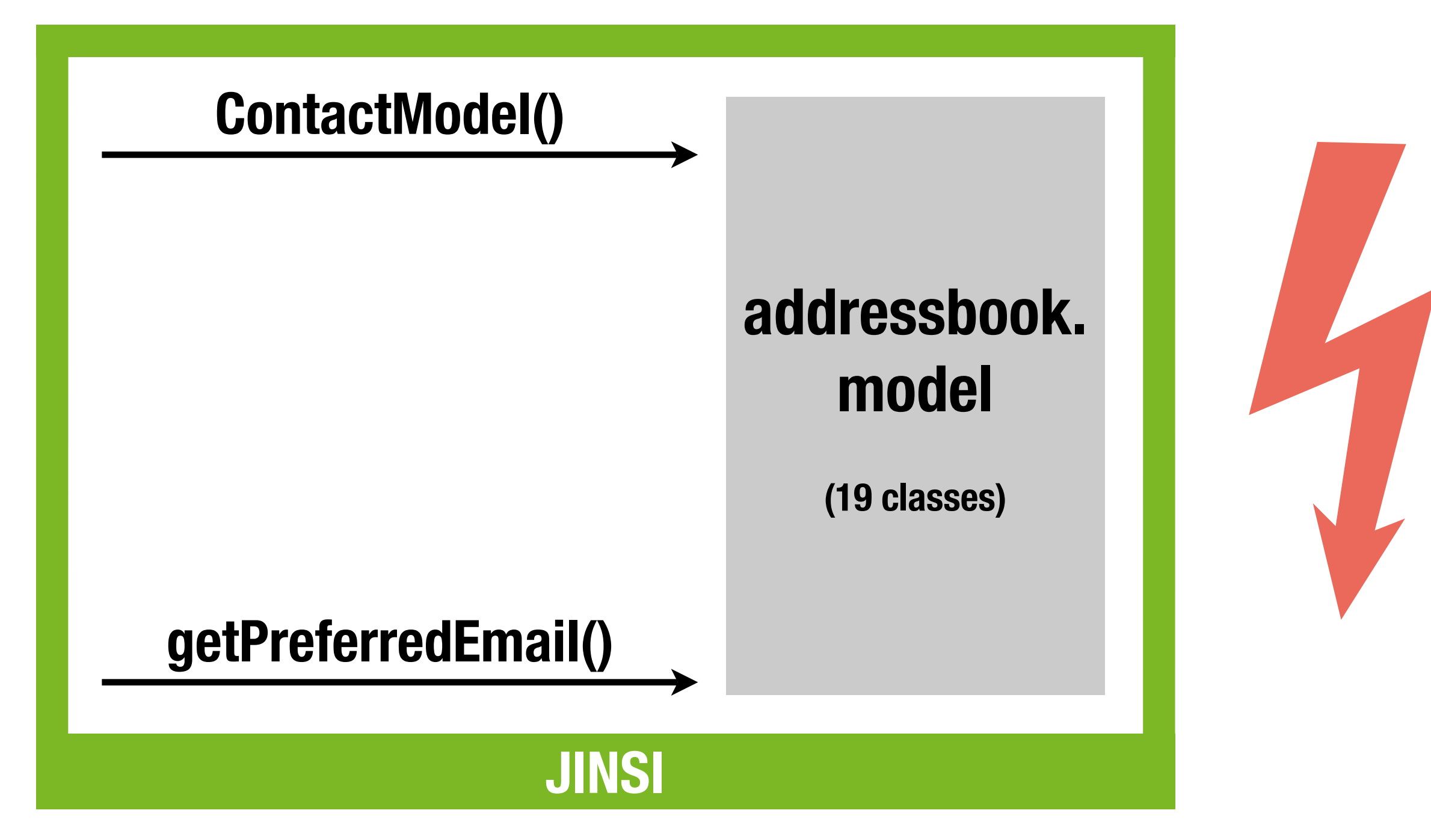

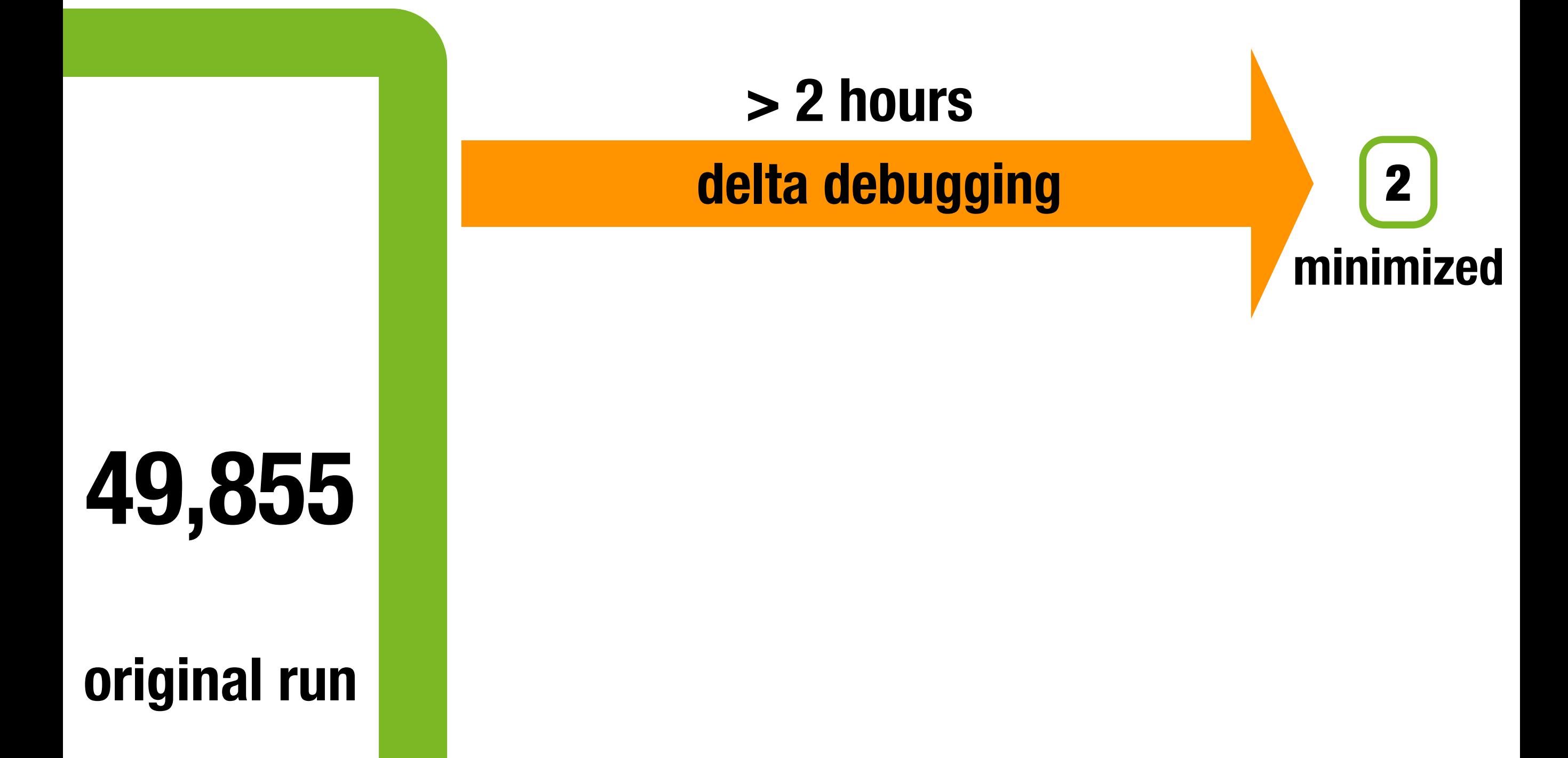

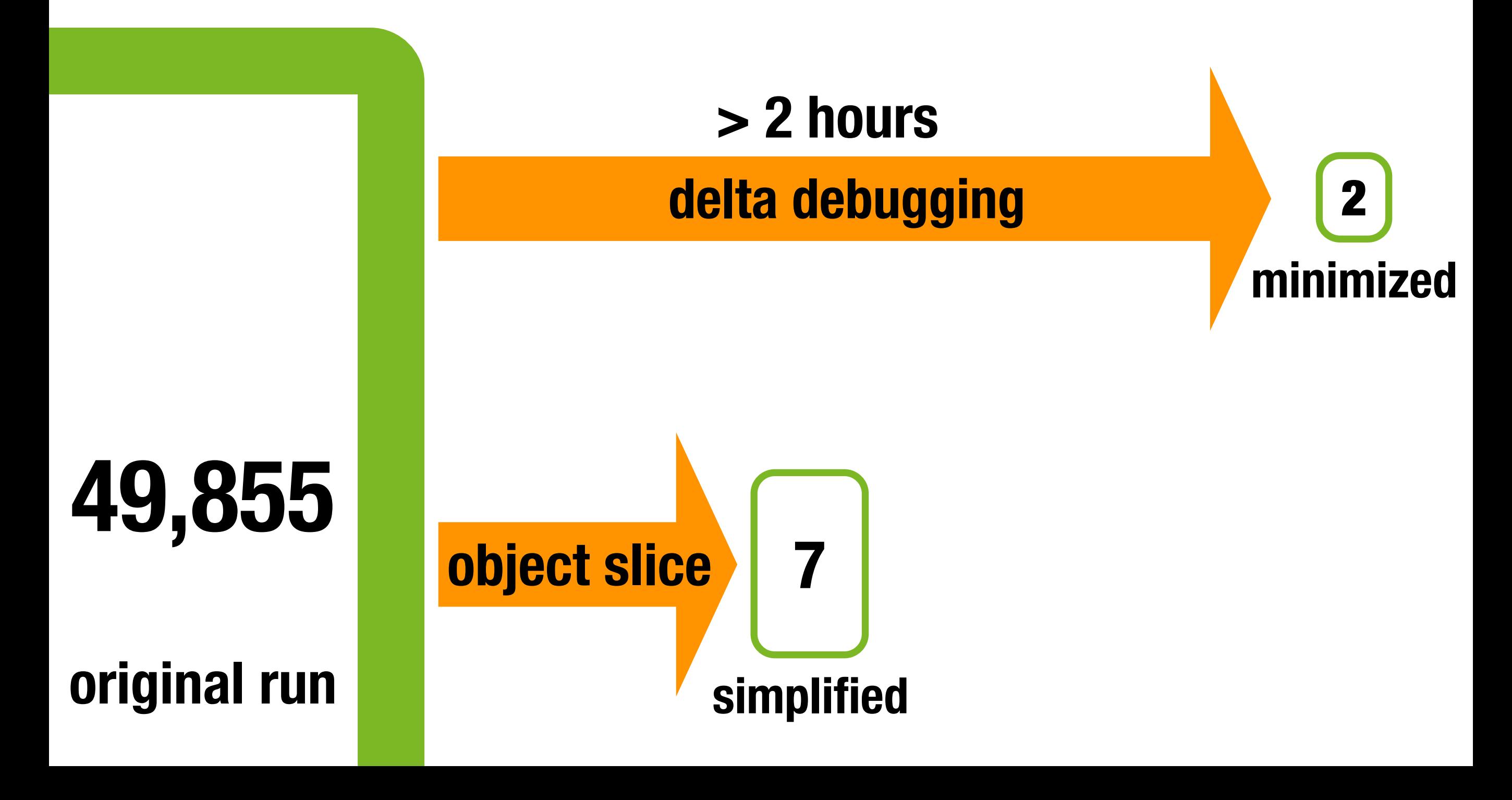

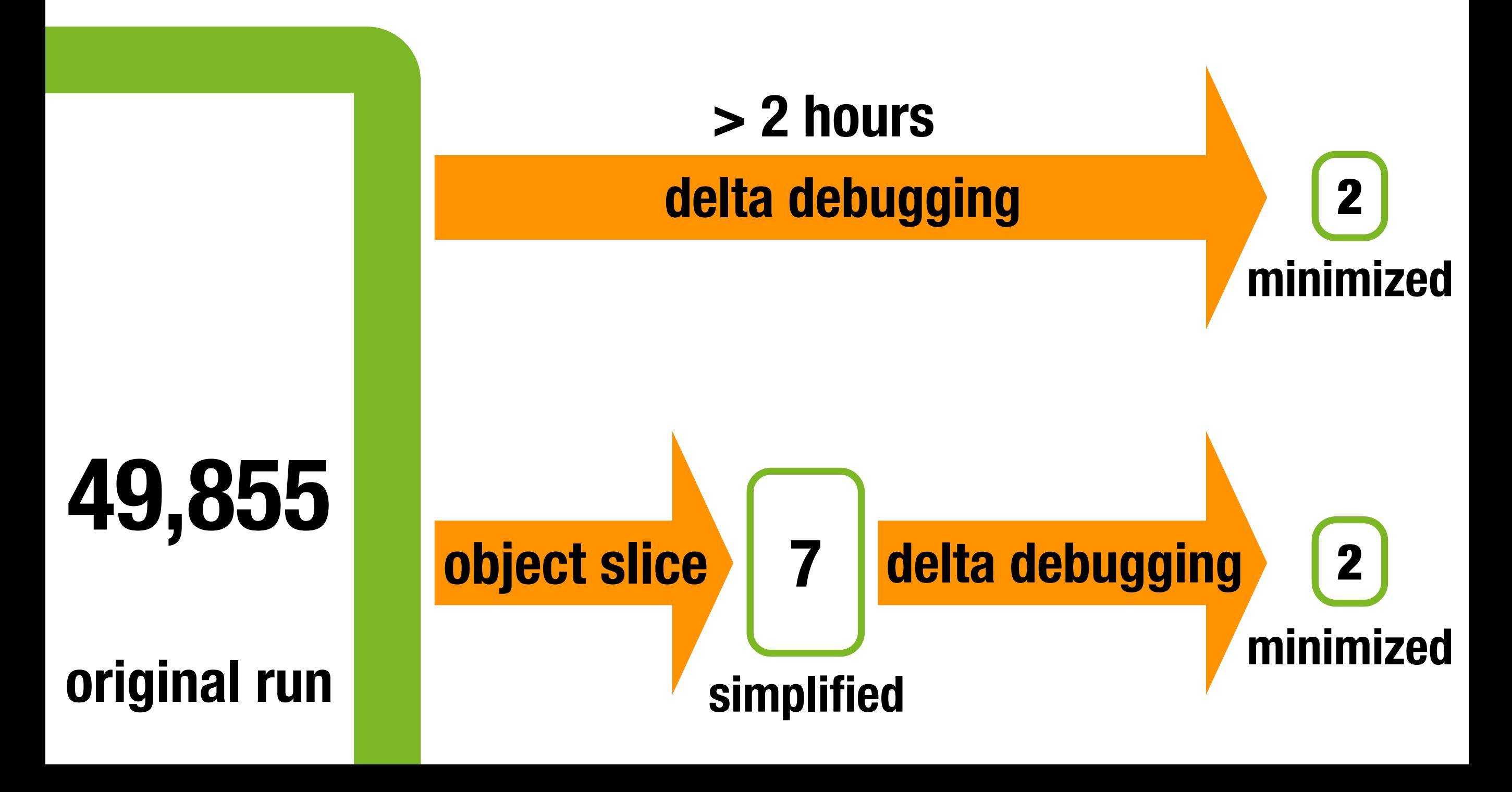

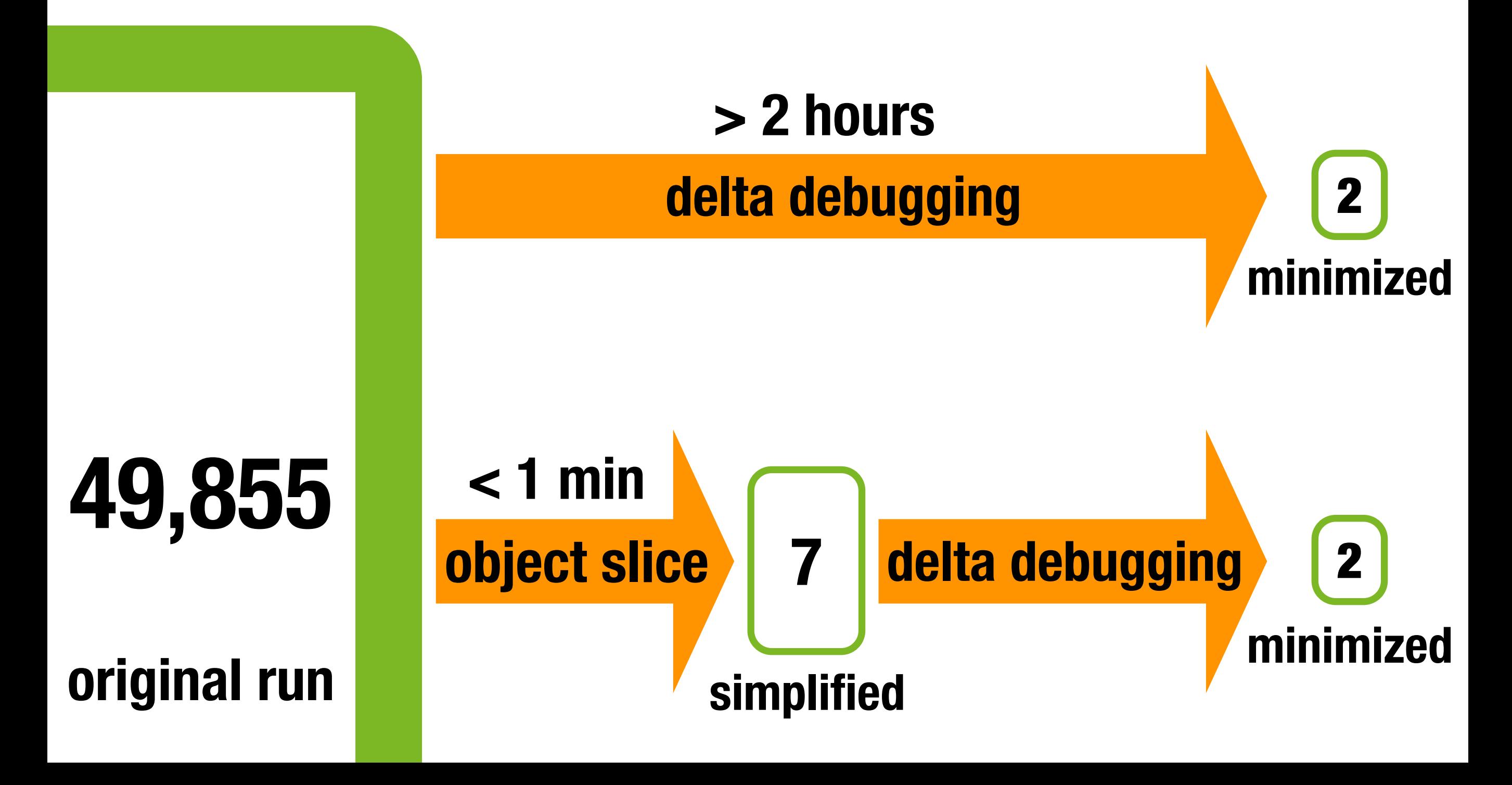

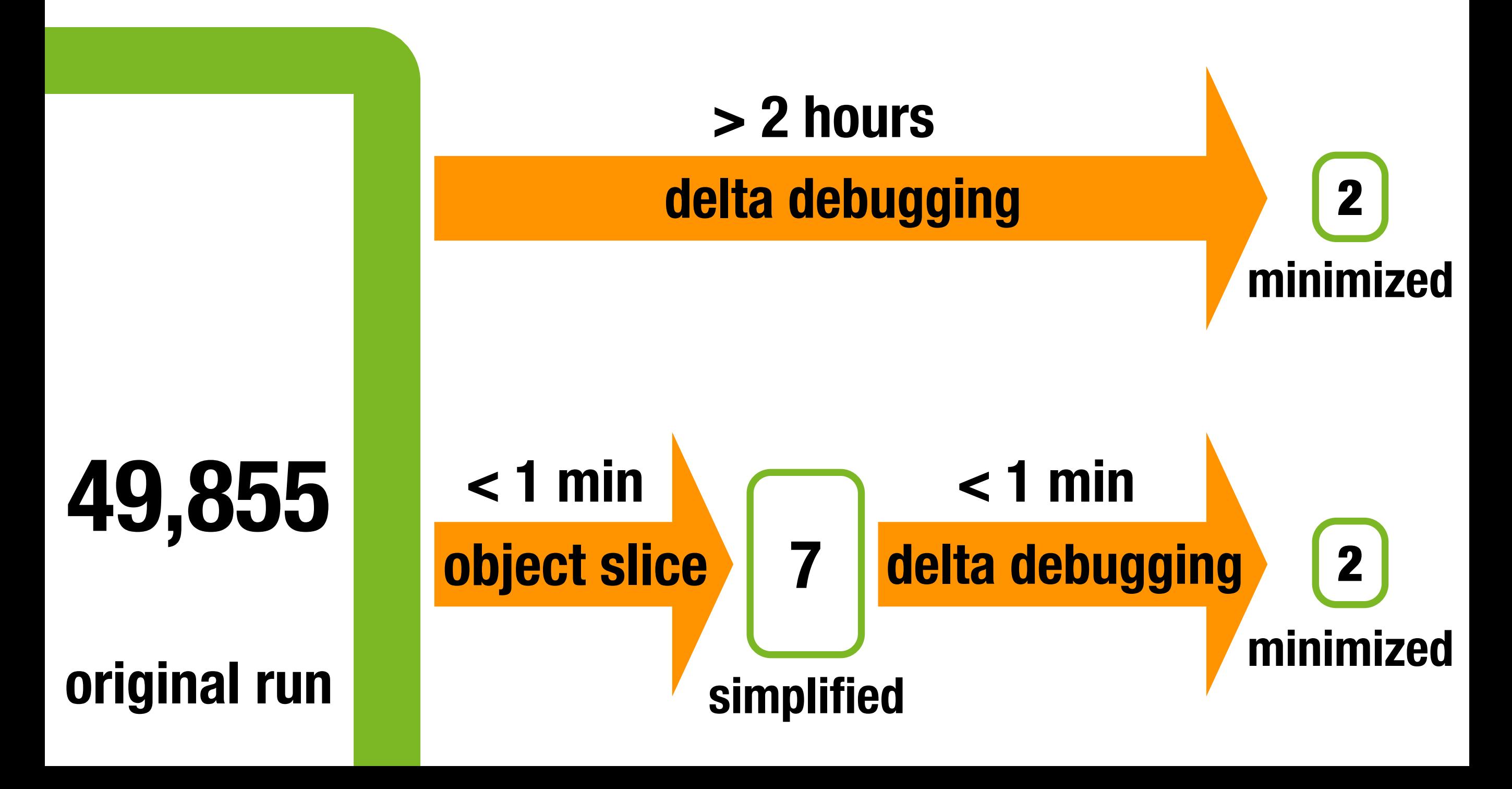

#### **Method from Minimal Trace**

 **public String getPreferredEmail() { Iterator it = getEmailIterator();**

 **// get first item IEmailModel model = (IEmailModel) it.next();**

**// backwards compatiblity -> its not possible // anymore to create a model without email if (model == null) return null;**

```
 return model.getAddress();
 }
```
## **Method from Minimal Trace**

 **public String getPreferredEmail() { Iterator it = getEmailIterator();**

 **// get first item IEmailModel model = (IEmailModel) it.next();**

**// backwards compatiblity -> its not possible // anymore to create a model without email if (model == null) return null;**

```
 return model.getAddress();
 }
```
#### **Method from Minimal Trace**

```
 public String getPreferredEmail() {
  Iterator it = getEmailIterator();
```

```
 // get first item
IEmailModel model = null;
    if (it.hasNext())
        model = (IEmailModel) it.next();
```
**// anymore to create a model without email if (model == null) return null;**

```
 return model.getAddress();
 }
```
#### **Related Work**

- **•** Test Factoring **David Saff et al.** Selective Capture-Replay **Shrinivas Joshi et al. JINSI is based on these methods**
- **•** Efficient Test Case Minimization **Andreas Leitner et al. method calls in random tests; static slicing**
- **•** ReCrash **Shay Artzi et al.**
	- **• ReCrash focuses on stack trace**
	- **• JINSI focuses on object interactions**

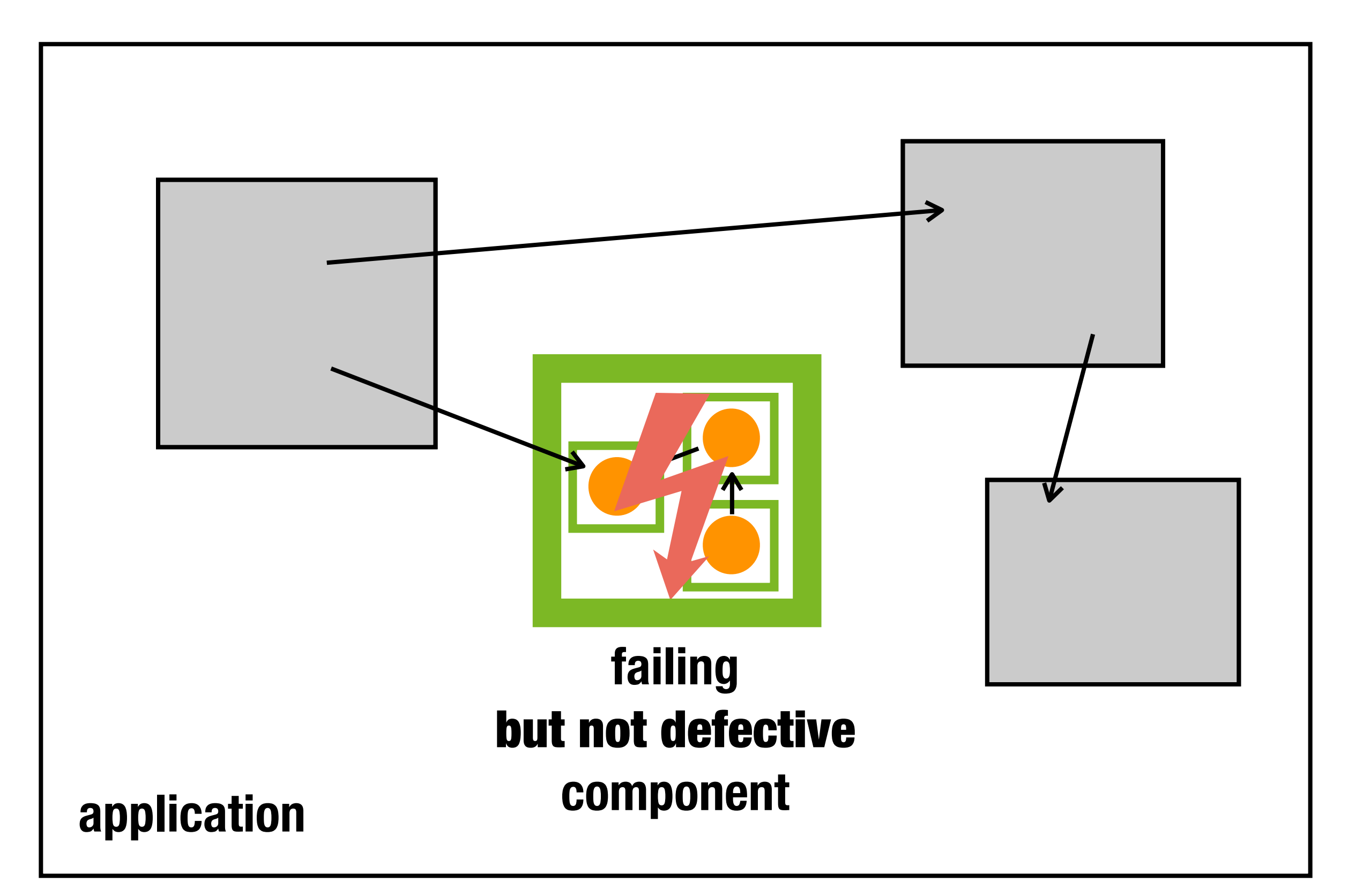

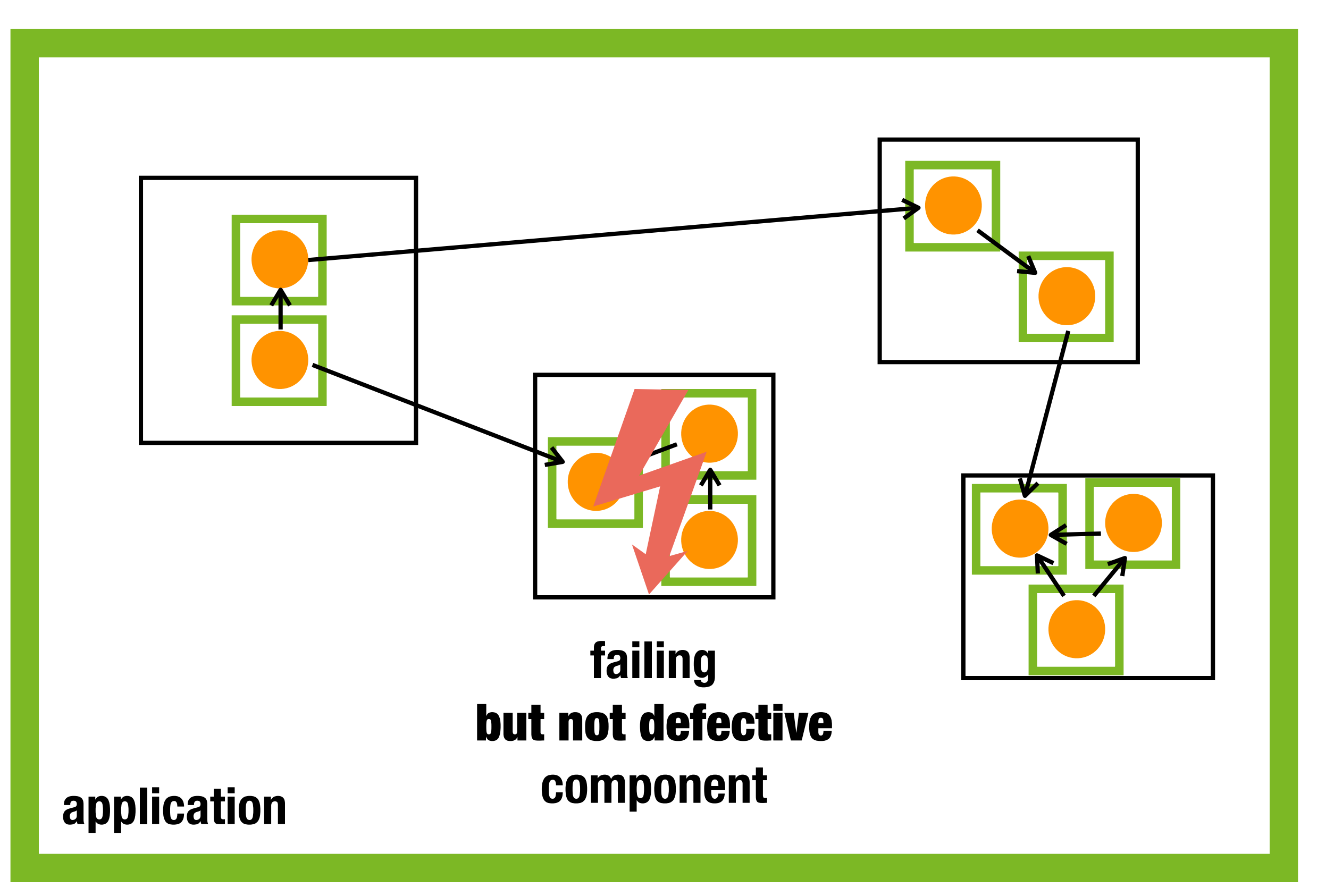

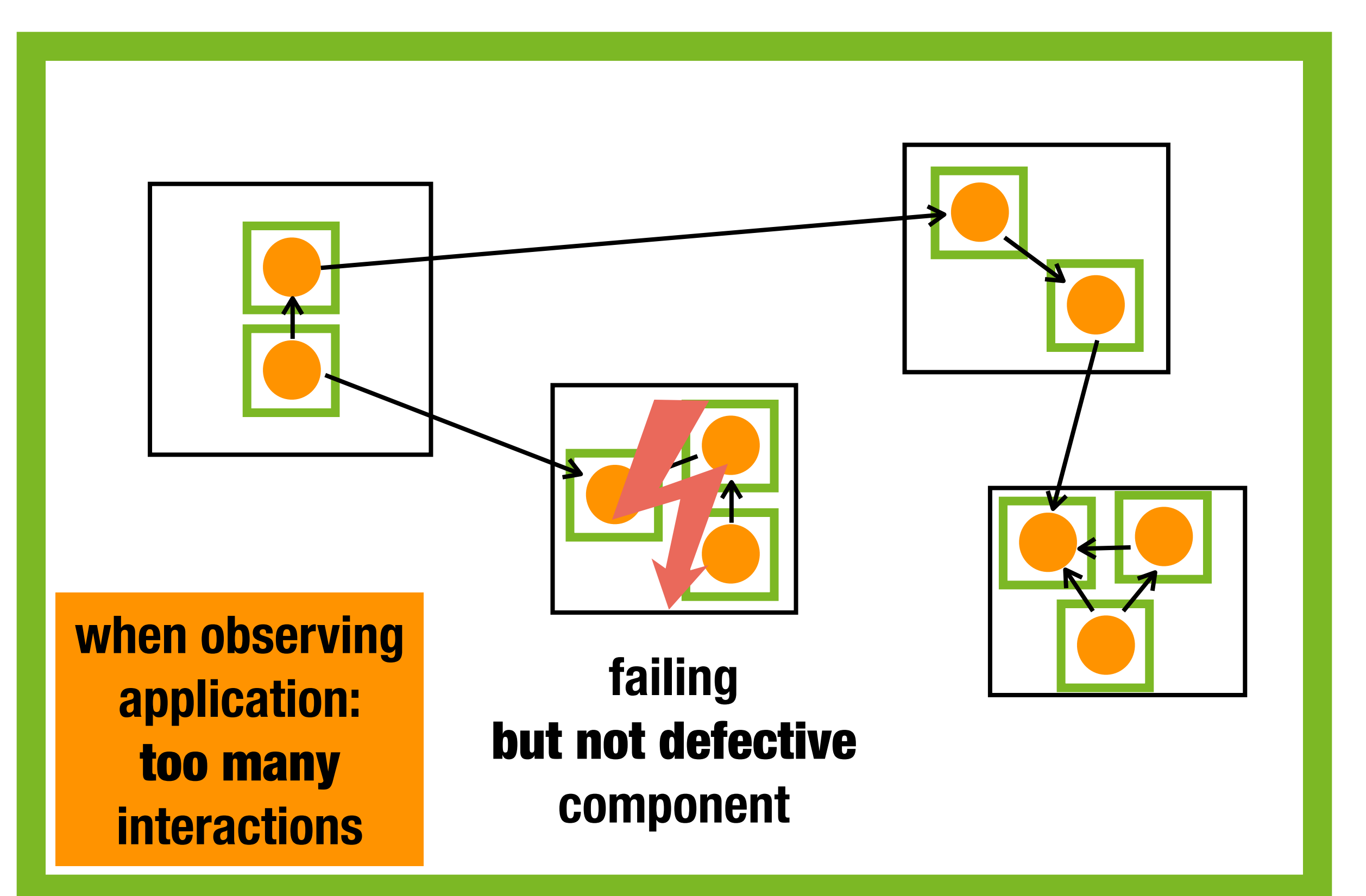

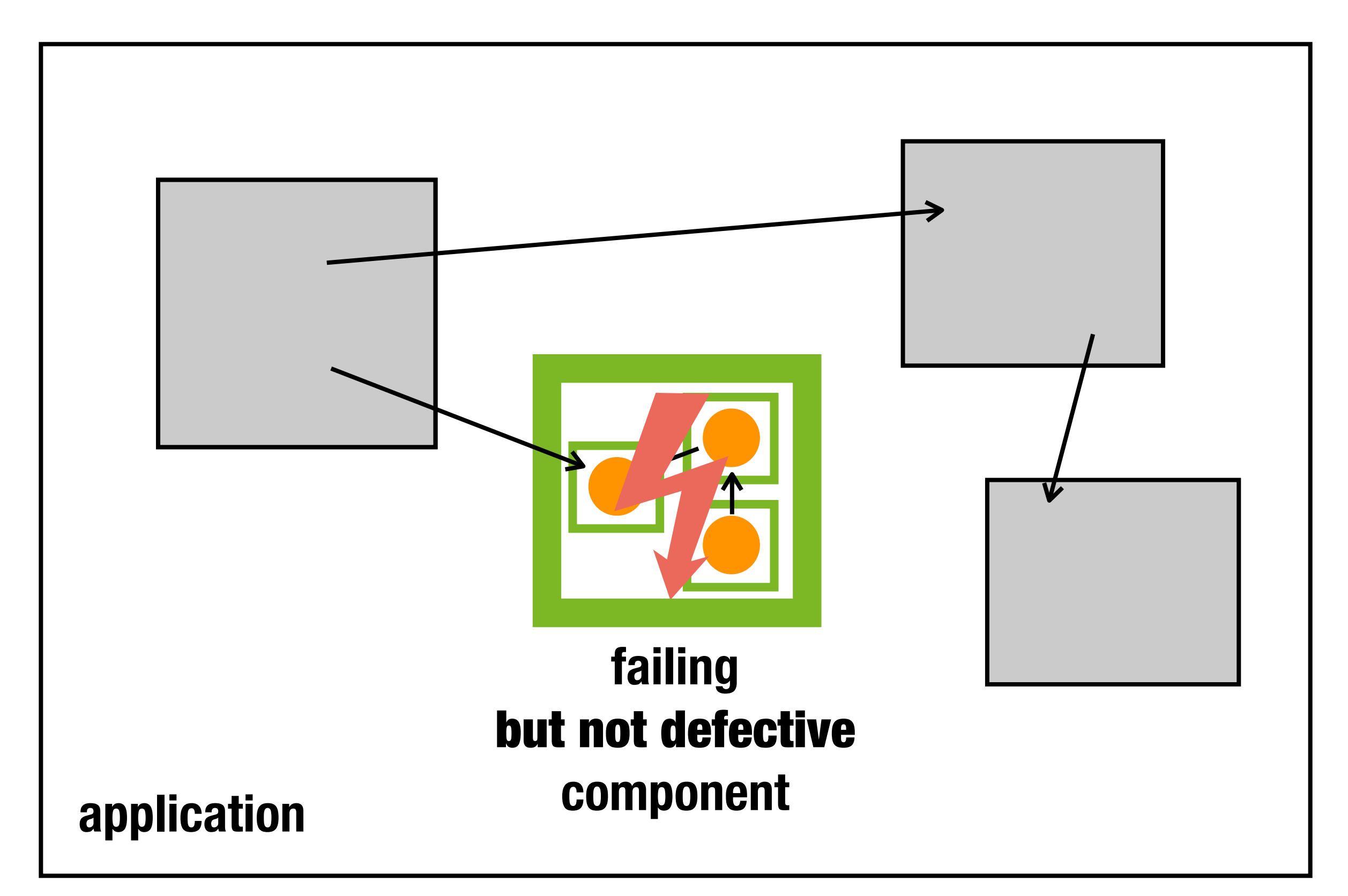

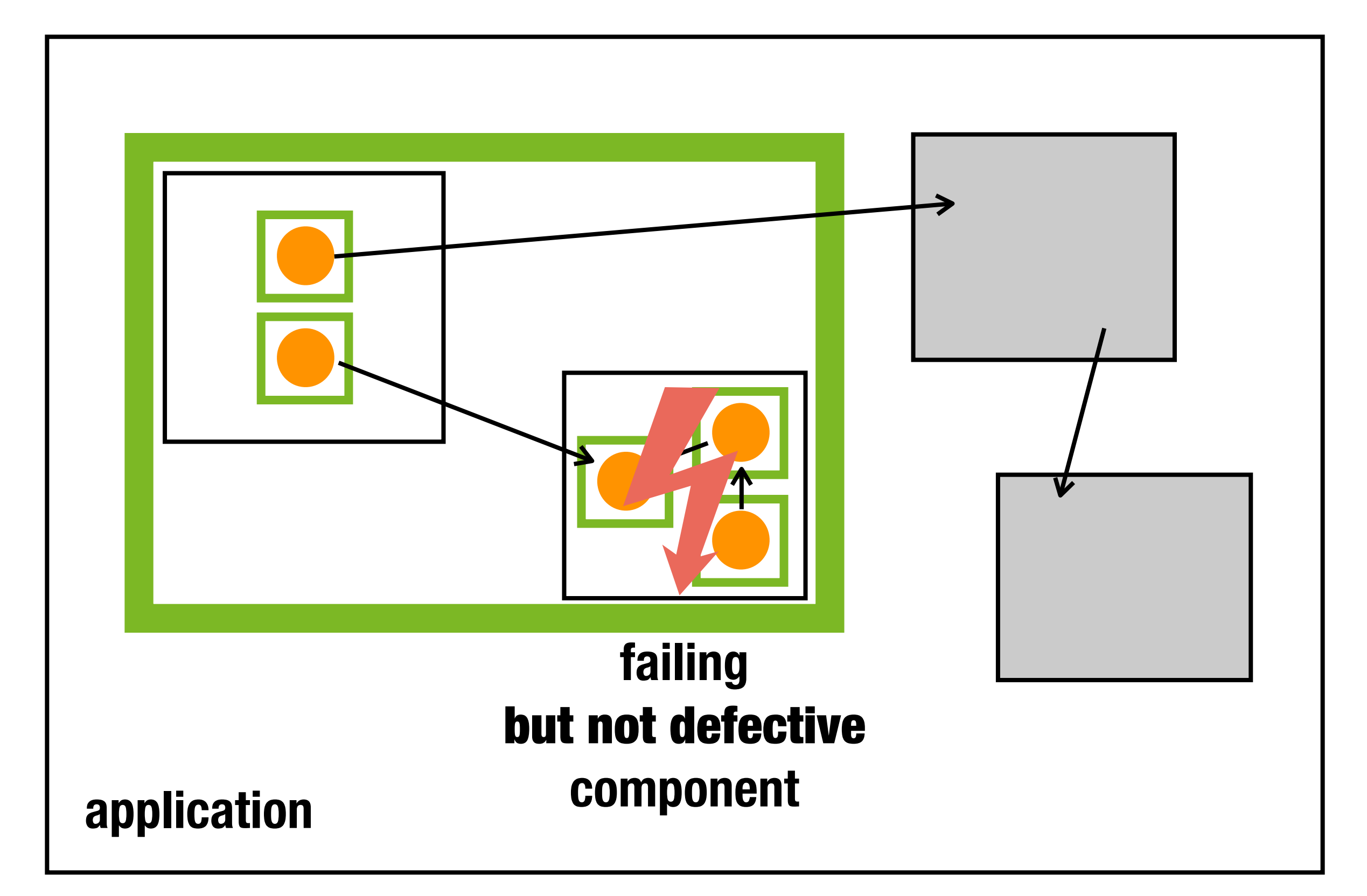

#### **Future Work Cause-Effect-Chain**

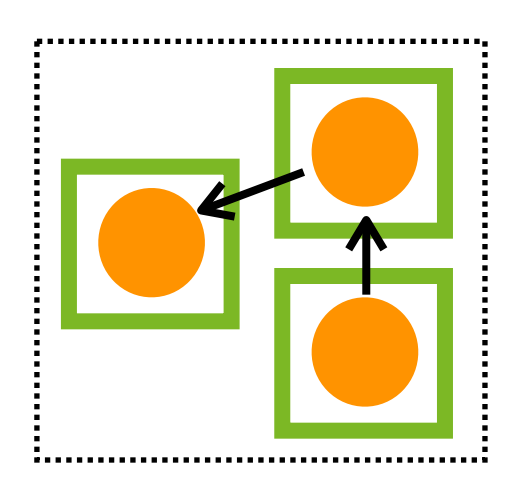

#### **final state e.g. contact model**

#### **Future Work Cause-Effect-Chain**

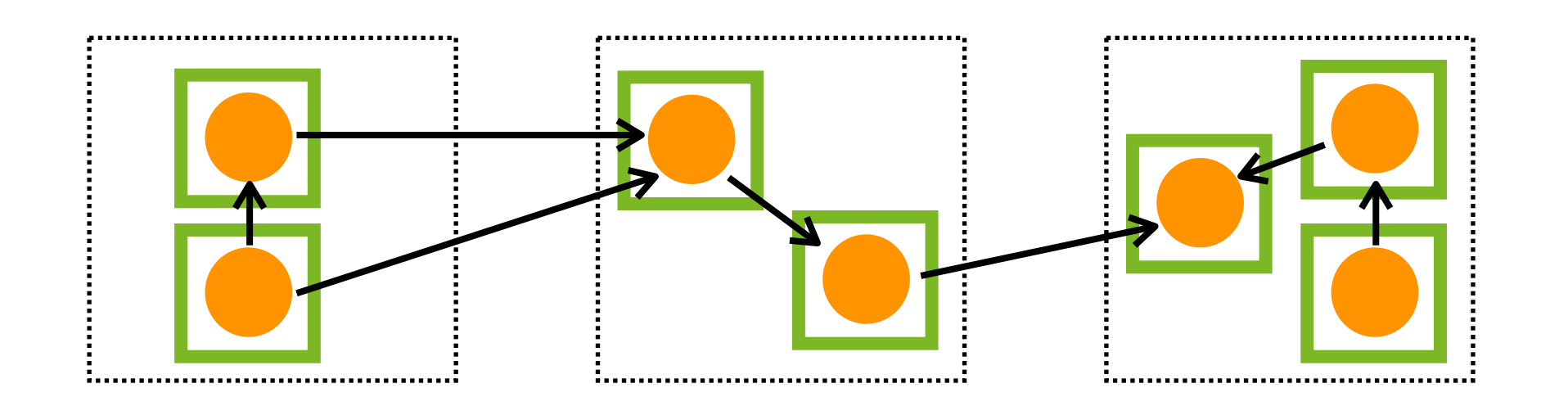

#### **final state e.g. contact model intermediate states**

#### **Future Work Cause-Effect-Chain**

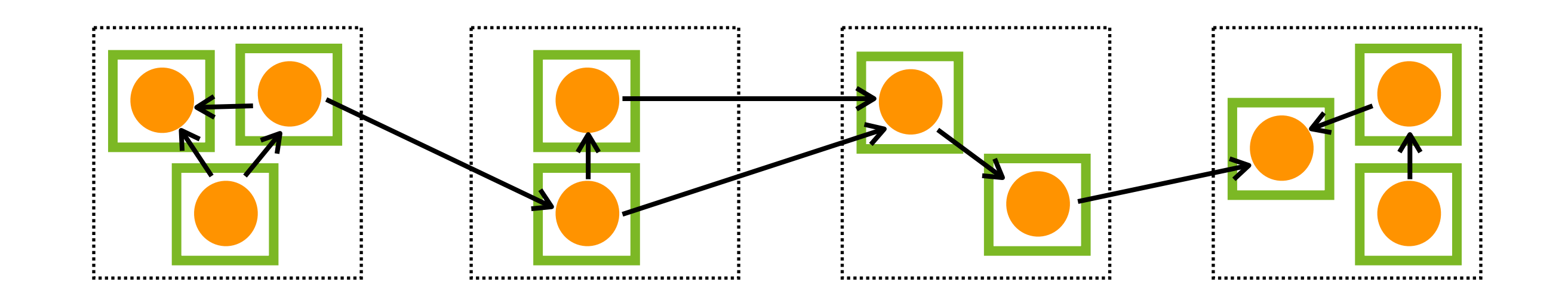

**final state e.g. contact model input e.g. keystrokes in GUI intermediate states**
## **Future Work Capture Component Level**

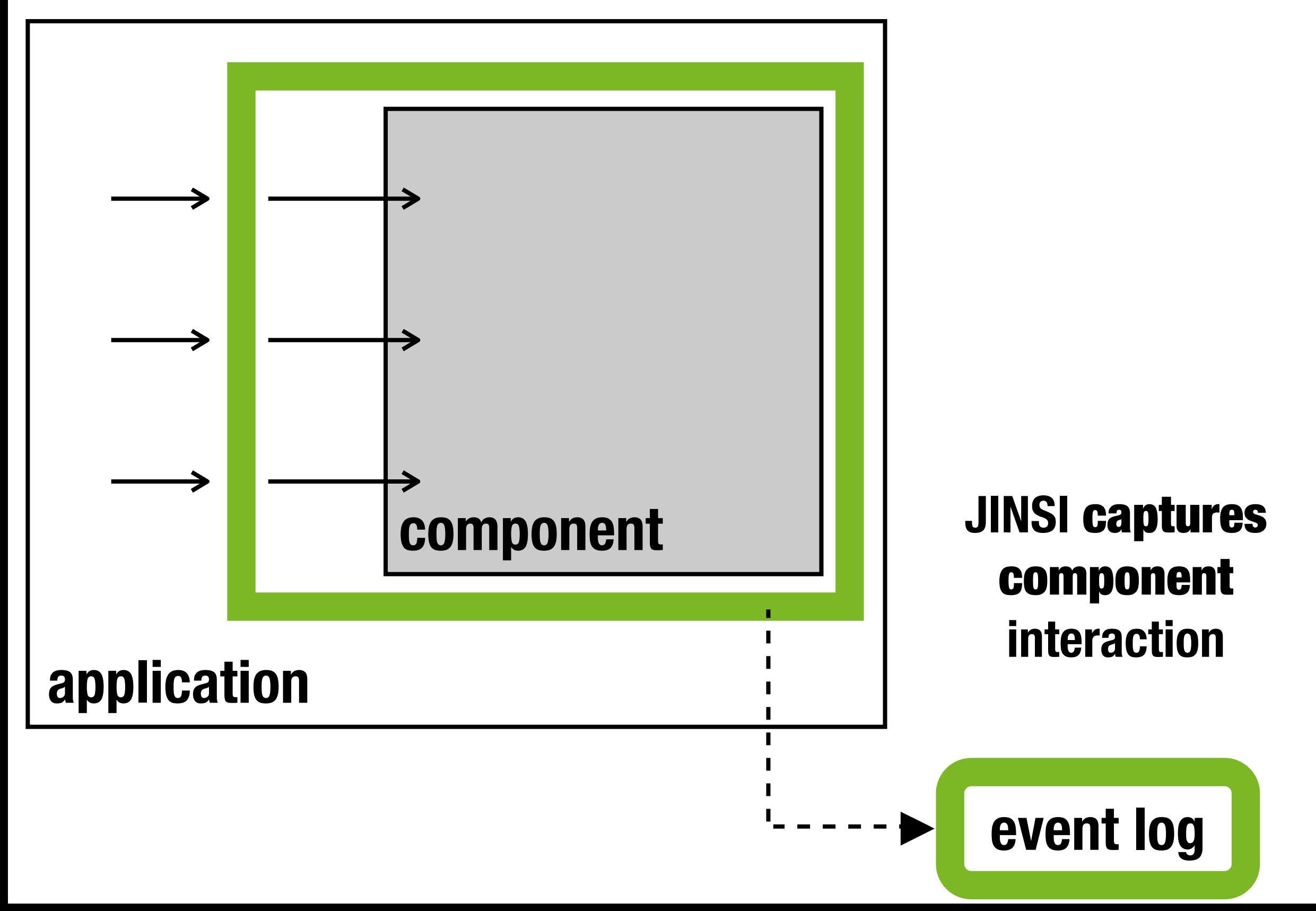

## **Future Work Replay Component Level**

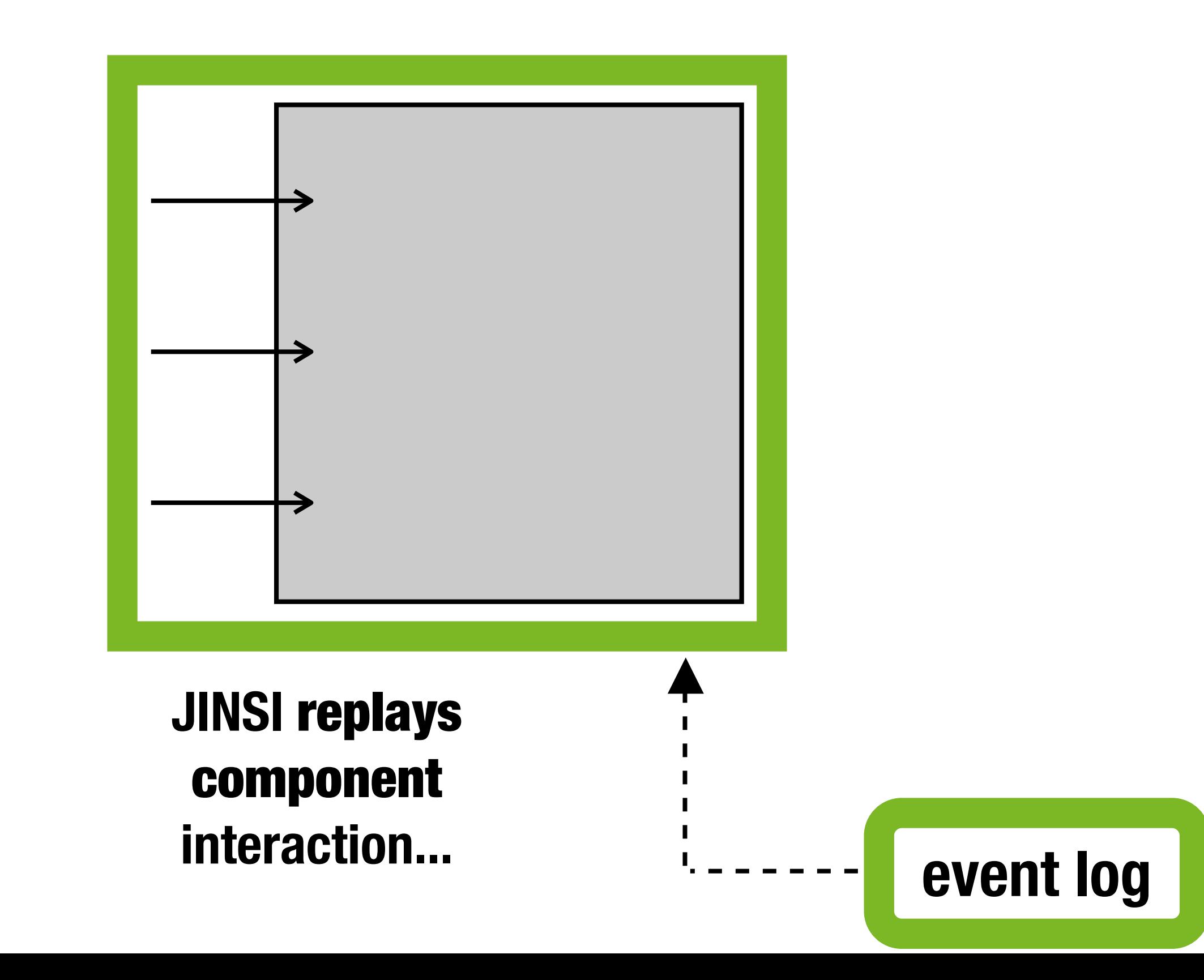

## **Future Work Replay Component Level**

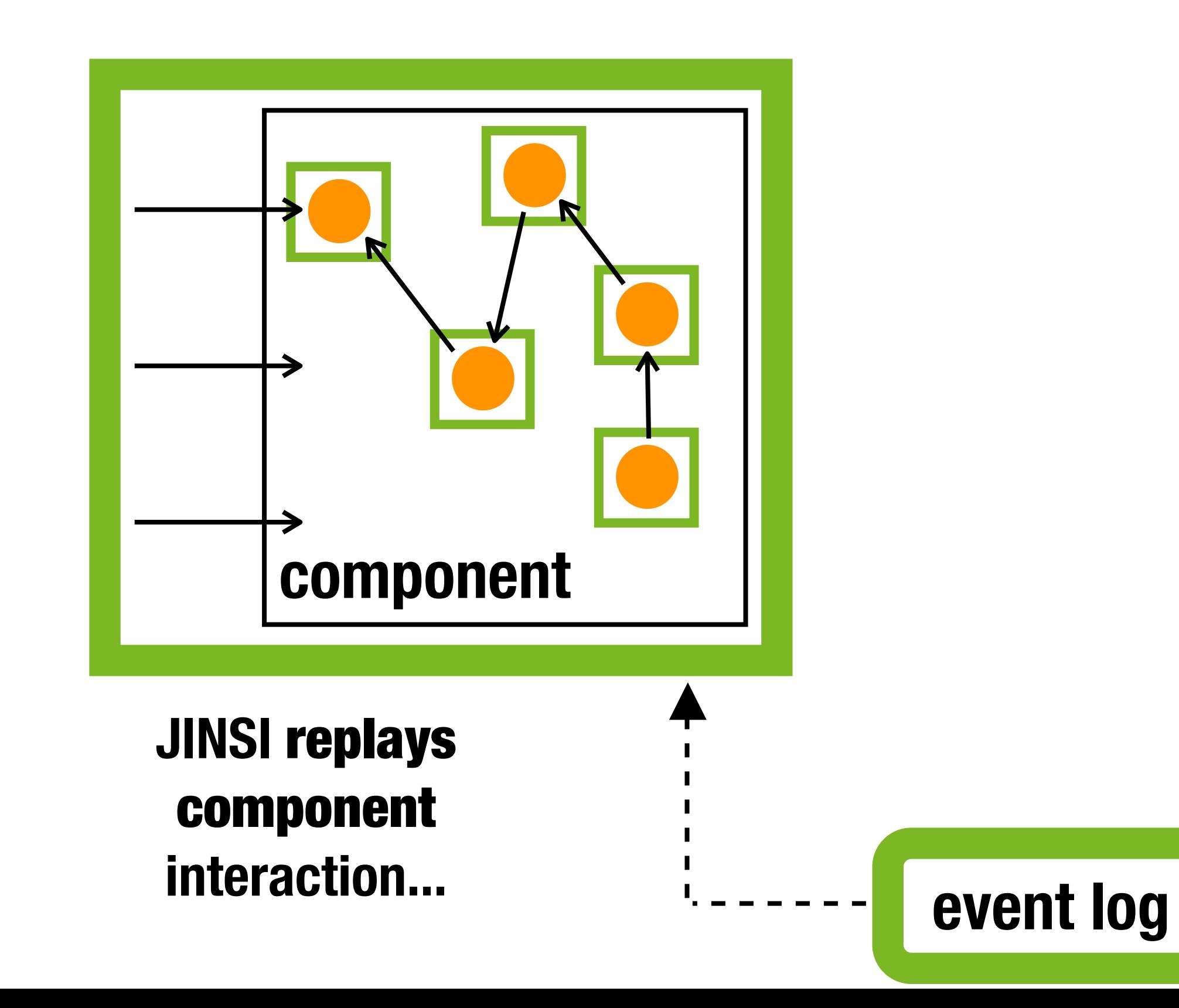

## **Future Work Replay Component + Capture Objects**

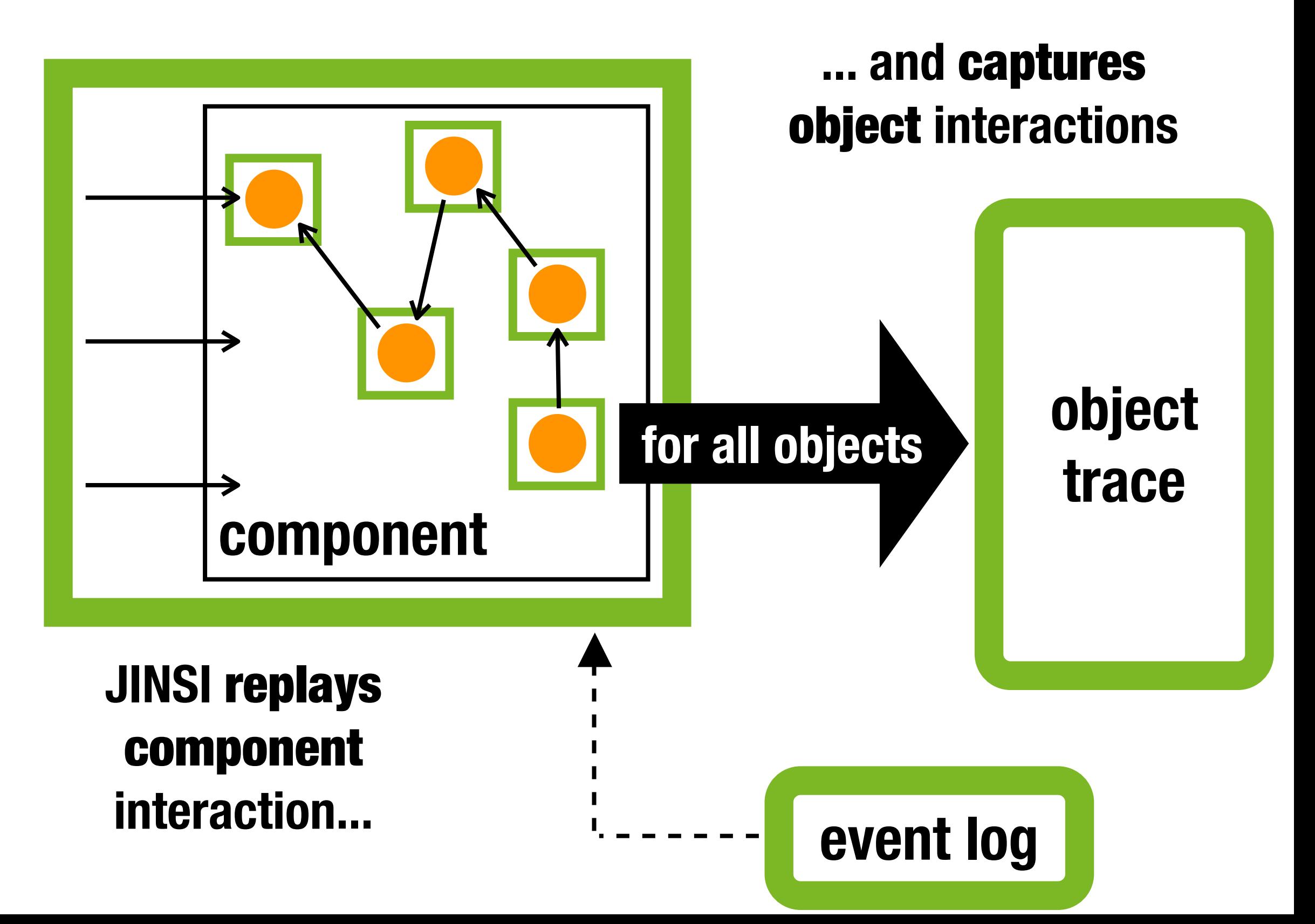

## **Challenges**

### • capture constructors

- **- super call**
- **- constructor call as argument**
- who is calling
	- **- caller registry to get caller of method**

## 1.reproduce the original failure

- **- manually by using GUI**
- **- test driver that reproduce faulty behavior**

## 2. fix the actual defect

- **- focus on relevant behavior**
- **- simplify faulty behavior**

## 1.reproduce the original failure

- **- manually by using GUI**
- **- test driver that reproduce faulty behavior**

1

## 2. fix the actual defect

- **- focus on relevant behavior**
- **- simplify faulty behavior**

## 1.reproduce the original failure

- **- manually by using GUI**
- **- test driver that reproduce faulty behavior**

## 2. fix the actual defect

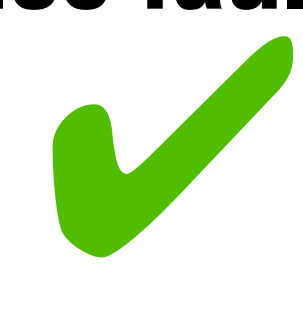

1

- **- focus on relevant behavior**
- **- simplify faulty behavior**

## **Contributions**

#### 1. reproduce the original failure

- manually by using GUI
- test driver that reproduce faulty behavior

#### 2. fix the actual defect

- focus on relevant behavior  $\blacksquare$
- 

## **Contributions**

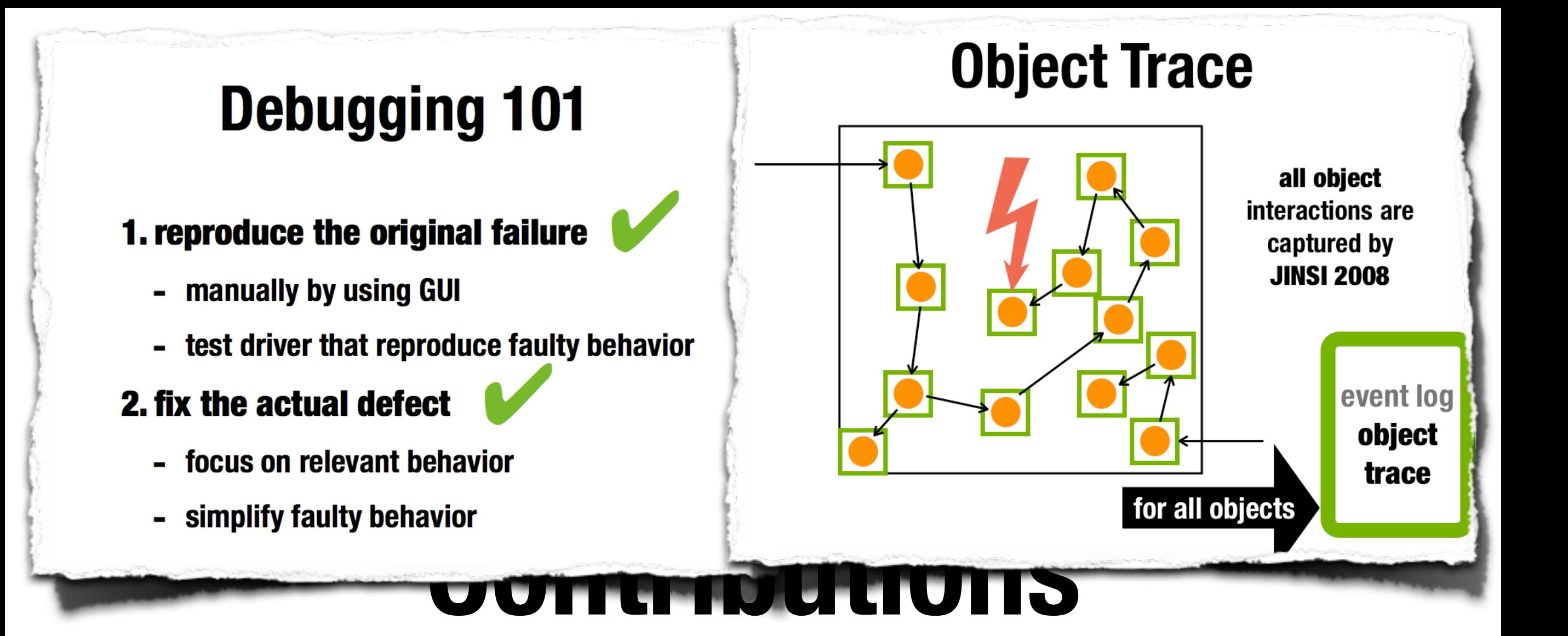

#### 1. reproduce the original failure

- manually by using GUI
- test driver that reproduce faulty behavior

#### 2. fix the actual defect

- focus on relevant behavior  $\blacksquare$
- $\blacksquare$

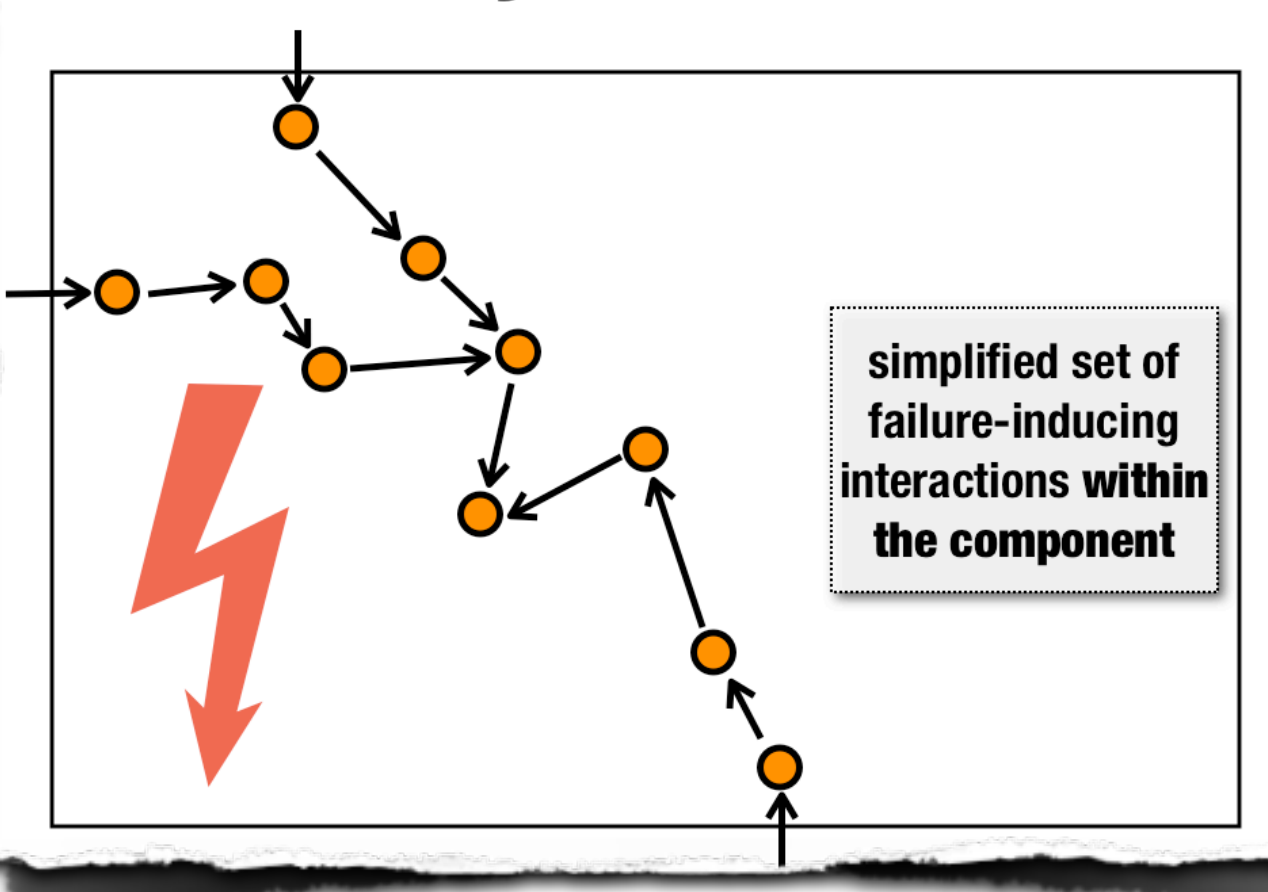

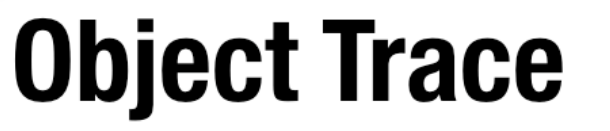

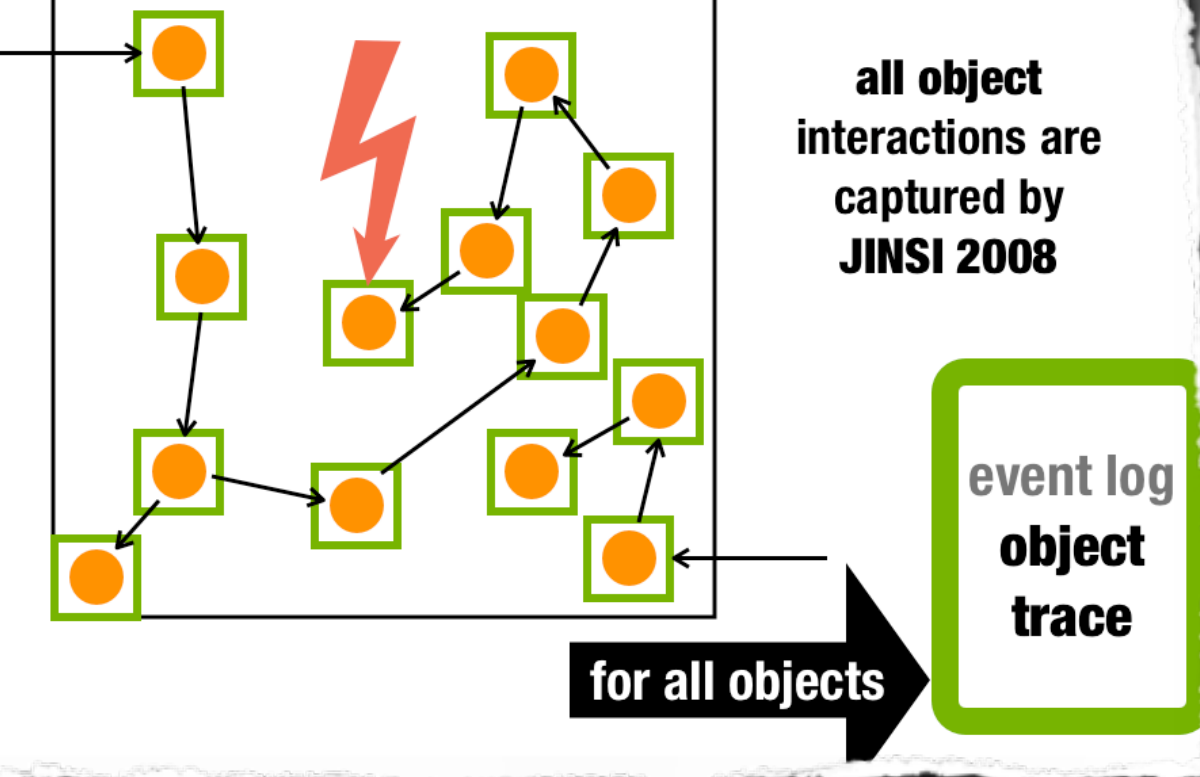

## Simplify faulty behavior<br> **Contributions**

#### 1. reproduce the original failure

- manually by using GUI
- test driver that reproduce faulty behavior  $\blacksquare$

### 2. fix the actual defect

- focus on relevant behavior  $\blacksquare$
- $\blacksquare$

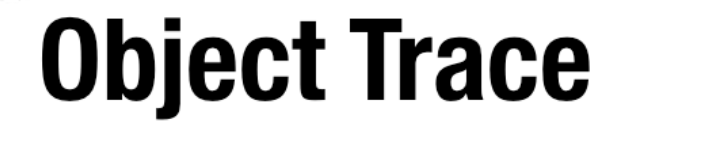

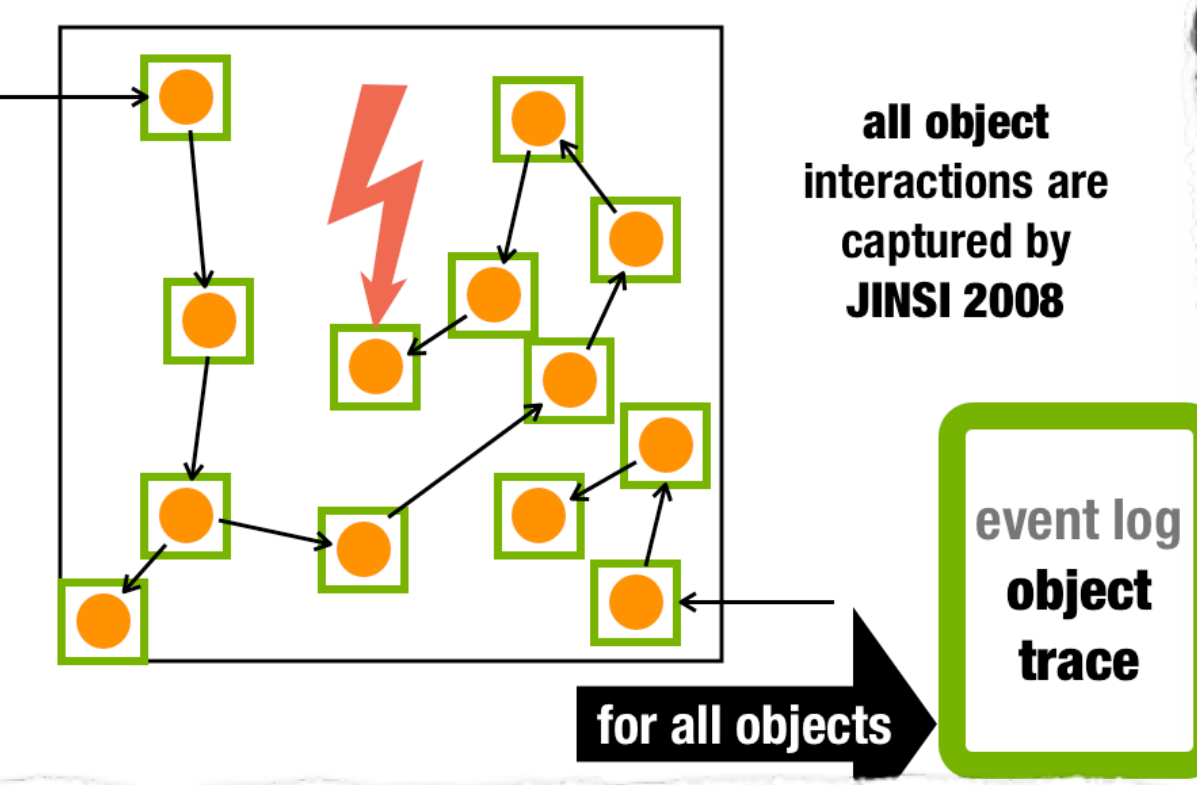

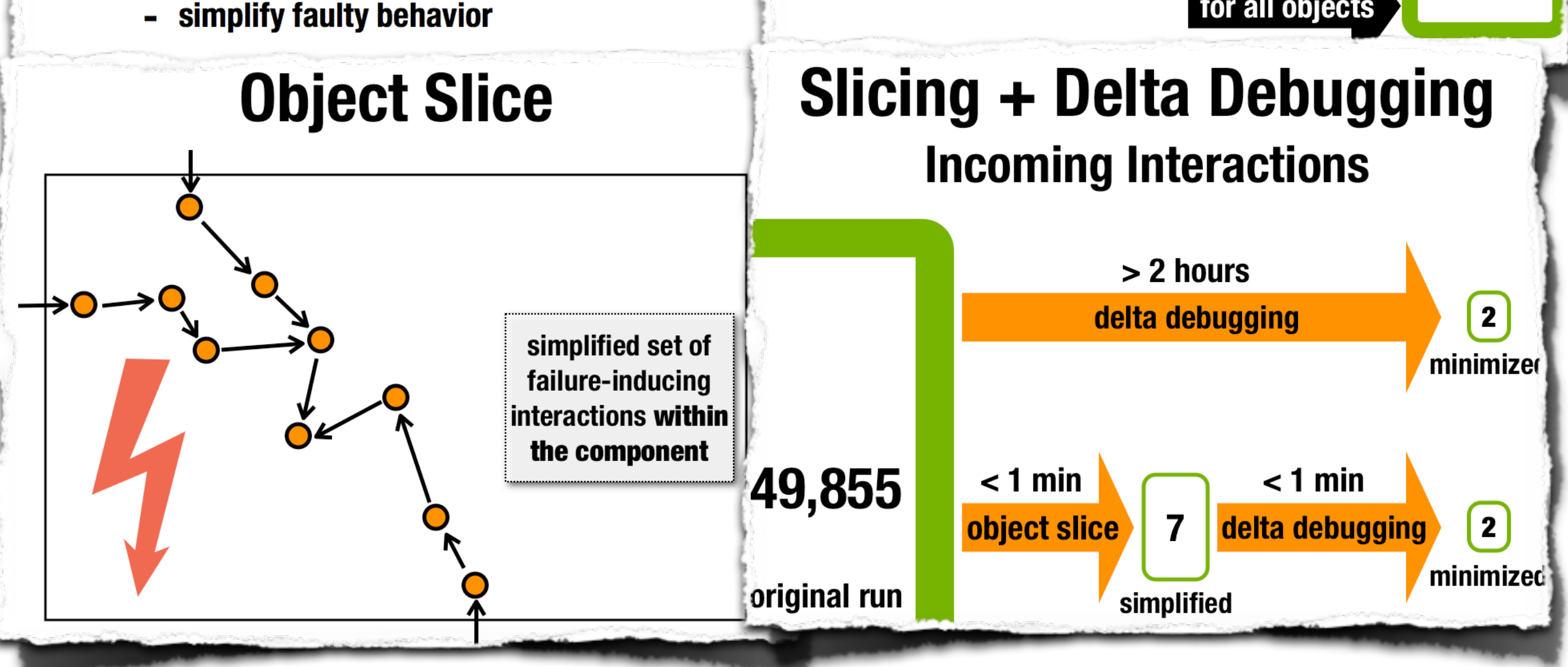